# Advanced View Arduino Projects List

# **List of Projects using arduino with advance view:**

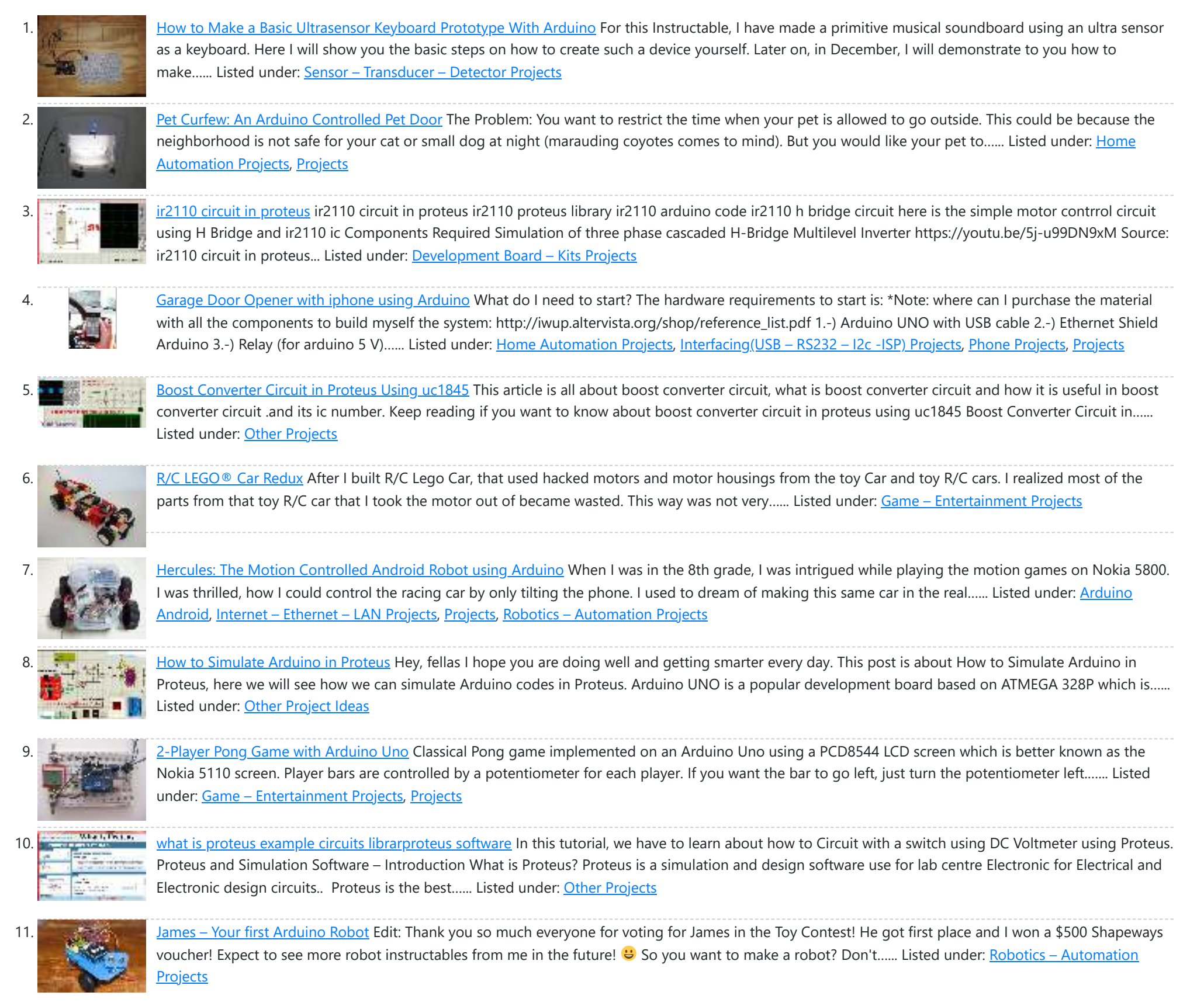

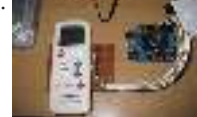

<u>o</u> i was supporting a group of student on their graduation project. One of the difficulties they faced was on controlling an A/C unit with Arduino microcontroller. The first experiment we tried to work it out was by record the A/C remote control beam signal for...... Listed under: [Home Automation Projects](https://duino4projects.com/projects/home-automation-projects/), [Projects](https://duino4projects.com/projects/)

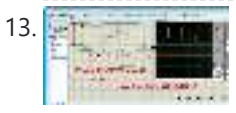

13. 1991 The state of the UNIVERTER circuit IC 4047 pinout proteus simulation [otw\_is sidebar=otw-sidebar-1] Hi Guys! Hope you are fine. In this topic I will tell you how to IC Inverter using Proteus(INVERTER circuit in proteus). Let's start. 100 Watt INVERTER USING IC 4047 First of all we have to select the components from the library. The...... Listed under: [Other Projects](https://duino4projects.com/projects/other-projects/)

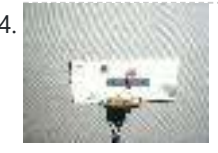

14. William Unino: Very Low Cost Arduino Compatible Development Board Arduino boards are great for prototyping. However they get rather expensive when you have multiple concurrent projects or need lots of controller boards for a larger project. There are some great, cheaper alternatives (Boarduino, Freeduino) but the costs still add up when you need many…... Listed under: [Development Board – Kits Projects](https://duino4projects.com/projects/development-board-kits-projects/), [Projects](https://duino4projects.com/projects/)

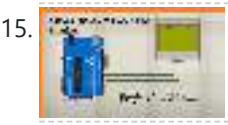

15. The [Nokia Library For Proteus](https://duino4projects.com/nokia-library-for-proteus/) In this lesson(Nokia Library For Proteus), I will show you how to build a simple Graphical User Interface with the help of the Nokia 3310 LCD. I will design a Nokia 3310 Menu interface with the used of Arduino. Nokia Library For Proteus Nokia 3310...... Listed under: *[Phone Projects](https://duino4projects.com/projects/phone-projects/)* 

16. [Mini Arduino environment monitor \\*\\* UPDATE – Added RTC \\*\\*\\*](https://duino4projects.com/mini-arduino-environment-monitor-update-added-rtc/) This is an Example of how you can use the Arduino to monitor various environmental parameters And display them on a LCD screen. Note: I Added a Real Time Clock!! To see the steps, added parts and Sketch I added new steps.. Step 1: Parts List...... Listed under: [LCD Projects](https://duino4projects.com/projects/lcd-projects/)

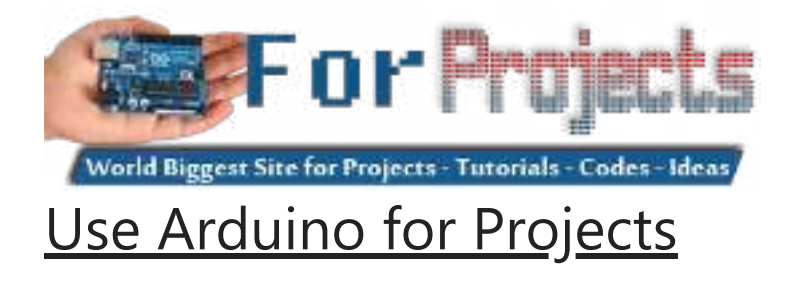

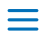

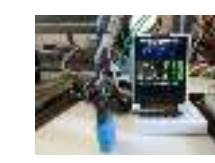

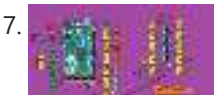

[ARDUINO MEGA FOR BEGINNERS](https://duino4projects.com/arduino-mega-for-beginners/) In this post I will discuss about the detailed ARDUINO MEGA FOR BEGINNERS. In the previous post I have discussed about brief introduction of the Arduino MEGA there I have discussed about the Arduino MEGA board, specifications of the Arduino UNO, microcontroller IC on which Arduino UNO is...... Listed under: [Other Projects](https://duino4projects.com/projects/other-projects/)

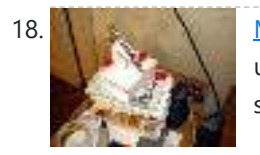

18. [Micro LASER Show with a CD Lens Mechanism using Arduino](https://duino4projects.com/micro-laser-show-with-a-cd-lens-mechanism-using-arduino/) Hello! This is the cheapest and easiest way to make a two-dimensional laser show projector. It uses just one pivoting mirror, powered by the focusing mechanism from a CD or other optical drive. They said it couldn't be done, but Ljudmila's skunkworks GRL research facility...... Listed under: [Ideas](https://duino4projects.com/ideas/), Interfacing(USB - RS232 - I2c -ISP) Project Ideas

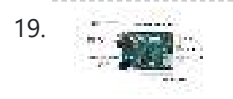

19. [Introduction to Arduino Ethernet](https://duino4projects.com/introduction-to-arduino-ethernet/) In this post I will discuss about the Introduction to Arduino Ethernet. In the previous articles I have discussed different Arduino microcontroller development boards such as Arduino UNO, MEGA, NANO, PRO MINI, MICRO, Lilypad etcetera. All these Arduino boards resemble to each other in some…... Listed under: [Internet – Ethernet – LAN Project Ideas](https://duino4projects.com/ideas/internet-ethernet-lan-project-ideas/)

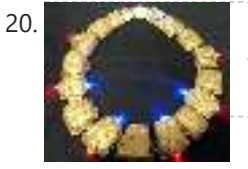

20. [Stargate LED Lighted Necklace](https://duino4projects.com/stargate-led-lighted-necklace/) Ever need to have a Stargate handy? You can wear one around your neck and have it at the ready. Ears starting to bleed from the volume of the music at the club or that Euro-chic clothing retailer outlet? Activate the Stargate to jump to...... Listed under: [LED Projects](https://duino4projects.com/projects/led-projects/)

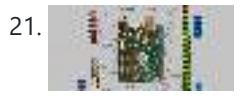

21. [Arduino Duemilanove for Beginners](https://duino4projects.com/arduino-duemilanove-for-beginners/) In this post I will discuss about the Arduino Duemilanove which is one of the microcontroller development boards among other Arduino Boards. In the previous posts I have discussed the Arduino UNO, MICRO, PRO MINI, MEGA and other popular Arduino microcontroller development boards. This article...... Listed under: Development Board - Kits Projects

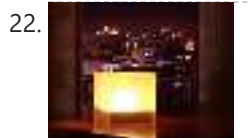

22. [Twitter Mood Light using an Arduino](https://duino4projects.com/twitter-mood-light-using-an-arduino/) How's the world feeling right now? This box tells you. Powered by: an Arduino, a WiFly wireless module, an RGB LED, Twitter.com and a 9v battery. I'm a news junkie. I want to know everything that is going on in the world as soon as it happens. I want to wake up and…... Listed under: [Home Automation Projects](https://duino4projects.com/projects/home-automation-projects/), [LED Projects,](https://duino4projects.com/projects/led-projects/) [Projects](https://duino4projects.com/projects/)

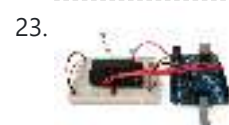

23. [Bootload an Arduino with a ZIF Socket](https://duino4projects.com/bootload-an-arduino-with-a-zif-socket/) Bootloading an Arduino with a ZIF socket allows you to easily program a lot of chips at once without worrying about mangling the pins. The reason for this is that ZIF stands for "zero insertion force," and as the name implies, ZIF sockets don't require…... Listed under: [Projects,](https://duino4projects.com/projects/) [RTOS – OS Projects](https://duino4projects.com/projects/rtos-os-projects/)

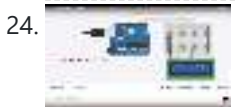

24. [Top 10 Best Simulators for Arduino](https://duino4projects.com/top-10-best-simulators-for-arduino/) In this post I will discuss about Top 10 Best Simulators for Arduino. The most popular software for simulating the circuits and embedded systems based on the Arduino microcontroller development board. In my previous posts I have discussed and involved the simulation of the Arduino…... Listed under: [Development Board – Kits Projects](https://duino4projects.com/projects/development-board-kits-projects/)

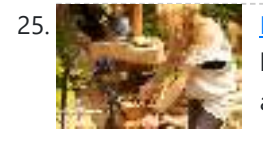

25. [Designing and building an synthesizer with Meeblip and Arduino, added videos!](https://duino4projects.com/designing-building-synthesizer-meeblip-arduino-added-videos/) For my internship at Create Digital Music/Meeblip I've created quite a fun little synthesizer. This thing is meant to be more flexible than other synthesizer by making it completely independent; it is battery powered, has its own amplifier/speaker and is controlled by a manually operated sequencer. Inspiration...... Listed under: Sound - Audio Projects

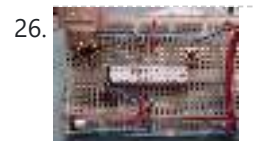

26. Architecture 1989 / [Arduino V-USB / HID 14 channel data logger](https://duino4projects.com/arduino-v-usb-hid-14-channel-data-logger/) UPDATE: Please see Addendum 2 at the end of this article for an Excel automatic logging implementation. There are several good articles on Instructables about building your own Arduino. Depending on your horde of electrical parts, you may be able to build an Arduino clone...... Listed under: Interfacing(USB - RS232 - I2c -ISP) [Projects](https://duino4projects.com/projects/), Projects

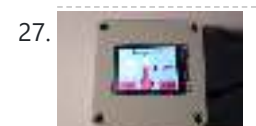

27. [Smart Home Control System With Touch Screen](https://duino4projects.com/smart-home-control-system-with-touch-screen/) In this project, I have shown how to make a Smart Home Control with Arduino Uno and Nextion touch screen to control door lock system, temperature and daytime monitoring. During the article, I have shown all the steps to make this smart home system. This...... Listed under: [Other Projects](https://duino4projects.com/projects/other-projects/)

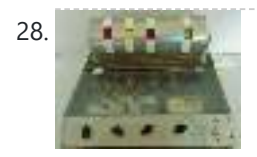

28. **[Resistor Color Code Calculator with Arduino](https://duino4projects.com/resistor-color-code-calculator-arduino/)** This is a 4 band Mechanical Color Code Resistor Calculator, The idea of making this Mechanical Resistor came when I accidentally dropped my box of resistors and all resistors (1300 of them) got mixed up. ooops! . Thank god there's an APP for that, So…... Listed under: [Calculator Project Ideas](https://duino4projects.com/ideas/calculator-project-ideas/)

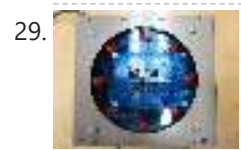

29. [The Arduino Internet Gizmo](https://duino4projects.com/the-arduino-internet-gizmo/) The Arduino Internet Gizmo is a USB, Arduino, and RFID device for web surfing. The gizmo works by placing an RFID tag on the top of the gizmo. The gizmo reads the RFID tag and sends the tag number via USB to a program running...... Listed under: Internet – Ethernet – LAN Projects, [Projects](https://duino4projects.com/projects/)

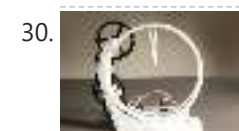

30. [3D Printed Holo Clock With Arduino](https://duino4projects.com/3d-printed-holo-clock-with-arduino/) Hello everyone! This is my first instructable. This project is a 3D printed clock powered by a stepper motor and is controlled by an Arduino Uno. It was designed in OnShape over the course of a month. It keeps time very precisely and only needs...... Listed under: Clock -**Timer Projects** 

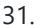

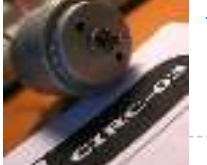

[Arduino Motors and Transistors](https://duino4projects.com/arduino-motors-and-transistors/) This week, we'll finally be using the Arduino to control some motors! First up, we'll control a standard DC motor running off a 9V battery with the help of an NPN transistor and a PWM (Pulse Width Modulated) signal from the Arduino. [box type="note" color="…... Listed under: [Motor Projects](https://duino4projects.com/projects/motor-projects/), [Projects](https://duino4projects.com/projects/)

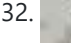

32. **[Oscilloscope / Logic Analyzer using Arduino](https://duino4projects.com/oscilloscope-logic-analyzer-using-arduino/)** One of the frustrating things about developing and debugging electronic circuits is that you can't look inside the circuit to see what is happening. Even with a circuit laid out before you on a workbench and powered up it may seem like you're in the…... Listed under: **[Other Projects](https://duino4projects.com/projects/other-projects/)** 

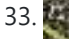

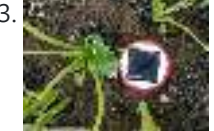

33. [CliSensio – Climate Sensing and Insect Infestation Control](https://duino4projects.com/clisensio-climate-sensing-and-insect-infestation-control/) Climate Change, a highly debated high school topic, but do we really care about it? We see politicians, scientists, researchers, philanthropists, conservationists and almost everyone blaming each other for every climate catastrophe occurring today. The real question is what climate change or change are we...... Listed under: [Solar energy project Ideas](https://duino4projects.com/ideas/solar-energy-project-ideas/)

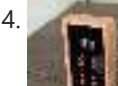

34. [Arduino Memory Game](https://duino4projects.com/arduino-memory-game/) Background This is a project that was started 2 years ago which I recently decided to pick up again and finish. The purpose of the product is to test a person's ability to memorize patterns. It does this on a 2x2 button layout where the user must replicate the LED pattern that…... Listed under: [Game – Entertainment Project Ideas](https://duino4projects.com/ideas/game-entertainment-project-ideas/)

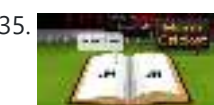

35. [Digital Book Cricket Game with ATtiny 85 using Arduino](https://duino4projects.com/digital-book-cricket-game-with-attiny-85-using-arduino/) The project described here is a digital implementation of "book cricket game" which Indian students no play in their childhood time. The heart of the project is 8 bit MCU from AVR family called ATtiny85. ATtiny85 are small and cheap microcontrollers which are…... Listed under: [Game – Entertainment Projects,](https://duino4projects.com/projects/game-entertainment-projects/) [Projects](https://duino4projects.com/projects/)

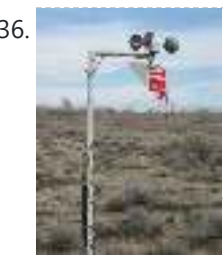

36. [Arduino Weather Station Part2](https://duino4projects.com/arduino-weather-station-part2/) So my last project was a Arduino wind chill machine. http://www.instructables.com/id/Arduino-Wind-Chill-Machine/ Naturally, this Lazy Old Geek wanted to add a weather vane (wind direction) to my weather station. Who cares, you may ask? Well, I am a Geek. Actually, wind direction has some importance. Here…… Listed under: Arduino Programmer Projects, Projects, Security – Safety Project Ideas, Sensor – Transducer – Detector Project Ideas

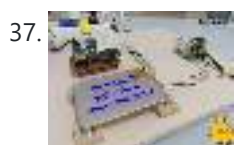

37. [DIY Hot Plate With Arduino Temperature Sensor](https://duino4projects.com/diy-hot-plate-with-arduino-temperature-sensor/) Hello, everyone, in this instructable I will show you how to make the most useful a DIY enthusiast musthave in their workshop; a hot plate for SMD reflow soldering using a Thermocouple sensor controlled by an Arduino nano to monitor the temperature! Keep reading to...... Listed under: [Temperature Measurement Project Ideas](https://duino4projects.com/ideas/temperature-measurement-project-ideas/)

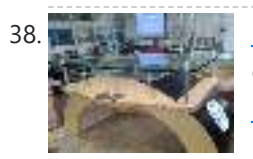

38. [Interactive Arduino Powered Coffee Table](https://duino4projects.com/interactive-arduino-powered-coffee-table/) One quick fore note: this is my first Instructable and my first large Arduino project, so if you see any stupid errors or have an idea of how things could be done better, then please let me know. Now that that's out of the way I'll begin, I…... Listed under:  $Game -$ Entertainment Projects, [Home Automation Projects](https://duino4projects.com/projects/home-automation-projects/), [LCD Projects](https://duino4projects.com/projects/lcd-projects/), [LED Projects,](https://duino4projects.com/projects/led-projects/) [Projects](https://duino4projects.com/projects/), [Sound – Audio Projects](https://duino4projects.com/projects/sound-audio-projects/)

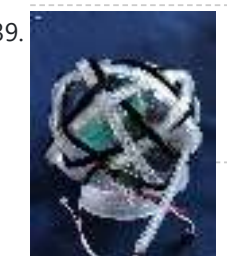

39. **[Rainbow Knotted LED Snow Globe](https://duino4projects.com/rainbow-knotted-led-snow-globe/) My purpose for this project was to take a knot and "show" its construction by tracing its path. It was only through** happenstance that I discovered my chosen medium (2 metres of NeoPixel LED lights) fit so well with Adafruit's snow globe. You might choose...... Listed under: [LED Projects](https://duino4projects.com/projects/led-projects/)

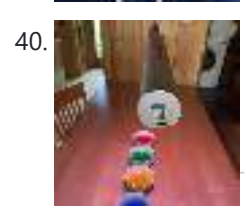

[Light Palate–Selective Lighting for Your Next Feast](https://duino4projects.com/light-palate-selective-lighting-for-your-next-feast/) The permutations that fine food has gone through in the last 20 years has been guite amazing. Every nuance has been tweaked and romanced over. Growing up in the midwest where food was taken in merely to prevent bodily collapse until that one day when...... Listed under: [Other Project Ideas](https://duino4projects.com/ideas/other-project-ideas/)

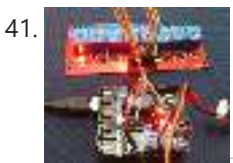

41. **[Larson Scanner with Relay Module using Arduino](https://duino4projects.com/larson-scanner-with-relay-module-using-arduino/)** This time I'll show how I used an Arduino to control a relay module with eight channels. Arduino in offers several advantages such as: - Open source; - Easy programming; - You can assemble your own board; - Is supported on various forums on the…... Listed under: [Other Projects](https://duino4projects.com/projects/other-projects/), [Projects](https://duino4projects.com/projects/), [Sensor – Transducer – Detector Projects](https://duino4projects.com/projects/sensor-transducer-detector-projects/)

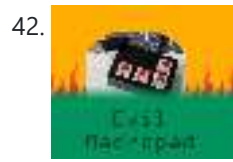

42. [Evil Macropad](https://duino4projects.com/evil-macropad/) I don't have to introduce your colleague, Richard. He is The Backbone of the society. Hard worker, everyone knows he is busy all day. He gets all the praise. But you know the truth. And only you. He is hardly working. All he does is...... Listed under: [Other Project Ideas](https://duino4projects.com/ideas/other-project-ideas/)

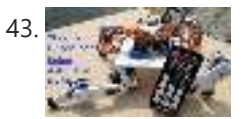

[Arduino Quadruped Robot: Walks, Skims & Grips](https://duino4projects.com/arduino-quadruped-robot-walks-skims-grips/) I made an Arduino quadruped robot "by-hand," meaning without a kit or a 3D printer. It walks using a "long step" gait, which can be very smooth and natural looking. It didn't quite come out the way I wanted though. However, to make my robot…... Listed under: [Robotics – Automation Projects](https://duino4projects.com/projects/robotics-automation-projects/)

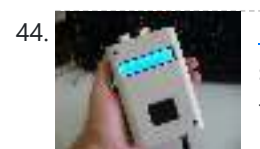

[Ultrasonic Combination Switch using an Arduino](https://duino4projects.com/ultrasonic-combination-switch-using-an-arduino/) Time for a follow-up to the Single Button Combination Lock by creating another oddball type of switch/lock. To activate this switch we make use of a Parallax Ping))) Ultrasonic sensor, an Arduino-style board and some other hardware – to make a device that receives a four-number code...... Listed under: Medical - Health based [Projects](https://duino4projects.com/projects/), Projects

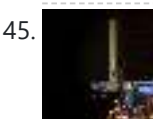

45. [Arduino NERF Ball Wireless FPV Sentry Turret](https://duino4projects.com/arduino-nerf-ball-wireless-fpv-sentry-turret/) This project will guide you through the steps to make an Arduino based 360 degree rotating foam ball turret with full joystick wireless control, and first person view camera and headset. This is a moderately complex project for hobbyists looking to try something a little...... Listed under: [Wireless Projects](https://duino4projects.com/projects/wireless-projects/)

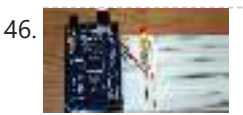

46. Pand Street Traffic Light – Breadboard Edition Build a simple Arduino powered Traffic Light with us! This instructable is meant to walk you through almost every step, but there are a few assumptions. Read over the intro and the first step to make sure you are fully prepared! This is the breadboard...... Listed under: [Car Projects,](https://duino4projects.com/projects/car-projects/) [LED Projects,](https://duino4projects.com/projects/led-projects/) [Projects](https://duino4projects.com/projects/)

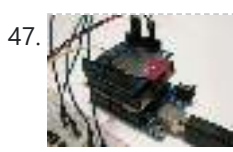

[Arduino SD Cards and Datalogging](https://duino4projects.com/arduino-sd-cards-and-datalogging/) This is my first in a series of more advanced Arduino tutorials. [box type="note" color=" #202020 " bg="#ffbb00 " font="verdana" fontsize="14" radius="20 " border="#000" float="right" head="Attributes"]Thanks to Jeremy , for this articles[/box] Now that we've covered the basics in tutorials 1-10 (you have watched them...... Listed under: Metering - Instrument [Projects](https://duino4projects.com/projects/), Projects

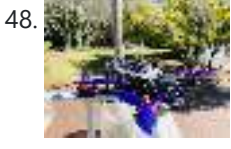

[How to Control Any Drone From Your Arduino Microcontroller Using Bluetooth](https://duino4projects.com/how-to-control-any-drone-from-your-arduino-microcontroller-using-bluetooth/) Hello Everyone!!! In this Instructable I am going to show you how I converted my (Commercial) RC drone that uses an RC radio system into a drone that is controlled by your Arduino using Bluetooth Why would I want to control my drone from an...... Listed under: **Bluetooth Projects** 

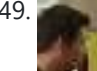

49. [Introduction to Packet Radio and Arduino Controlled LED Strips](https://duino4projects.com/introduction-to-packet-radio-and-arduino-controlled-led-strips/) This time on the show we continue coverage of Toorcamp 2012 - the American Hacker Camp. This time Darren speaks with Rob Eby about packet radio as an extension of the Internet. Plus what could be better than flexible individually addressable RGB LED strips? %1...... Listed under: [LED Projects,](https://duino4projects.com/projects/led-projects/) [Projects](https://duino4projects.com/projects/), [Radio Projects](https://duino4projects.com/projects/radio-projects/)

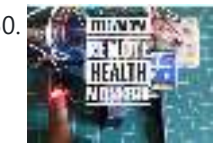

50. [Tele Vaidya – Remote Health Monitor](https://duino4projects.com/tele-vaidya-remote-health-monitor/) Every human being requires health care as one of their basic needs. However, many poor countries are unable to achieve the requirements due to a lack of medical health experts or doctors, as well as sanitary facilities such as hospitals. These are the most pressing…... Listed under: [Other Project Ideas](https://duino4projects.com/ideas/other-project-ideas/)

51. Cyborg Hand: Robotic-cum-Prosthetic Servo Powered Hand https://youtu.be/gO7L46sZTY4 Supplies Hey there! For this Instructable you will need: 1- 3d Printer 2- CAD software(TinkerCad / Fusion360) 3- PLA and TPU filament 4- Servos [MG995 ] 5- Arduino 6- Wires and Breadboard 7- Rubber bands 8- Thread / String (...... Listed under: [Robotics – Automation Project Ideas](https://duino4projects.com/ideas/robotics-automation-project-ideas/)

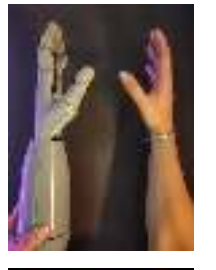

[Arduino Controlled Digital Window Sticker](https://duino4projects.com/arduino-controlled-digital-window-sticker/) A bumper-sticker sized L.E.D. matrix that displays images in sequence from an SD card, to produce an animated sign or "window sticker." Arduino controlled! Also includes Windows, Mac, and Linux code for converting .xbm image files into Digital Window Sticker files. Perfect for a shop...... Listed under: [LED Projects,](https://duino4projects.com/projects/led-projects/) [Projects](https://duino4projects.com/projects/)

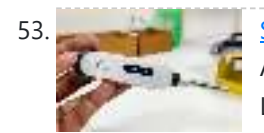

[Smart Thermometer Using Esp-01F and Web Socket \[Arduino IDE\]](https://duino4projects.com/smart-thermometer-using-esp-01f-and-web-socket-arduino-ide/) In one of the previous instructable, we saw how to make a simple thermometer with ATTINY 85 which can last for 140days with a single battery and it still works great after 40+ days with the same battery I showed in the video. But it was…... Listed under: [Other Project Ideas](https://duino4projects.com/ideas/other-project-ideas/)

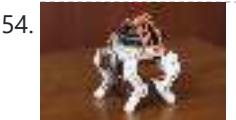

54. [Arduino Powered Micro Quadruped](https://duino4projects.com/arduino-powered-micro-quadruped/) From the previous projects on this page, you can probably see that I have a deep interest in robotic projects. In one of my previous Instructables, I built a quadruped robot using large heavy-duty servo motors, and this time I decided to try and make...... Listed under: Robotics – Automation Project Ideas

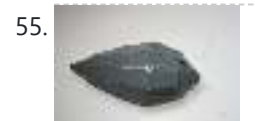

55. [Robopod the Arduino Powered Robot](https://duino4projects.com/robopod-arduino-powered-robot/) Robopod is a simple arduino robot that uses antennas to detect obstacles. Robopod's motors are controlled by an H bridge and powered by a nine volt battery. Robopods circuit is based on a breadboard for easy modification. Step 1: Tools and Materials Material Arduino...... Listed under: Robotics - Automation Projects

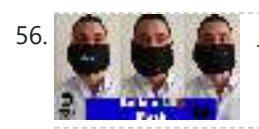

56. [LED Mask \(with Arduino\)](https://duino4projects.com/led-mask-with-arduino/) Hi everyone! In this Instructable I will show you how to make a LED Mask. This Mask has an incorporated microphone that will make your mouth move as you speak. What you are going to learn from this Instructable: Select the right components for this...... Listed under: [LED Projects](https://duino4projects.com/projects/led-projects/)

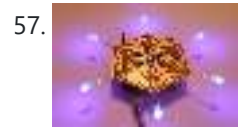

57. [Turn your Arduino into the best gift of all](https://duino4projects.com/turn-your-arduino-into-the-best-gift-of-all/) Please vote for me in the Holiday Gift contest and the Make it Glow contest! First, this started out as a gift, and not an instructable. So please excuse some hand waving here and there as I do not have any pictures of the etching and drilling portions. Second,…... Listed under: Game - Entertainment Projects, [Home Automation Projects,](https://duino4projects.com/projects/home-automation-projects/) [Projects](https://duino4projects.com/projects/)

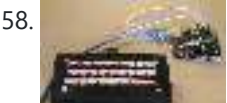

58. [Shift Register Keyboard for Arduino](https://duino4projects.com/shift-register-keyboard-for-arduino/) A common problem that often comes up when working with micro controllers, is running out of IO for all the input the projects requires. So I came up with this solution that allows a user to have up to 4096 button inputs using only 4...... Listed under: [Other Project Ideas](https://duino4projects.com/ideas/other-project-ideas/)

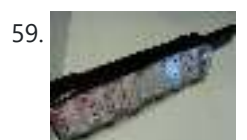

59. [TSA Zombie Scanner Security Wand](https://duino4projects.com/tsa-zombie-scanner-security-wand/) Not even Zombies are exempt from a good pat-down. Scanner security wands are used at the most exclusive nightclubs and venues. Does not detect metal to indicate a presence of weapons but will indicate the lack of a soul which means a more rigorous body…... Listed under: Security - Safety Projects

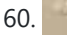

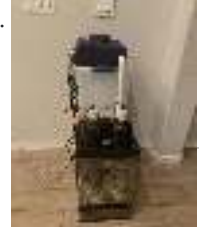

60. [Automated Bioactive Tropical Reptile Vivarium \(using Arduino\)](https://duino4projects.com/automated-bioactive-tropical-reptile-vivarium-using-arduino/) I have multiple bioactive tropical vivariums for my crested geckos, and I always need to spray them morning and night, as well as when the humidity is too low (which happens multiple times per day), and I have to turn on and off the lights…... Listed under: [Other Project Ideas](https://duino4projects.com/ideas/other-project-ideas/)

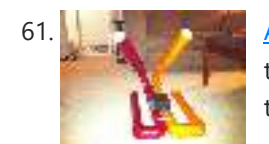

[Android-Controlled Pneumatic Cannon Powered By Arduino](https://duino4projects.com/android-controlled-pneumatic-cannon-powered-by-arduino/) Every summer, Qualcomm hosts a Battle of the Schools competition, which gives employees the opportunity to represent their home universities. This year, entries were to be homemade contraptions, and they were judged according to how cool they were perceived to be. Virginia Tech's cannon project...... Listed under: [Arduino Android,](https://duino4projects.com/projects/arduino-android/) Internet - Ethernet - LAN [Projects](https://duino4projects.com/projects/), Projects

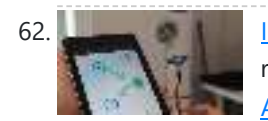

[IR Remote Agent using Arduino](https://duino4projects.com/ir-remote-agent-using-arduino/) Remote control is almost a standard accessory for most home applications, like TV, Hi-Fi, air conditioner and so on. Though remote control brings us leisure, when you really need it but have completely no clue where it is, or which one it is, you have...... Listed under: Arduino Android, [Internet – Ethernet – LAN Projects,](https://duino4projects.com/projects/internet-ethernet-lan-projects/) [Projects](https://duino4projects.com/projects/)

63. [Sliderpusher for Digital Painters](https://duino4projects.com/sliderpusher-for-digital-painters/) No it's not a name for some obscure industrial goth band... though that would be sick af! Anyway, If you ever used a graphics tablet to draw, paint or sculpt, you know how awkward it can be to click and drag something precisely with a...... Listed under: [Other Projects](https://duino4projects.com/projects/other-projects/)

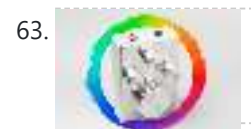

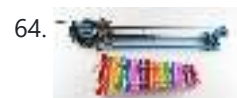

[Making Music with Makeblock](https://duino4projects.com/making-music-makeblock/) Makeblock is an aluminum extrusion based construction system that provides an integrated solution for aspects of mechanics, electronics and software design. With Makeblock you can make professional robots, toy machines or even art-ware. It's super easy-to-use and helps bring your creations to life. The only...... Listed under: Sound - Audio Projects

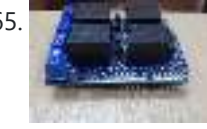

65. [First Ever Bluetooth Home Automation Shield for Arduino](https://duino4projects.com/first-ever-bluetooth-home-automation-shield-for-arduino/) This is my first instructable post, and it is about the Home Automation shield for Arduino that I have created. A little about myself my name is Krrish. I am 16 years old and currently in my senior year of high school. I love making...... Listed under: Home Automation Project Ideas

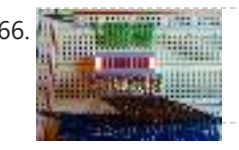

66. [How to use an array with Arduino](https://duino4projects.com/how-to-use-an-array-with-arduino/) This variation on the For Loop example shows how to use an array. An array is a variable with multiple parts. If you think of a variable as a cup that holds values, you might think of an array as an ice cube tray. It's like a series...... Listed under: How To - DIY - [Projects](https://duino4projects.com/projects/), Projects

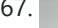

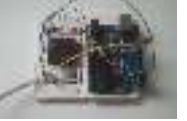

67. [Reading RFID Tags with an Arduino](https://duino4projects.com/reading-rfid-tags-with-an-arduino/) In this project, you'll learn to read an RFID tag using the Innovations ID-12 reader and an Arduino Duemilanove. Step 1: Let's Get Started! We'll be using the ID Innovations ID-12 to perform the task of reading an RFID tag. At a minimum, it requires...... Listed under: Arduino RFID Project Ideas, [Ideas](https://duino4projects.com/ideas/)

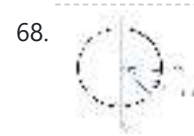

68. [Arduino MKR IoT Carrier As a Game Console](https://duino4projects.com/arduino-mkr-iot-carrier-as-a-game-console/) In this instructable I'm exploring the capabilities of the MKR IoT Carrier as a game console. The Carrier has everything and a bit more you need for a proper game console. https://youtu.be/ t40IsB9nrk A really cool circular colour display, width 256 pixels.Five touch buttons. Five RGB...... Listed under: Game - Entertainment Project Ideas

69. [Driving two Nixie tubes with an Arduino via a shift register and two SN74141s](https://duino4projects.com/driving-two-nixie-tubes-arduino-via-shift-register-two-sn74141s/) Nixie tubes are really cool looking and are becoming quite popular for their 'retro' look. Although there are a number of tutorials out there on using nixie tubes and some nice pre-packaged units (see these nice ones from ogi lumenand ArduiNIX) I hadn't seen a

https://duino4projects.com/advanced-view-arduino-projects-list/ 5/49

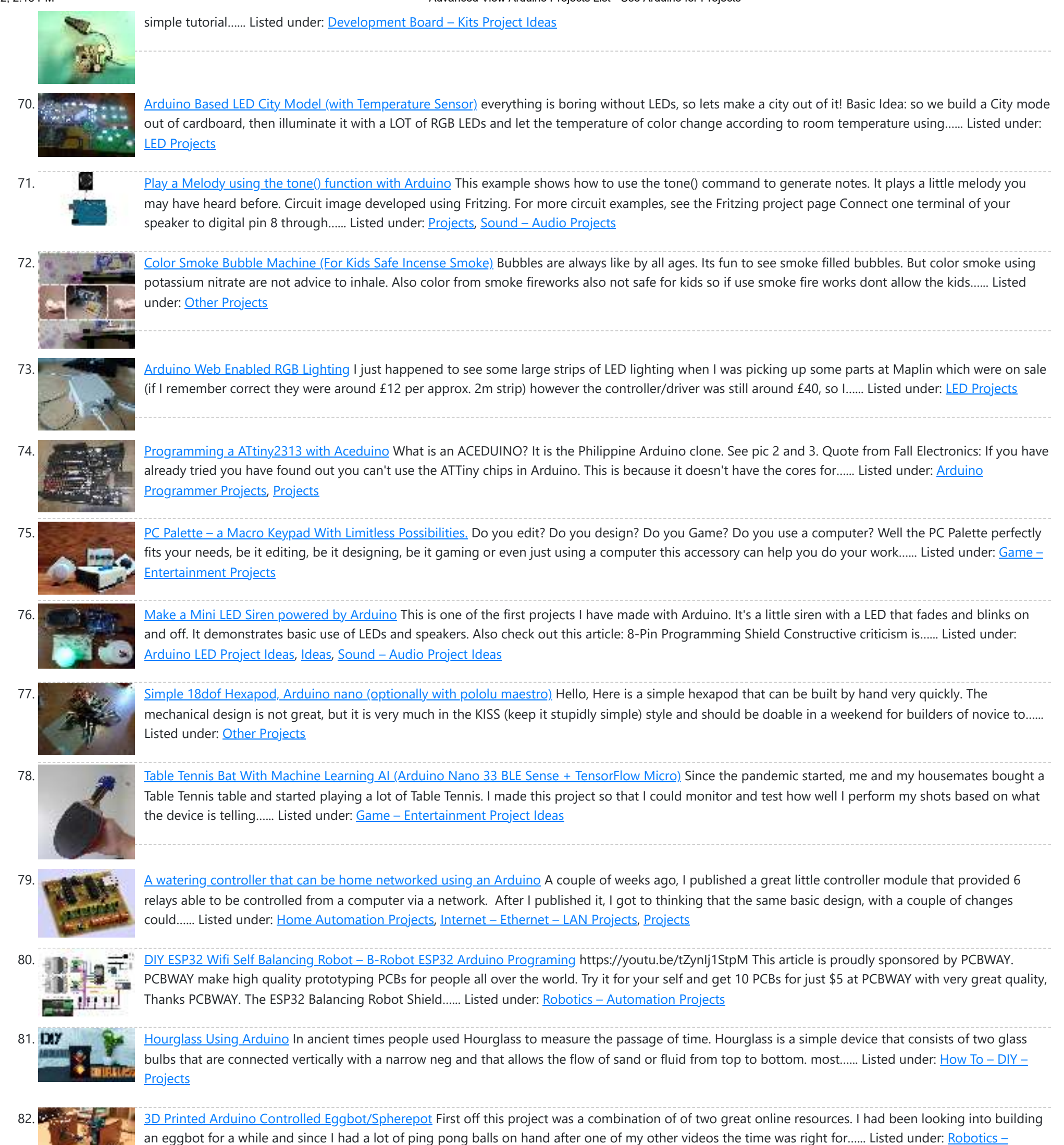

83. The State of The Measuring in Aquarium I have an idea to build a smart aquarium by improving my fish tank. It sounds very difficult for it: monitoring the water, automatic water changing, automatic feeding and so on. these are the functions that the smart aquarium required. Now I plan to do…… Listed under: [Temperature Measurement Projects](https://duino4projects.com/projects/temperature-measurement-projects/)

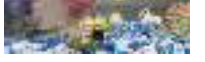

**Automation Projects** 

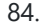

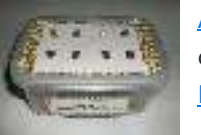

84. [Arduino – Simple Simon Says Game](https://duino4projects.com/arduino-simple-simon-says-game/) In this instructable, I will show you how to make a simple Simon Says Game using an Arduino. it's not just simple but we can get a psychological benefit. I have a bad memory to remember something fast or a new things. So this project...... Listed under: Game - Entertainment **Projects** 

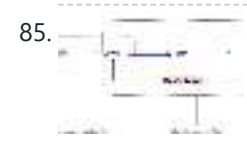

86. [The LED Blinky ball using Arduino](https://duino4projects.com/the-led-blinky-ball-using-arduino/) Update: I'll add some clarifications after reading comments on various forums. It doesn't need a 70Mhz ARM CPU, all it does is shift bits into a shift register, that'd be a total waste. There aren't 16 CPU's. the slices are designed to be either slave...... Listed under: [LED Projects,](https://duino4projects.com/projects/led-projects/) [Projects](https://duino4projects.com/projects/)

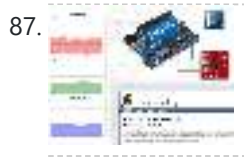

87. [Drive a webpage in real-time using Arduino, SensorMonkey and Processing.js](https://duino4projects.com/drive-a-webpage-in-real-time-using-arduino-sensormonkey-and-processing-js/) Remote visualization of real-time sensor data. This tutorial describes in detail how to use the free SensorMonkey service to push real-time sensor data from an Arduino to a webpage for visualization using Processing.js. No server-side coding or Ethernet shield is required. A standard, run of the mill...... Listed under: Internet - Ethernet - LAN [Projects](https://duino4projects.com/projects/), Projects

85. [Climate | Material | Machine](https://duino4projects.com/climate-material-machine/) https://youtu.be/TQm3vCLWM7Y This project was completed by Alexandra Pittiglio, Christelle El Feghali and Christian Steixner for our Computational Design and Digital Fabrication 'Material Manipulation Machine' Project, Semester 2, ITECH M.Sc Programme Step 1: Concept How can the material and machine be one entity We wanted to…... Listed under: [CNC Machines Projects](https://duino4projects.com/projects/cnc-machines-projects/)

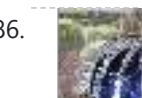

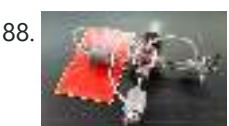

88. **[P-CNC Plotter Disguised As a Quadruped Robot](https://duino4projects.com/p-cnc-plotter-disguised-as-a-quadruped-robot/) This is my P-CNC plotter which is laid out and disguised as a quadruped robot. Today, I'd like to share how I** made it. It was quite simple, no 3D printer required, just need my meticulousness, care and a little patience. Please check the brief...... Listed under: Robotics **Automation Projects** 

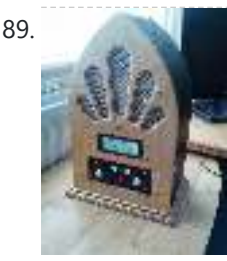

89. [Google Play Music Internet Radio \(Raspberry Pi and Arduino\)](https://duino4projects.com/google-play-music-internet-radio-raspberry-pi-arduino/) I was looking for a project to do with my Raspberry Pi and found thisInstructable and thought I would have a go at something similar which worked with Google Play Music. I had a rough idea of what I wanted the final item to end up like and was…... Listed under: [Radio Projects](https://duino4projects.com/projects/radio-projects/), [Sound – Audio Projects](https://duino4projects.com/projects/sound-audio-projects/)

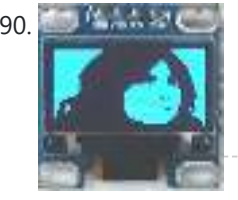

90. [Display Your Photo on OLED Display](https://duino4projects.com/display-your-photo-on-oled-display/) The tiny 0.96 inches OLED display is the most popular among the Arduino fraternity for displaying data like room temperature, humidity, and text messages. Have you ever thought of displaying your own photo on the display! Yes, it's possible. In this Arduino-based project, we learn…... Listed under: [LED Projects](https://duino4projects.com/projects/led-projects/)

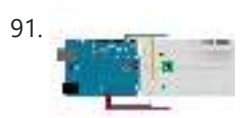

91. [Memsic 2125 Accelerometer using Arduino](https://duino4projects.com/memsic-2125-accelerometer-using-arduino/) The Memsic 2125 (datasheet) is a two-axis accelerometer capable of measuring acceleration up to plus or minus 2q. It has a simple digital interface: two pins (one for each axis) emit pulses whose duration corresponds to the acceleration of that axis. By measuring the length…... Listed under: [Metering – Instrument Projects,](https://duino4projects.com/projects/metering-instrument-projects/) [Projects](https://duino4projects.com/projects/)

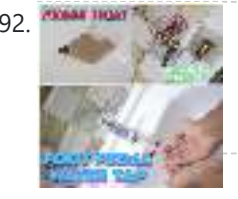

[FOOT PEDAL ACTIVATED WATER TAP](https://duino4projects.com/foot-pedal-activated-water-tap/) Greetings everyone! We hope you are in good health. We live in a world where any form of physical contact between two human beings is starting to pose serious health issues. Keeping this in mind, a while ago, we had worked on an automatic water...... Listed under: Sensor – Transducer – Detector Projects

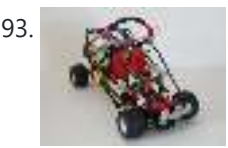

93. [R/C LEGO® "The Bull" Buggy](https://duino4projects.com/rc-lego-bull-buggy/) There are more than 20 models of LEGO®'s Dune Buggy type car, even more than the models in LEGO® Race Car category. Dune Buggy is usually four wheels drive off road vehicle, which would not be used on the road. Now that I got excited on...... Listed under: Game – Entertainment Projects

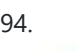

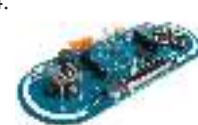

94. [Arduino Esplora Microphone \(Sound Sensor\)](https://duino4projects.com/arduino-esplora-microphone-sound-sensor/) This sketch shows you how to read the microphone sensor. The microphone will range from 0 (total silence) to 1023 (really loud). It uses the sound level to set a brightness level for the green LED. When you're using the sensor's reading (for example, to…... Listed under: [Projects,](https://duino4projects.com/projects/) [Sound – Audio Projects](https://duino4projects.com/projects/sound-audio-projects/)

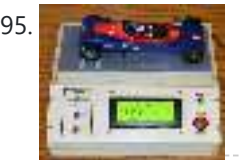

95. [Pinewood Derby Car Scale With Center-of-Gravity \(CG\) Calculation](https://duino4projects.com/pinewood-derby-car-scale-with-center-of-gravity-cg-calculation/) A key factor when building a pinewood derby car is its weight. The Boy Scouts of America and other organizations specify a weight of no more than 5 ounces. To improve performance many builders will add as much weight (mass) as possible up to that...... Listed under: [Calculator Projects](https://duino4projects.com/projects/calculator-projects/)

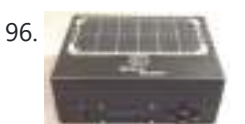

96. [Beach Buddy: 3-in-1 Solar Phone Charger, Boombox, and Sunburn Timer Calculator](https://duino4projects.com/beach-buddy-3-1-solar-phone-charger-boombox-sunburn-timer-calculator/) Imagine the ideal beach trip. The sun is shining, the skies are blue, the water is warm, and the humidity is low. You and your friends have everything you need to soak up the sun, sand and surf: a cooler filled with drinks and snacks,...... Listed under: [Battery Projects](https://duino4projects.com/projects/battery-projects/), [Solar energy projects](https://duino4projects.com/projects/solar-energy-projects/)

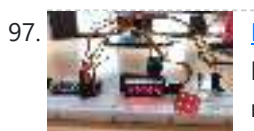

[Electronic Dice With Arduino Nano](https://duino4projects.com/electronic-dice-with-arduino-nano/) The electronic dice presented here, built around a tiny Arduino Nano board, mimics the dice we play in different games like snake and ladders the most popular. Plastic and wooden dice are subject to wear and tear with time and might show biasing toward a specific number…... Listed under: [Game – Entertainment Projects](https://duino4projects.com/projects/game-entertainment-projects/)

98. [Add Linux, WiFi, Ethernet and USB to Arduino](https://duino4projects.com/add-linux-wifi-ethernet-usb-arduino/) Web site: http://www.dragino.com/products/yunshield/item/86-yun-shield.html Project Summary: The model of this shield named Yun Shield, the feature of this shield is as its name. User can add this shield into Arduino (Leonardo, UNO, MEGA2560 etc) and "turn" the Arduino into device which has similiar features as Arduino...... Listed under: Interfacing(USB - RS232 - I2c -ISP) Projects, Internet - Ethernet - LAN **Projects** 

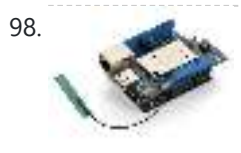

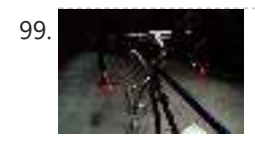

99. [Bike Turn Signal & Brake Light Handlebars](https://duino4projects.com/bike-turn-signal-brake-light-handlebars/) This project was inspired by a very cool kickstarter called Helios Bars. Essentially what this project does, is put an arduino, LEDs, and buttons into your bike handlebars. The LEDs can be used as turn signals, brake lights, or display ambient colors while riding. It's…... Listed under: [Car Projects,](https://duino4projects.com/projects/car-projects/) [LED Projects](https://duino4projects.com/projects/led-projects/)

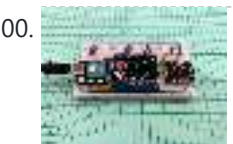

100. [Blood Oxygen Heart Rate Meter](https://duino4projects.com/blood-oxygen-heart-rate-meter/) This instructables show how to use MAX30102, XIAO and a tiny display to build a blood oxygen and heart rate meter. Step 1: Sensor & Algorithm This project use Maxim Integrated MAX30102 Biosensor to detect pulse oximeter and heart rate. However, the official sample is…... Listed under: Metering - Instrument Projects

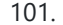

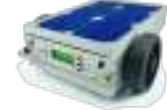

101. [A Robotic lawn mower powered by Solar Energy with an Arduino heart](https://duino4projects.com/robotic-lawn-mower-powered-solar-energy-arduino-heart/) This robot will mow the grass of your garden, staying within a defined area, avoiding all obstacles and working in complete autonomy, automatically charging itself with a solar panel. In this post we present a robotic lawn mower, powered with solar energy and able to...... Listed under: [Robotics – Automation Project Ideas](https://duino4projects.com/ideas/robotics-automation-project-ideas/), [Solar energy projects](https://duino4projects.com/projects/solar-energy-projects/)

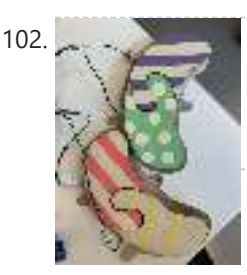

102. [Paddle for People With Limb Differences and Agenesis to Play Flute](https://duino4projects.com/paddle-for-people-with-limb-differences-and-agenesis-to-play-flute/) In France and some other countries playing the flute is included in music lessons at school. This project is to share a possible solution for children or music lovers with limb differences and agenesis to play flute. Basic Idea: Use an Arduino board to make…... Listed under: [Sound – Audio Projects](https://duino4projects.com/projects/sound-audio-projects/)

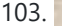

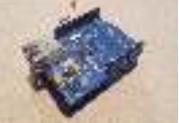

103. [Arduino Control via a Web Service with Teleduino](https://duino4projects.com/arduino-control-via-a-web-service-with-teleduino/) Convert your Arduino into a sofisticated web control platform using Teleduino. Teleduino is both a product and a service. Once the Teleduino sketch has been loaded on your Arduino (the 'product'), it then connects to the Teleduino server awaiting your instruction from anywhere in the...... Listed under: *Ideas*, Internet - Ethernet - LAN Project Ideas

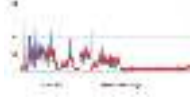

104. [Arduino based Graph](https://duino4projects.com/arduino-based-graph/) This example shows you how to send a byte of data from the Arduino to a personal computer and graph the result. This is called serial serial communication because the connection appears to both the Arduino and the computer as a serial port, even though it...... Listed under: Interfacing(USB – RS232 – I2c -ISP) Projects, [Projects](https://duino4projects.com/projects/)

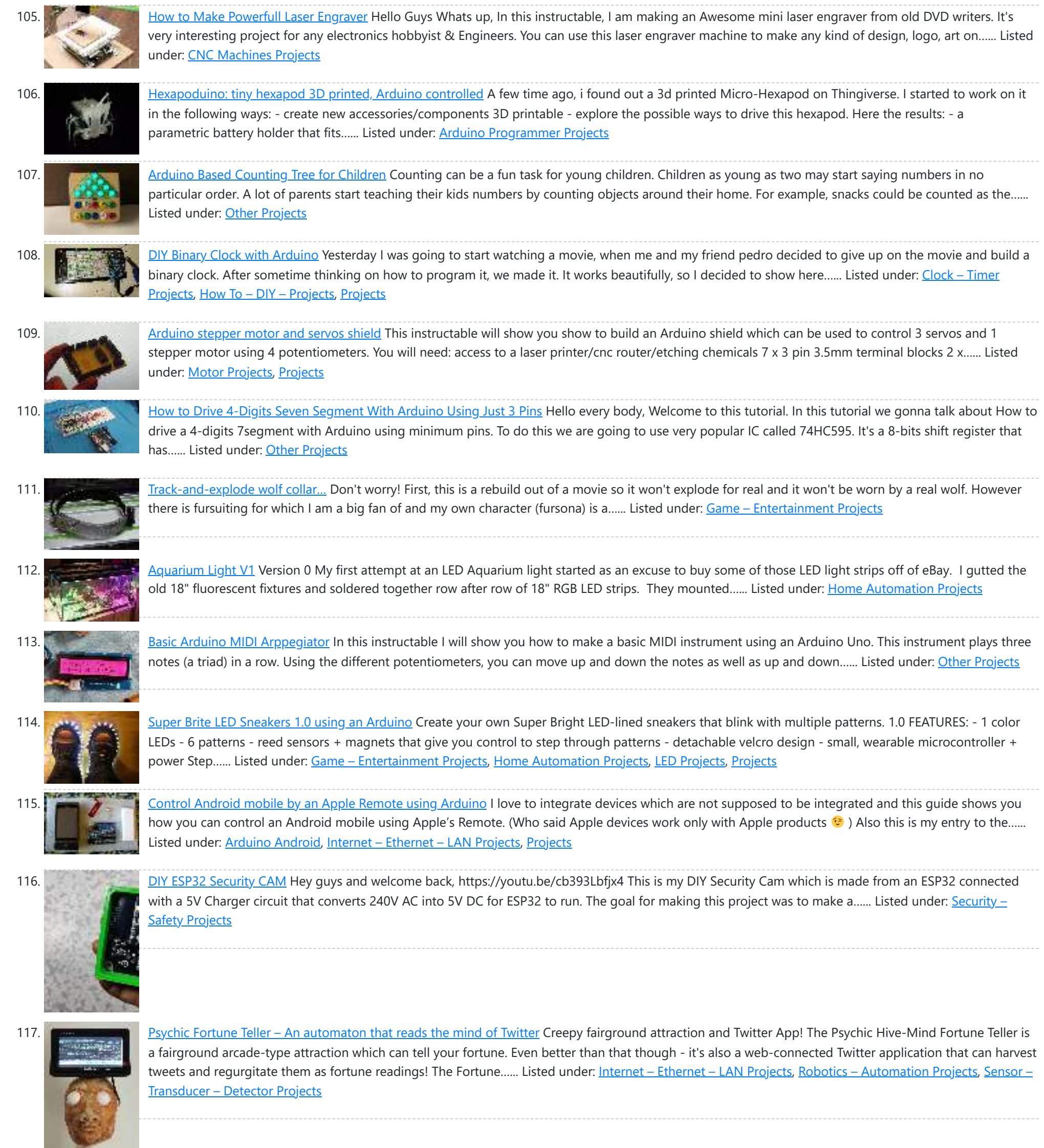

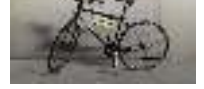

to create a system with light control and an LED speedometer. Step 1: Materials Arduino Micro (RadioShack #: 276-258) 12V...... Listed under: Game -Entertainment Projects, [Home Automation Projects](https://duino4projects.com/projects/home-automation-projects/)

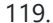

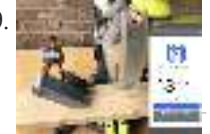

119. [Miter Saw Measuring Device](https://duino4projects.com/miter-saw-measuring-device/) Some of my favorite projects are making tools that I can use with other hobbies. I am not a master woodworker by any stretch, but I do enjoy it and have created several jigs with my 3D printer that have been useful. If you use...... Listed under: [Temperature Measurement Projects](https://duino4projects.com/projects/temperature-measurement-projects/)

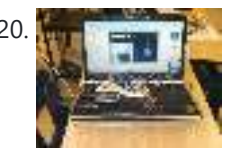

120. The [Game maker Rover using an Arduino](https://duino4projects.com/game-maker-rover-using-an-arduino/) In this Instructable I will be giving you step-by-step instructions on how to interface The Arduino, A Motor Controller (L293D), and a laptop to make a Wifi controlled rover you can drive around your house or work from anywhere in the world. I started and…... Listed under: [Game – Entertainment Projects,](https://duino4projects.com/projects/game-entertainment-projects/) [Projects](https://duino4projects.com/projects/)

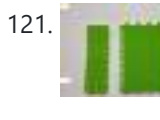

121. [Medicine Safe](https://duino4projects.com/medicine-safe/) https://youtu.be/Xhga17IytQ4 We created this project for MSReva as an assignment from school. Supplies Laser or print all parts (see githup): printed parts: 1x: 14 lock pin sleeve large 1x: 15 lock pin sleeve smal 1x: 17 lock counter pin 1x: 18 pin shooter 14x: 19 tray...... Listed under: Security - Safety **Projects** 

122. [Star Wars Adafruit Flora Theremin LED Bra](https://duino4projects.com/star-wars-adafruit-flora-theremin-led-bra/) Use the force, Luke. Close your eyes, hold on tight to your light saber and........ Don't touch that dial. No tweaking the knobs. Just wave your hands in front of the two sensitive sensors embedded in this bespoke piece of wearable tech. The garment has...... Listed under: Game - Entertainment Project Ideas

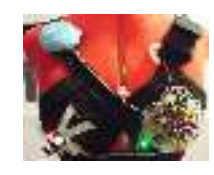

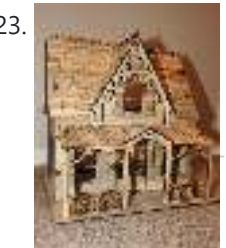

123. [IoT Demo](https://duino4projects.com/iot-demo/) The following model was created as a teaching aid for a demonstration of IoT concepts. The associated PowerPoint is attached to the end of this Instructable. This Instructable will cover: Creating the Telegram chat group and associated bot.Programming the ESP32.Building the model and electronic circuit....... Listed under: [Other Projects](https://duino4projects.com/projects/other-projects/)

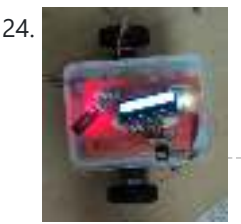

124. [Bluetooth Controlled Message Droid using Arduino](https://duino4projects.com/bluetooth-controlled-message-droid-using-arduino/) This is an instructable for a bluetooth controlled Message Droid. I call it R2Blue2. It moves around and displays messages that you type using your phone or computer. Atleast it was supposed to. Due to many problems such as underpowered batteries and bad cable management...... Listed under: [Arduino Android](https://duino4projects.com/projects/arduino-android/), Internet - Ethernet - LAN [Projects](https://duino4projects.com/projects/), Projects

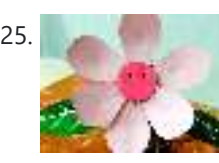

125. [Flora- an interactive flower](https://duino4projects.com/flora-interactive-flower/) Hello everyone.....Today I have taken something out of my flower garden....We all know,plants have their own lives,they can feel just as we feel..but they can't express it...But what happens if a flower gains the ability to interact with you? Imagine a flower sitting at your...... Listed under: **[Home Automation Project Ideas](https://duino4projects.com/ideas/home-automation-project-ideas/)** 

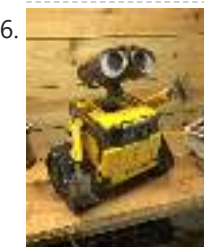

126. [Wall-E Robot Arduino EasyVR3 \(Updated\) New Video With Voice Commands..Funny!\)](https://duino4projects.com/wall-e-robot-arduino-easyvr3-updated-new-video-with-voice-commands-funny/) Whilst looking through videos on Youtube one day(Like you do) I came across a video with a Diy Arduino based Wall e, I thought wow! what a brilliant idea, I didn't at that time even know what Arduino was so I began looking into it.…... Listed under: [Robotics – Automation Projects](https://duino4projects.com/projects/robotics-automation-projects/)

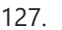

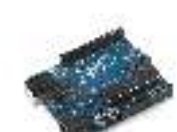

127. [Build your own Arduino – Bare Bone System](https://duino4projects.com/build-your-own-arduino-bare-bone-system/) I've read through a lot of tutorials online to make an Arduino Clone on a breadboard, and some of them are great, but none of them really seem to have it all, so I'm going to attempt to bring it all together here and provide...... Listed under: Development Board – Kits Projects, [How To – DIY – Projects,](https://duino4projects.com/projects/how-to-diy-projects/) [Projects](https://duino4projects.com/projects/)

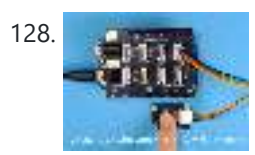

128. [Control an LED With Button Using Swift Language](https://duino4projects.com/control-an-led-with-button-using-swift-language/) In the two previous projects, the LED turns on and off automatically. Now, you will control the LED manually using a pushbutton. Step 1: What You Will Need The parts you will need are all included in this Maker kit. SwiftIO boardShieldButton module4-pin cable Step 2:...... Listed under: [LED Projects](https://duino4projects.com/projects/led-projects/)

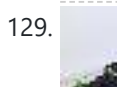

129. [YABBAS – Yet Another Bare Bones Arduino \(on Stripboard\)](https://duino4projects.com/yabbas-yet-another-bare-bones-arduino-stripboard/) This Instructable will demonstrate the building of a bare bones (and really inexpensive... less than \$5) Arduino compatible module that can be put together on a small piece of stripboard and can be used either on a breadboard or independently. The following links / similar...... Listed under: Development Board - Kits Project Ideas

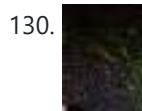

130. [Simple Arduino Pot Plant Soil Moisture Sensor](https://duino4projects.com/simple-arduino-pot-plant-soil-moisture-sensor/) Arduino Pot Plant Soil Moisture Sensor I have been struggling with over watering of my indoor pot plants, especially succulents. To this end I decided to make a simple Soil Moisture sensor that can tell me when the moisture level of my pot is too…... Listed under: [Sensor – Transducer – Detector Projects](https://duino4projects.com/projects/sensor-transducer-detector-projects/)

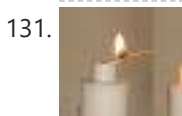

131. [Artificial Candle Ignited by Real Flame](https://duino4projects.com/artificial-candle-ignited-by-real-flame/) Hello again, everyone. In this Instructable, you will see something really cool and exciting and you might not have seen such a thing yet on the internet. We will design and make a 3D printed artificial candle. But the interesting part of our project is that…... Listed under: **[Other Projects](https://duino4projects.com/projects/other-projects/)** 

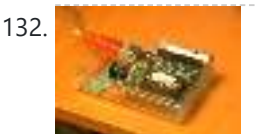

132. [Twittering Laser Tripwire with Webcam Capture using Arduino](https://duino4projects.com/twittering-laser-tripwire-with-webcam-capture-using-arduino/) This instructable will show you how to construct a laser tripwire that can twitter and grab an image from a webcam, as well as execute any command you can put in a bash script. This instructable is actually quite simple and is even suitable as a beginner...... Listed under: Internet - Ethernet - LAN [Projects](https://duino4projects.com/projects/), Projects, Video - Camera - Imaging Projects

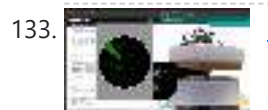

133. [DIY 360 Degree SODAR Device](https://duino4projects.com/diy-360-degree-sodar-device/) First off, why did we decide to call this thing SODAR? SOnic Detection and Ranging, or SODAR, is a lot like SONAR and RADAR. However, we don't feel comfortable calling it SONAR because we have no desire to use it for navigation and we aren't...... Listed under: Sensor -Transducer – Detector Projects

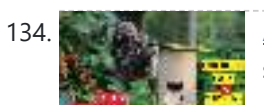

134. [Automatic Food Dispenser From Arduino](https://duino4projects.com/automatic-food-dispenser-from-arduino/) Howdy Readers, Dispensers for pets are expensive and this fact is known to all of pet owners But as there is a saying there is always one or other solution to each of problems! In this instructables we will go through detailed step by step...... Listed under: Other

136. [RGB's with Arduino and Processing](https://duino4projects.com/rgbs-with-arduino-and-processing/) Here is an easy(enough) project to introduce you to the Arduino microcontroller, as well as Processing. This is my first Arduino and Processing project and I didn't have too much bother getting it working. This is my entry to the Sparkfun Microcontroller contest so if…... Listed under: [LED Projects,](https://duino4projects.com/projects/led-projects/) [Projects](https://duino4projects.com/projects/)

137. [IOS App for Adafruit Feather NRF52832](https://duino4projects.com/ios-app-for-adafruit-feather-nrf52832/) The Adafruit Feather nRF52832 has a BLE (Bluetooth Low Energy) functionality that has a lot of potential to be used in many different projects. In this Instructable, I will be stepping through a project where I created an iOS application that would receive data sent...... Listed under: [Other Projects](https://duino4projects.com/projects/other-projects/)

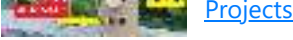

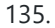

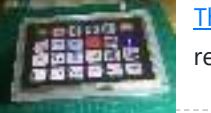

135. [The Next-Gen Deck](https://duino4projects.com/the-next-gen-deck/) By Marcel's Workshop I spend a lot of time on Genealogy with subscriptions to many services.To make it efficient I copy, paste and refresh pages often from one database to another.I use 3 monitors so I can go from screen to screen to compare data,...... Listed under: [Other Projects](https://duino4projects.com/projects/other-projects/)

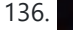

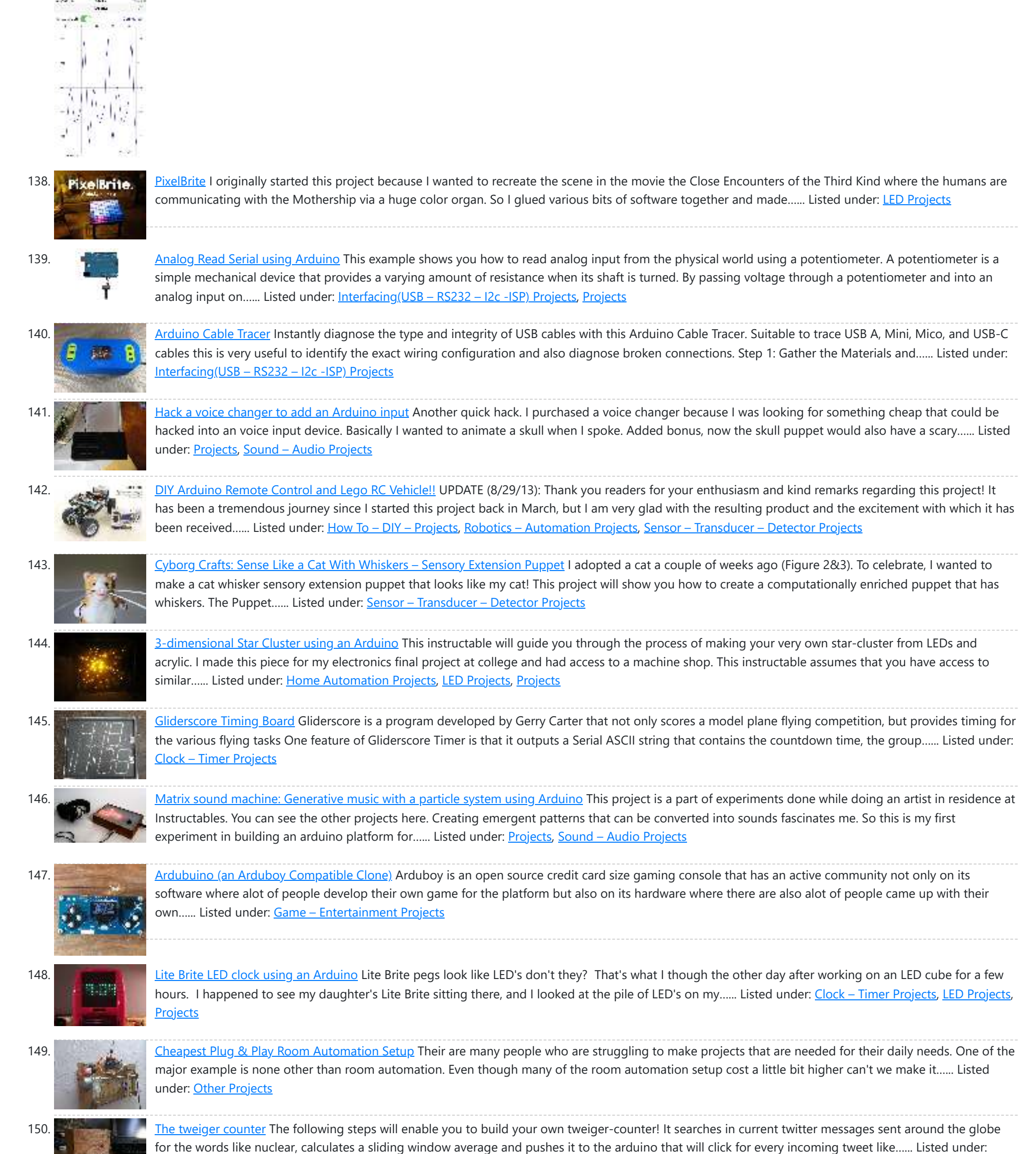

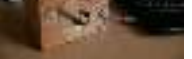

152. [DIY 3D Controller using an Arduino](https://duino4projects.com/diy-3d-controller-using-an-arduino/) Make a 3D interface using an six resistors, aluminum foil, and an Arduino. Take that, Wii. Update: a much more thorough explanation of this project is available from Make Magazine. It might be easier to follow their instructions, and I think their code is more…... Listed under: [How To – DIY – Projects](https://duino4projects.com/projects/how-to-diy-projects/), [Projects](https://duino4projects.com/projects/)

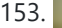

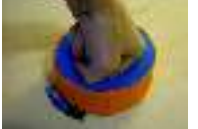

153. [Analog Fabric Joypad using an Arduino](https://duino4projects.com/analog-fabric-joypad-using-an-arduino/) How to make an "analog" input device from fabric and a few other necessary materials. "Analog" in parenthesis because, although it is made up of 4 analog inputs, the only analog transition between the directions (up, right, down and left) comes from the buffering material…... Listed under: [Game – Entertainment Projects,](https://duino4projects.com/projects/game-entertainment-projects/) [Projects](https://duino4projects.com/projects/)

154. [Arduino Game Controller for Both PC and Android](https://duino4projects.com/arduino-game-controller-for-both-pc-and-android/) In this instructables session we are going to see. How to make your joystick. Which is compatible for PC, Laptop, Smart Phone . By Using UnoJoy Libary. With this libary we can convert a arduino uno into USB game Controller . People...... Listed under: Game - Entertainment Projects

[Calculator Project Ideas](https://duino4projects.com/ideas/calculator-project-ideas/)

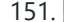

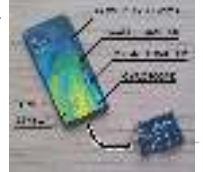

151. [Sensors in Phone and Arduino Serial Communication](https://duino4projects.com/sensors-in-phone-and-arduino-serial-communication/) Sensors are one of the crucial things when it comes to building projects/robots. Many a times the sensor might be not available locally or it might take too long to ship. Smart phone have most of the basic sensors like proximity, accelerometer, light, magnetometer, gyroscope,...... Listed under: **Sensor - Transducer - Detector Projects** 

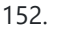

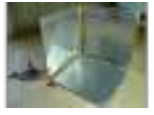

**Sent Advise** 

169. [DIY Flex sensor using Sugru and graphite powder \(Resistencia flexible usando Sugru y polvo de grafito\)](https://duino4projects.com/diy-flex-sensor-using-sugru-graphite-powder-resistencia-flexible-usando-sugru-y-polvo-de-grafito/) Este es el primero de 5 instructables que surgieron del Instructables & Sugru build night (and day en nuestro caso) que hicimos en el Laboratorio de Juguete, el 20 de julio del 2013: una Resistencia Flexible o Flex Sensor hecha con Sugru y polvo de grafito:...... Listed under: How To - DIY - Projects, Sensor - Transducer - Detector Projects

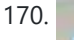

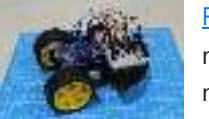

170. [Remote Control Arduino Car](https://duino4projects.com/remote-control-arduino-car/) A great introductory project for those diving into the IoT and Arduino platform. Working with motors and an IR sensor helps newbies understand various components and sensors compatible with the Arduino. Using the remote control, you will be able to control the robot's movement allowing...... Listed under: [Car Projects](https://duino4projects.com/projects/car-projects/)

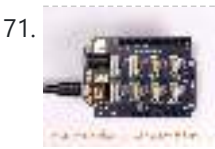

171. [7-segment Display Using Swift Language](https://duino4projects.com/7-segment-display-using-swift-language/) You could always see 7-segment displays around you used to display digits, like in timer, clock, etc. In this mission, you are going to learn how it works and display numbers on it. Let's start. Step 1: What You Will Need The parts you will...... Listed under: Clock - Timer **Projects** 

172. [Arduino Audio DAC Options](https://duino4projects.com/arduino-audio-dac-options/) DAC is short for Digital to Analog Converter. In this article we play around the code Michael Smith created for a PWM based DAC. I modified his code so that other DAC options could be tried. I compare the 8-Bit PWM DAC with the R2R...... Listed under: [Projects](https://duino4projects.com/projects/), Sound - Audio Projects

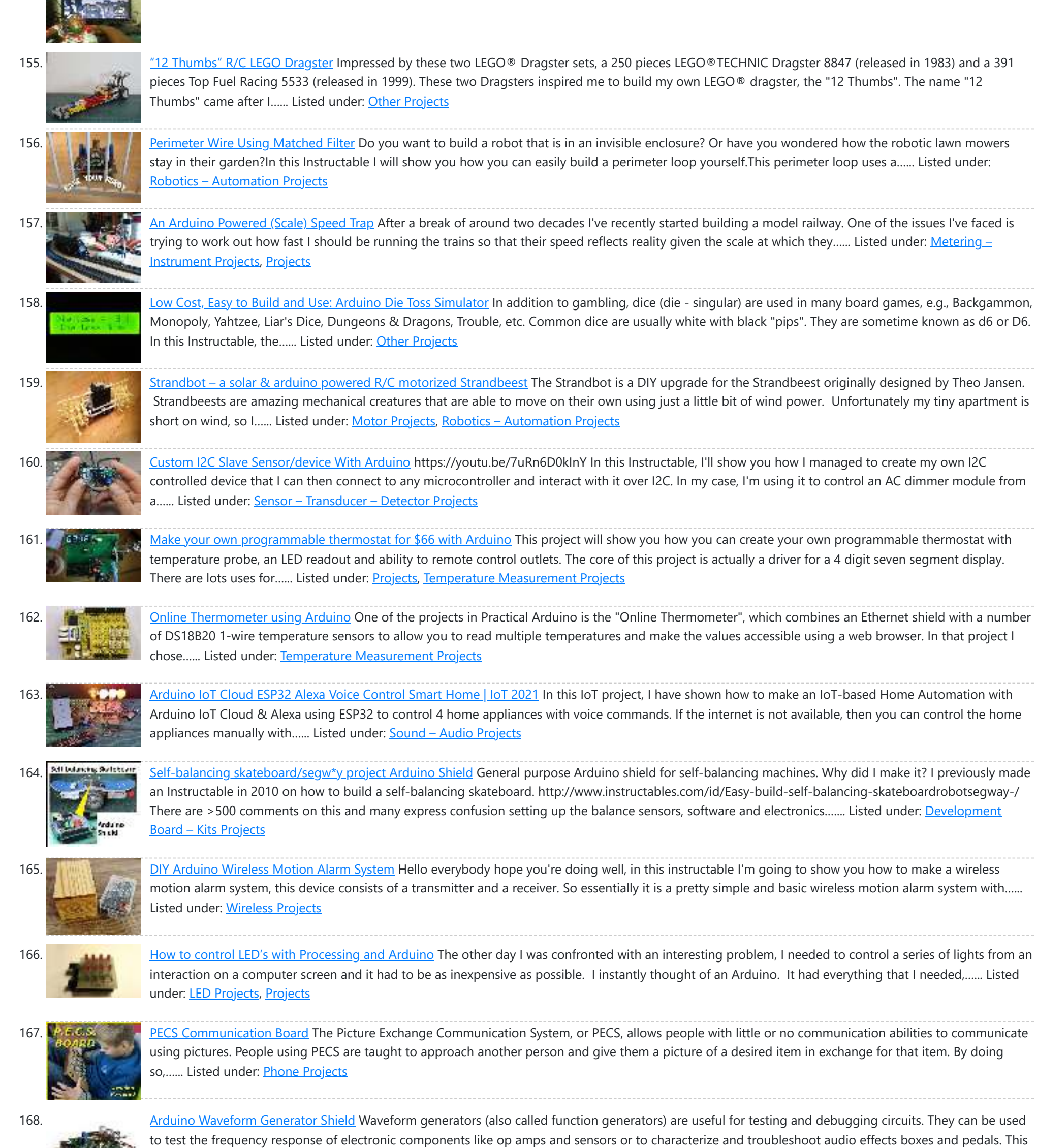

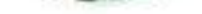

waveform generator shield is...... Listed under: [Projects,](https://duino4projects.com/projects/) [Radio Projects](https://duino4projects.com/projects/radio-projects/)

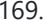

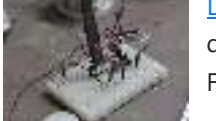

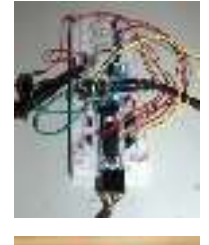

173. [Laser Shooting Game](https://duino4projects.com/laser-shooting-game/) This laser game is a simple project that utilizes an Arduino mini. All target boards have an Arduino, sensors, and servo control ports. Shooting the target center triggers the servo and the board falls flat. Step 1:What you need [box color="#985D00" bg="#FFF8CB" font="verdana" fontsize="14 "…... Listed under: [Game – Entertainment Projects](https://duino4projects.com/projects/game-entertainment-projects/)

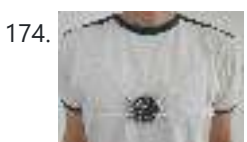

174. [Laser Tag "Free for All" Circuit Playground Express and ESP8266](https://duino4projects.com/laser-tag-free-for-all-circuit-playground-express-and-esp8266/) This is an easy way to make your boards into a fun laser tag game to play with friends. we combined both boards as described in the pictures. Supplies For this project you will need IR remotes, shoe laces, circuit playground express, ESP8266, battery case…... Listed under: [Game – Entertainment Projects](https://duino4projects.com/projects/game-entertainment-projects/)

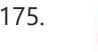

175. [Clock Two – Single digit clock using Arduino](https://duino4projects.com/clock-two-single-digit-clock-using-arduino/) Time for another instalment in my irregular series of clock projects. (Or should that be "Time for another instalment in the series of irregular clock projects"?) In contrast with the extreme "blinkiness" of Clock One, in this article we describe how to build this single-digit...... Listed under: Clock - Timer [Projects](https://duino4projects.com/projects/), Projects

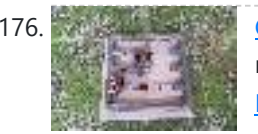

176. [GRBL Based Coil Winder From Water Pipe](https://duino4projects.com/grbl-based-coil-winder-from-water-pipe/) When I was working on the Toy Magnetic Levitation project with a solenoid coil, I thought to myself, why didn't I make a coil winder. So I took my times to build a simple coil winder based on GRBL firmware and it was made from PVC pipes....... Listed under: Other **Projects** 

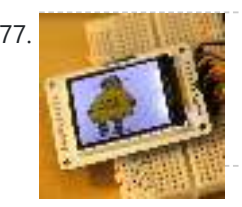

177. [Your Image on an Arduino! – TFT LCD Screen Guide](https://duino4projects.com/image-arduino-tft-lcd-screen-guide/) Have you ever heard of TFT LCD screens? They are great ways to display information from your Arduino, or display pictures. The Arduino team just released an official TFT LCD screen with their new Robot at Maker Faire 2013. It's very easy to get started...... Listed under: Video - Camera - Imaging Projects

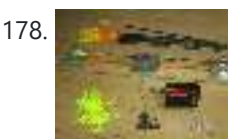

178. [Electronic Arrow Spine Tester](https://duino4projects.com/electronic-arrow-spine-tester/) This Instructable describes the construction of an electronic archery arrow spine tester. An arrow spine tester measures the stiffness of arrows. This helps an archer to construct arrows of uniform specifications which will shoot consistently. Traditional arrow spine testers measure arrow stiffness, or spine, by ...... Listed under: [Other Project Ideas](https://duino4projects.com/ideas/other-project-ideas/)

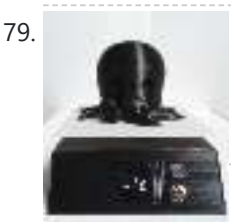

179. [3D Printed Kitchen Scale Using an ESP8266](https://duino4projects.com/3d-printed-kitchen-scale-using-an-esp8266/) Hello everyone ! Today I'm going to show you how I built this little kitchen scale during this lockdown ! It can measure weights up to several kilograms, has an included battery, a nice display and can even be turned into a connected scale thanks…... Listed under: [Temperature Measurement Projects](https://duino4projects.com/projects/temperature-measurement-projects/)

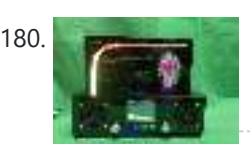

180. [EDISON Radio](https://duino4projects.com/edison-radio/) This project is bases on the internet radio by Ed Smallenburg. He did an awesome job in creating a working internet-based radio. He shared his coding and hardware on the world wide web so that people like you and me can learn from it. He…… Listed under: [Radio Projects](https://duino4projects.com/projects/radio-projects/)

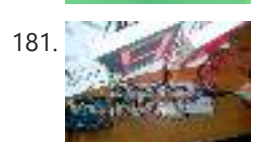

181. [Multiplexing 7 Segment displays with Arduino and Shift Registers](https://duino4projects.com/multiplexing-7-segment-displays-arduino-shift-registers/) In this instructable, I will be teaching the basics of multiplexing 7 segment displays using an Arduino and a couple of shift registers. This project is well suited for displaying numerical information or if you want to control a bunch of LEDs. For beginners, like me,...... Listed under: [Calculator Projects,](https://duino4projects.com/projects/calculator-projects/) [LCD Projects](https://duino4projects.com/projects/lcd-projects/)

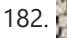

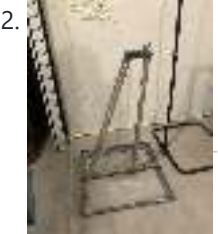

182. [Halloween Pop-Up Prop](https://duino4projects.com/halloween-pop-up-prop/) https://youtu.be/nJx\_GmmiR7A This was my first animated Halloween prop. I found this witch at the local hardware store. It was meant to hang up by a cord and if someone came close to it, an infrared sensor would trigger the prop. The prop has LED eyes...... Listed under: Other **Projects** 

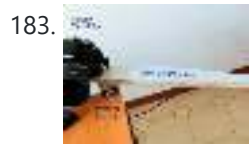

183. [DIY 3D Laser Scanner Using Arduino](https://duino4projects.com/diy-3d-laser-scanner-using-arduino/) Maker Alessandro Grossi sent us this great DIY build for a 3D scanner built using a laser, a DSLR, and an Arduino controller. Allesandro is a Mechanical Engineer, holding a Ph.D. in product design. His day job involves helping designers and manufacturing firms develop and...... Listed under: How To - DIY - [Projects](https://duino4projects.com/projects/), Projects

several Halloween items very heavily discounted. They were just trying to get rid of them as fast as they could....... Listed under: [Other Projects](https://duino4projects.com/projects/other-projects/)

[Halloween Animated Knights](https://duino4projects.com/halloween-animated-knights/) About a week or so after Halloween last year (pre-COVID), I happened to be in Home Depot and back in a far corner bin were

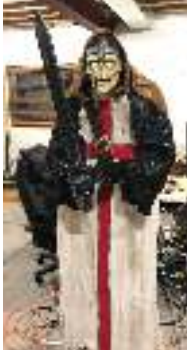

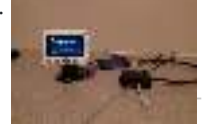

185. [IPod Information Screen Rev. 2](https://duino4projects.com/ipod-information-screen-rev-2/) I'm not usually one to revisit a project after I've finished it, but I made an exception because the problems with the original design were making this device unpleasant to use. For those of you just now viewing this project, it is the second iteration...... Listed under: [LCD Projects](https://duino4projects.com/projects/lcd-projects/)

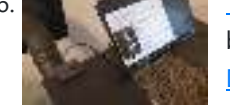

186. [Tank Level Alert for Pellet Stove](https://duino4projects.com/tank-level-alert-for-pellet-stove/) If, like me, you have a pellet stove which does not indicate the low level of the tank, I suggest this little module which will beep when the reserve is almost empty. This gap is problematic because when there are no more pellets, the stove...... Listed under: Sensor - Transducer -**Detector Projects** 

# 187. [The Digital Drone Synth](https://duino4projects.com/the-digital-drone-synth/) Making a hardware synthesizer is a really fun and rewarding experience. But usually with a lead synth you would want to implement AD

multiple adjustable oscillators, multiple types of filters for each, polyphony et cetera et cetera. Those aren't conducive to a beginner project,…... Listed under:

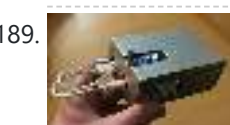

189. [CO2 Monitoring As an Anti-Covid19 Measure](https://duino4projects.com/co2-monitoring-as-an-anti-covid19-measure/) pierre.carles@sorbonne-universite.fr, January 2021 Here, we propose an open-source, portable, autonomous, cheap and easy-to-use device to monitor and record the concentration of CO2 in ambiant air in real-time. Using CO2 as a proxy for respiratory aerosols, the device can help define best practices regarding the ventilation...... Listed under: [Temperature Measurement Projects](https://duino4projects.com/projects/temperature-measurement-projects/)

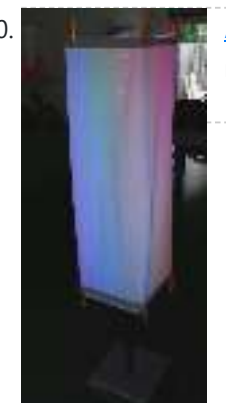

190. [Arduino Powerd, RGB + White LED, Bluetooth controllable, Floor lamp](https://duino4projects.com/arduino-powerd-rgb-white-led-bluetooth-controllable-floor-lamp/) A couple of mounts ago i order a 1M long WS2801 RGB led strip, just for fun. I took me a while to get the strip working with my Arduino. The next step was to figure out what to do with the strip. after some...... Listed under: [LED Projects](https://duino4projects.com/projects/led-projects/)

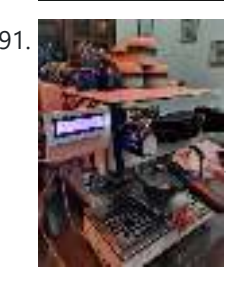

191. All the Mathematic Weight Scale and Timer for Machine La Marzocco Linea Mini in the Coffee's era, the current era is called the third wave coffee era. In previous eras, coffee quality was not as much attention as it is today by connoisseurs. Specialty coffee offers quality preserved from farm to coffee in the cup. One of the...... Listed under: [CNC Machines Projects](https://duino4projects.com/projects/cnc-machines-projects/)

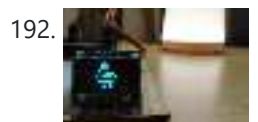

192. [Display Images on OLED Display | Ft. Instructables Robot](https://duino4projects.com/display-images-on-oled-display-ft-instructables-robot/) Hi guys, in this instructable I will be teaching you how to display any image on an OLED display using an Arduino board. I know that this topic is quite addressed on the internet but still when I tried it myself, I found it very...... Listed under: Robotics -**Automation Projects** 

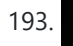

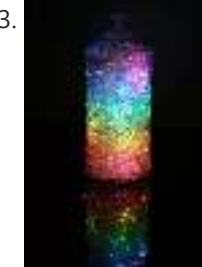

193. [Rainbow Jar – RGB Pixel Strip Controlled via Arduino](https://duino4projects.com/rainbow-jar-rgb-pixel-strip-controlled-via-arduino/) Our most popular item on our display at Maker Faires is always the Rainbow Jar. One customer has already replicated it so we thought we'd share how we made it so you can make your own! https://vine.co/v/hqxpVgdFQ9z (tried embedding this vine but it breaks instructables!) Step...... Listed under: [LED Projects](https://duino4projects.com/projects/led-projects/)

194. [Customizable Keypad Matrix \(Use It As Shortcuts for PC\)](https://duino4projects.com/customizable-keypad-matrix-use-it-as-shortcuts-for-pc/) https://youtu.be/oyFXOmdzXOM The of the shelf Keypad Matrix is great but they only come in numeric or alphanumeric types. If you want to make a Keypad Matrix whose keys are designed for your needs then this is the Instructable for you. In this Instructables, I will...... Listed under: [Other Projects](https://duino4projects.com/projects/other-projects/)

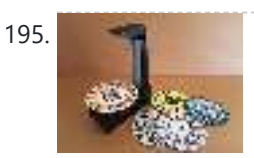

195. [A Modern Take on the Phenakistoscope](https://duino4projects.com/a-modern-take-on-the-phenakistoscope/) The Phenakistoscope is an early optical illusion device that uses static images to create the illusion of motion through the principle of persistence of vision. It is regarded as one of the first forms of moving media entertainment that paved the way for the motion…... Listed under: **[LED Projects](https://duino4projects.com/projects/led-projects/)** 

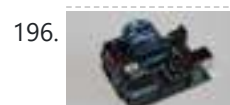

196. [ARDUINO with XBEE- WIRELESS SETUP DEMO](https://duino4projects.com/arduino-with-xbee-wireless-setup-demo/) This video describes how to configure two Series 1 XBEEs using Arduino UNO board.The ways of making 2 way communication is also tested on Wireless mode. Overview The Xbee shield allows an Arduino board to communicate wirelessly using Zigbee. It is based on the Xbee module...... Listed under: **Development Board - Kits [Projects](https://duino4projects.com/projects/)**, Projects

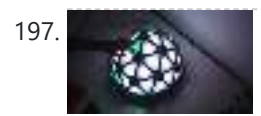

197. [Magic Dome](https://duino4projects.com/magic-dome/) Francisca Molero Luque, Dolores Martín Cabrera and Laura Mejía Ospina, students of 'Creative Electronics', a Beng Electronics Engineering module at the University of Málaga, School of Telecommunications. We decide to make as final project a derivation of Interactive Geodesic LED Dome. Supplies - NeoPixel Digital RGB LED...... Listed under: [LED Projects](https://duino4projects.com/projects/led-projects/)

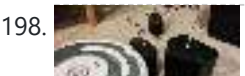

[Sound – Audio Projects](https://duino4projects.com/projects/sound-audio-projects/)

188. [An Arduino RSS Feed Display](https://duino4projects.com/an-arduino-rss-feed-display/) This Arduino project will display RSS feed headlines on an LCD via an Arduino and a USB cable. It works quite well, and lets you keep up with the world news while you're sitting at your desk. Many of the values in the code can...... Listed under: Internet - Ethernet - LAN Projects, [LCD Projects,](https://duino4projects.com/projects/lcd-projects/) [Projects](https://duino4projects.com/projects/)

198. [Super Simple Arduino Powered Roomba Scheduler](https://duino4projects.com/super-simple-arduino-powered-roomba-scheduler/) Like most people I was skeptical about getting a robotic vacuum cleaner, so as a trial run I thought I thought I would buy the now obsolete iRobot Roomba 530 which was heavily discounted (they're still available in Australia, showing how behind the times we are).

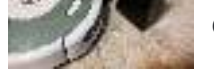

Of...... Listed under: Robotics - Automation Projects

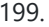

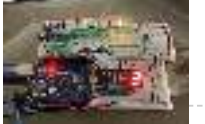

199. [LED Chaser Game](https://duino4projects.com/led-chaser-game/) Hello, my name is Vigas Balachandran and on this instructable, I will be presenting my final project. For this project, I have created a LED chaser game. In this game, the LEDs will be flashing in consecutive order. On the serial monitor on the arduino,...... Listed under: [LED Projects](https://duino4projects.com/projects/led-projects/)

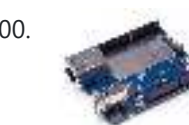

200. [Arduino String Case Change Functions Code](https://duino4projects.com/arduino-string-case-change-functions-code/) The String case change functions allow you to change the case of a String. They work just as their names imply. toUpperCase() changes the whole string to upper case characters, and toLowerCase() changes the whole String to lower case characters. Only the characters A to...... Listed under: **Development Board – Kits [Projects](https://duino4projects.com/projects/), Projects** 

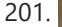

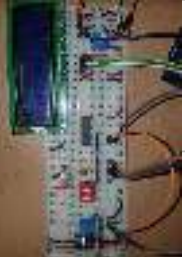

201. BENS BROW [DIY: ARDUINO SOUND SENSOR SYSTEM](https://duino4projects.com/diy-arduino-sound-sensor-system/) I have a major problem when it comes to talking on the phone or playing video games with my friends - I often get loud (that's quite an understatement). Since I live with my parents, this often triggers my mother and she usually ends up...... Listed under: Sensor – Transducer – Detector Projects

measures the voltage on a TMP36 Temperature sensor, converts the Voltage to Degrees Celcius and Displays the value on an LOL shield display. Objectives: \* Learn how to...... Listed under: **[LED Projects,](https://duino4projects.com/projects/led-projects/) [Temperature Measurement Projects](https://duino4projects.com/projects/temperature-measurement-projects/)** 

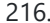

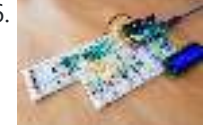

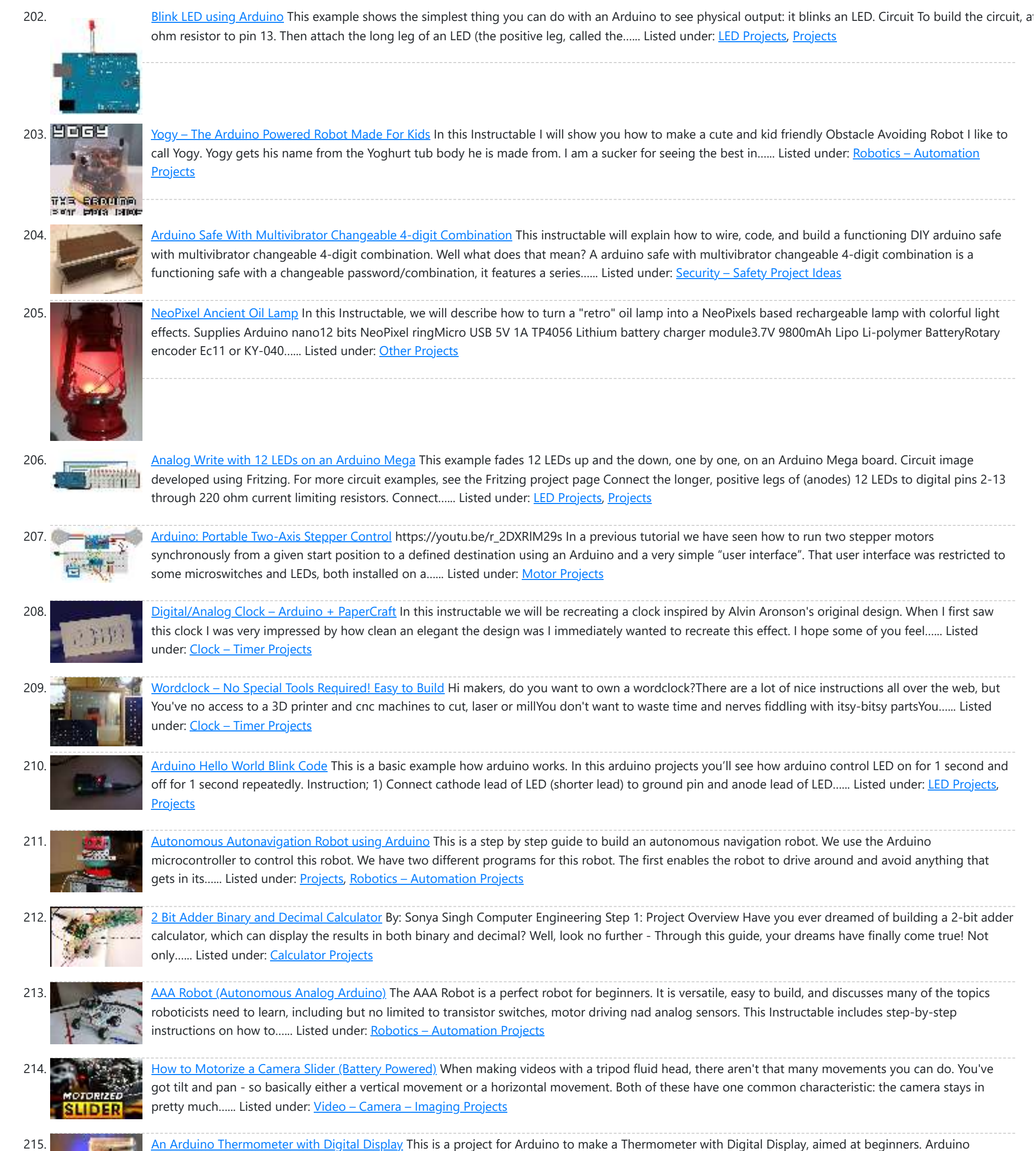

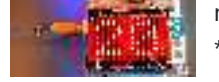

216. [Arduino Activated Light Catcher Arcade Game](https://duino4projects.com/arduino-activated-light-catcher-arcade-game/) This pandemic time has been rough for us all, as it confined us in our homes thus not enabling the opportunity to go outside and meet with family and friends to engage in fun activities of all sorts, such as going to your nearby arcade…... Listed under: [Game – Entertainment Projects](https://duino4projects.com/projects/game-entertainment-projects/)

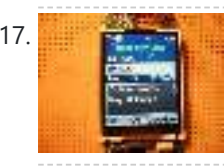

217. [Cell phone text using an Arduino](https://duino4projects.com/cell-phone-text-using-an-arduino/) Arduino text'in. Key Features: 24 relays controlled by 4 I/O lines! Cell phone text using your Arduino. This project hacks a cell phone to text using normally open relays. After investigating cellular modules on the internet I decided it looks not only rather pricy, but…... Listed under: [Phone Projects](https://duino4projects.com/projects/phone-projects/), [Projects](https://duino4projects.com/projects/)

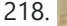

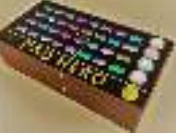

218. [PAD HERO \(Guitar Hero Using Arduino\)](https://duino4projects.com/pad-hero-guitar-hero-using-arduino/) A group of three students present you PAD HERO, our Arduino based Guitar Hero game. This project was submitted to 'Creative Electronics', a Beng Electronics Engineering module at University of Málaga, School of Telecommunications (https://www.uma.es/etsi-de-telecomunicacion/). The aim of this Project was to replicate the popular...... Listed under: [Game – Entertainment Projects](https://duino4projects.com/projects/game-entertainment-projects/)

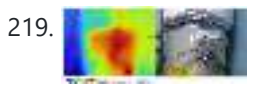

219. [Thermal Camera](https://duino4projects.com/thermal-camera/) Have you ever had the desire to see what can not be seen? I never had the ability to see in thermal infrared, and it is rather cool to be able to see in the thermal infrared part of the electromagnetic spectrum. Unfortunately, most thermal...... Listed under: T[emperature Measurement Projects](https://duino4projects.com/projects/temperature-measurement-projects/)[, Video](https://duino4projects.com/projects/video-camera-imaging-projects/) – Camera – Imaging Projects

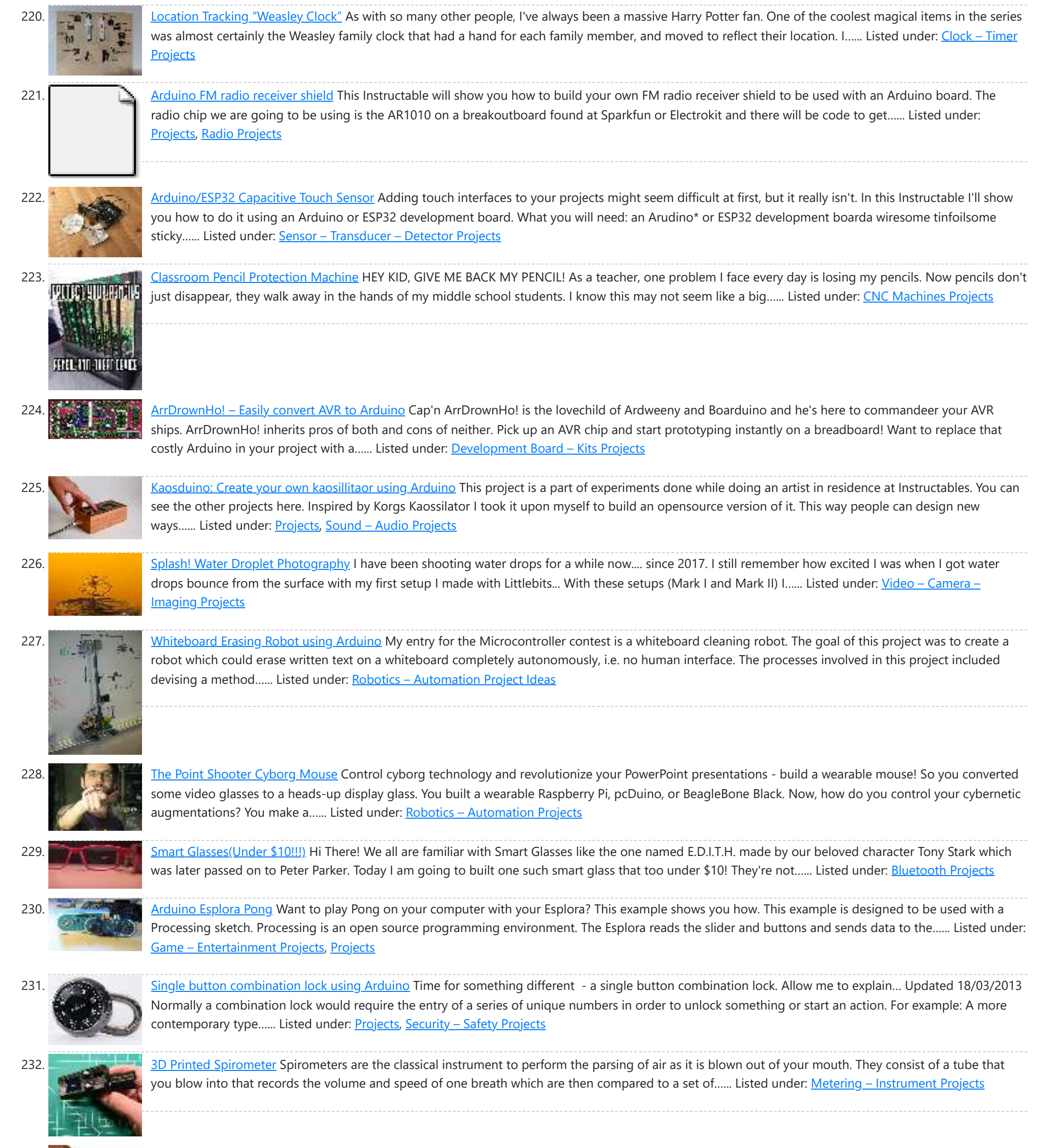

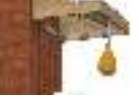

<u>Own Boxing Machine?</u> https://youtu.be/xl0zlpLf4oA There is no amazing story behind this project - I just always liked the boxing machines which were located in various popular places. I decided to build mine! Step 1: Designing In the beginning, I designed a 3d model of my device. Boxing pear,…... Listed under: [CNC Machines Projects](https://duino4projects.com/projects/cnc-machines-projects/)

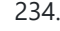

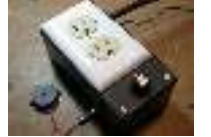

234. [The Knock Box: Build a Knock-Sensitive Power Strip](https://duino4projects.com/knock-box-build-knock-sensitive-power-strip/) The Knock Box is a power strip with superpowers - it turns on your lamp whenever you knock on your nightstand. You get two outlets, individually controlled by knock-knock-knocking on a nearby hard surface. It's great for hitting the lights when it's pitch dark, but if an...... Listed under: Development Board - Kits Projects

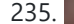

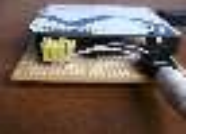

235. [Quasi real-time oscilloscope using Arduino](https://duino4projects.com/quasi-real-time-oscilloscope-using-arduino/) Recently I was reviewing one of my oldest project, and decided to "refresh" previous design by taking full advantage of the new arduino Leonardo board. Based on AtMega32U4, which include PGA (programmable gain amplifier), oscilloscope's analog front end doesn't require external OPA this time, end...... Listed under: Metering - Instrument [Projects](https://duino4projects.com/projects/), Projects

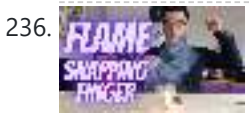

236. [Flame the Candle by Snapping Your Finger](https://duino4projects.com/flame-the-candle-by-snapping-your-finger/) Hi guys, we will make an interesting project in this project. We will try to make a flame by snapping our finger.Let's get started on the project. Step 1: Video Tutorial https://youtu.be/Cg31TzChpbw You can see the project step by step with this video tutorial. For...... Listed under: **Sensor - Transducer - Detector Projects** 

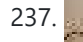

237. [14band Graphical Equalizer](https://duino4projects.com/14band-graphical-equalizer/) Here comes a simple Graphic Equalizer showing 14 audio bands from 60Hz up to 16kHz. It consist of a PCB based on MSGEQ7 and ESP dev board. Since a MSGEQ7 chip recognizes 7 bands only and an ESP dev board gives us a chance to...... Listed under: [Other Projects](https://duino4projects.com/projects/other-projects/)

238. [The Raspberry Pi – Arduino Connection](https://duino4projects.com/raspberry-pi-arduino-connection/) The Pi is a fine little computer board, though not nearly as good as the Arduino when it comes to I/O capabilities. The beengineered Gertboard is a plug-in add-on that neatly overcomes this deficiency by giving the Pi access to an ATMega328, but it's a very…... Listed under: [Development Board – Kits Projects](https://duino4projects.com/projects/development-board-kits-projects/)

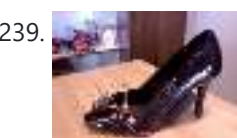

239. [High Heel Massage using an Arduino](https://duino4projects.com/high-heel-massage-using-an-arduino/) My project is to make a heel (shoe) that senses when your foot is tired and then eases the pain. I will have a force sensor measure how much pressure is on your foot for 3 minutes. If the pressure is at a certain measure...... Listed under: [Home Automation Projects](https://duino4projects.com/projects/home-automation-projects/), [Projects,](https://duino4projects.com/projects/) [Sensor – Transducer – Detector Projects](https://duino4projects.com/projects/sensor-transducer-detector-projects/)

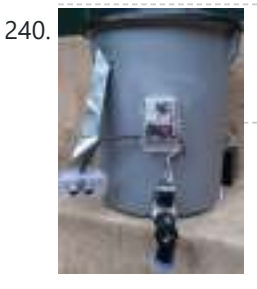

240. [Automated Arduino Tap](https://duino4projects.com/automated-arduino-tap/) This project was designed for my dog, who refuses to drink from a water bowl. She often sits by the tap for hours waiting for someone to pass and open it for her. So I built her this automatic tap that opens when it senses...... Listed under: Sensor - Transducer - Detector Projects

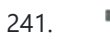

241. [How to use a Piezo element to detect vibration using Arduino](https://duino4projects.com/how-to-use-a-piezo-element-to-detect-vibration-using-arduino/) This tutorial shows you how to use a Piezo element to detect vibration, in this case, a knock on a door, table, or other solid surface. A piezo is an electronic device that generates a voltage when it's physically deformed by a vibration, sound wave,…... Listed under: [Projects](https://duino4projects.com/projects/), Sensor - Transducer - Detector Projects

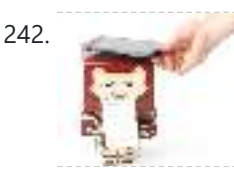

242. [Paper Man: a machine created by Arduino and NFC](https://duino4projects.com/paper-man-machine-created-arduino-nfc/) Paper Man is a machine comprised of Arduino, NFC Shield, thermal printer and a papercraft shell—Iron Man. Thanks to the NFC Shield, you can directly sent messages from your mobile to the paper man, and the paper man will spit it out by printing with…... Listed under: [CNC Machines Projects,](https://duino4projects.com/projects/cnc-machines-projects/) [Home Automation Projects](https://duino4projects.com/projects/home-automation-projects/)

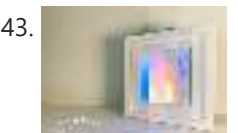

243. [Living Pixels – Imagine Technology Has Life](https://duino4projects.com/living-pixels-imagine-technology-has-life/) Seeing smart home products being more common in our lives, I've started to think about the relationship between people and these products. If one day, smart home products become an indispensable part of everyone's life, what attitudes should we take to coexist with them? How...... Listed under: [Other Projects](https://duino4projects.com/projects/other-projects/)

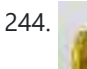

244. [DIY Arduino Bluetooth Controlled Car](https://duino4projects.com/diy-arduino-bluetooth-controlled-car-2/) Hello friends! My name is Nikolas, I am 15 years old and I live in Athens, Greece. Today I will show you how to make a 2-Wheel Bluetooth Controlled Car using an Arduino Nano, a 3D printer and some simple electronic components! Make sure to watch…... Listed under: [Bluetooth Projects](https://duino4projects.com/projects/bluetooth-projects/)

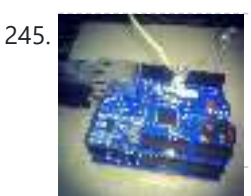

245. [Sending and Receiving String via UDP using Arduino](https://duino4projects.com/sending-and-receiving-string-via-udp-using-arduino/) In this example, you will use your Ethernet Shield and your Arduino to send and receive text strings via the UDP protocol (Universal Datagram Packet). You'll need another device to send to and from. The Processing sketch included at the end of the code will...... Listed under: Internet - Ethernet - LAN [Projects](https://duino4projects.com/projects/), Projects

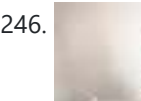

246. [Mr. Indecision – a small felt version of yourself that turns its head and looks at you using Arduino](https://duino4projects.com/mr-indecision-a-small-felt-version-of-yourself-that-turns-its-head-and-looks-at-you-using-arduino/) This is a tutorial on how to use 123D Catch to get a 3D scan of your whole body. Once you have the scan or "catch" the tutorial will take you through a technique to clean it up and manipulate it ready for 123D Make....... Listed under: Game - Entertainment [Projects,](https://duino4projects.com/projects/) Projects, Sensor - Transducer - Detector Projects

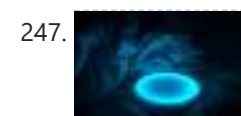

247. [Water Surface Lamp](https://duino4projects.com/water-surface-lamp/) This Instructable will show you how to make an atmosphere lamp that lights up just like making little waves on the water surface. It can be placed on your table, shelf, or bedside to create a harmonious atmosphere, bringing an absorbing experience to the user....... Listed under: [Other Projects](https://duino4projects.com/projects/other-projects/)

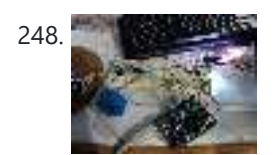

248. [Arduino Beginner and Basic Electronics Kit Primer](https://duino4projects.com/arduino-beginner-basic-electronics-kit-primer/) I learned that one of my nieces had an interest in programming. She was working with robotics at high school and has a summer internship where they had Arduinos. I think she was able to borrow an Arduino to experiment with at home but every…... Listed under: Development Board - Kits Projects

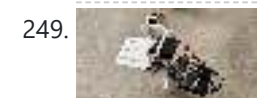

249. [Gyroscope Platform/ Camera Gimbal](https://duino4projects.com/gyroscope-platform-camera-gimbal/) This instructable was created in fulfillment of the project requirement of the Makecourse at the University of South Florida (www.makecourse.com) tep 1: Materials List In order to begin the project, you first have to know what you'll be working with! Here are the materials you…... Listed under: [Video – Camera – Imaging Projects](https://duino4projects.com/projects/video-camera-imaging-projects/)

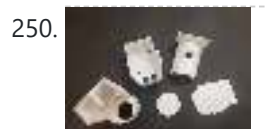

250. [Automatic Hand Sanitzer for Your Car](https://duino4projects.com/automatic-hand-sanitzer-for-your-car/) https://youtu.be/IYw2ApjvN8I The United States of America currently holds 20% of the infected individuals with the COVID-19 virus. Considering the ongoing pandemic, an automatic hand sanitizer would result in a decrease of viral spread when placed in the center dash, whenever travel is necessary using a...... Listed under: [Car Projects](https://duino4projects.com/projects/car-projects/)

251. [Scintillino – an Arduino-based quick&dirty scintillation counter](https://duino4projects.com/scintillino-arduino-based-quickdirty-scintillation-counter/) Have you ever wondered about the radiation levels around you? Well today you can build your very own detector that measures ionizing radiation and displays data in real-time on an LCD (and also your computer if you want). The visual design, as seen below, is...... Listed under: [Calculator Projects](https://duino4projects.com/projects/calculator-projects/)

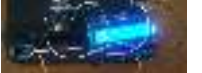

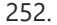

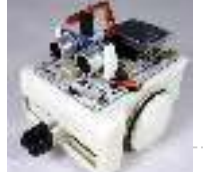

252. [Simple Inexpensive Wireless With Any IR Remote, Including No Longer Used Ones](https://duino4projects.com/simple-inexpensive-wireless-with-any-ir-remote-including-no-longer-used-ones/) I hope you will find this Instructable interesting and useful. It is only three (3) steps long, plus an introduction. If you do find this article helpful, even if it is relative to when you see it some months or years old, please be kind…... Listed under: [Wireless Projects](https://duino4projects.com/projects/wireless-projects/)

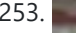

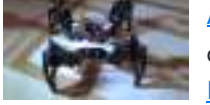

253. Art March [Arduino Quadruped Robot Stalker](https://duino4projects.com/arduino-quadruped-robot-stalker/) Arduino Quadruped Robot - Stalker I am going to build an Arduino Quadruped Robot. As usual, I will share my source code and show as many pictures as possible, to help those of you who are also building Quadruped robots. The way I do things might not…... Listed under: [Projects,](https://duino4projects.com/projects/) [Robotics – Automation Projects](https://duino4projects.com/projects/robotics-automation-projects/)

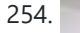

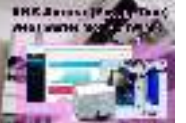

254. [Inverter Aurora ABB \(Power One\) Web Monitor \(WIM\) With Esp8266](https://duino4projects.com/inverter-aurora-abb-power-one-web-monitor-wim-with-esp8266/) Autonomous centraline with an esp8266 that grab and store data from inverter and show charts and various data of production and can send notification email if there are some problems. It is a quite user-friendly browser based monitoring solution, It's allows to track energy produced on a solar power plant in a simple and intuitive fashion....... Listed under: [Other Projects](https://duino4projects.com/projects/other-projects/)

255. [Dimmer using an Arduino](https://duino4projects.com/dimmer-using-an-arduino/) This example shows how to send data from a personal computer to an Arduino board to control the brightness of an LED. The data is sent in individual bytes, each of which ranges in value from 0 to 255. Arduino reads these bytes and uses...... Listed under: [LED Projects,](https://duino4projects.com/projects/led-projects/) [Projects](https://duino4projects.com/projects/)

 $- - - - -$ 

by an Arduino nano board and has an MPU6050 to get the accelerometer and gyro readings to balance itself using the PID function. This robot setup itself is almost 3D...... Listed under: Robotics - Automation Projects

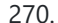

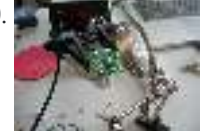

270. [Home Automation \(or Robot Butler called Geoffrey\) – iPhone controlled, arduino based](https://duino4projects.com/home-automation-robot-butler-called-geoffrey-iphone-controlled-arduino-based/) Being able to control everything from your pocket has long been a dream shared by many. Previously we've had universal remotes that can both control our TVs and radios, then we had wireless wall sockets. Both great things, but how likely is it that you're…... Listed under: [Home Automation Projects,](https://duino4projects.com/projects/home-automation-projects/) [Phone Projects](https://duino4projects.com/projects/phone-projects/), Robotics - Automation Projects

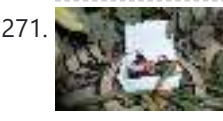

271. [Save data of temperature and humidity on MySQL with Arduino Uno and Wifly](https://duino4projects.com/save-data-of-temperature-and-humidity-on-mysql-with-arduino-uno-and-wifly/) Hello guys, i make this instructable for the people that liked the electronics and the botanic, with this you have the data about the temperatura and the humidity of your orchard and register this in a data base MySQL. For this proyect you need some...... Listed under: [Home Automation Projects,](https://duino4projects.com/projects/home-automation-projects/) Internet - Ethernet - LAN [Projects,](https://duino4projects.com/projects/) Projects, [Temperature Measurement Projects](https://duino4projects.com/projects/temperature-measurement-projects/)

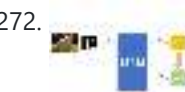

272. [Make a Digital Photo Album by ESP32](https://duino4projects.com/make-a-digital-photo-album-by-esp32/) Last week I made an electronic photo album that I could place on my work desk to show some photos. I can take a look at relaxing when I'm tired at work. Previously I have implemented the display of pictures in which the format is...... Listed under: [Other Projects](https://duino4projects.com/projects/other-projects/)

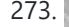

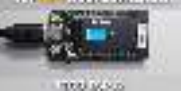

273. [ESP32 TTGO WiFi Signal Strength](https://duino4projects.com/esp32-ttgo-wifi-signal-strength/) In this tutorial we will learn how to display a WiFi network signal strength using ESP32 TTGO board. Watch the video! https://youtu.be/dHsG1XZqR9E Step 1: What You Will Need TTGO ESP32WiFi connectionVisuino program: Download Visuino Step 2: Start Visuino, and Select the Arduino TTGO T-Display ESP32 Board...... Listed under: [Wifi - WLan Projects](https://duino4projects.com/projects/wifi-wlan-projects-wireless-projects/)

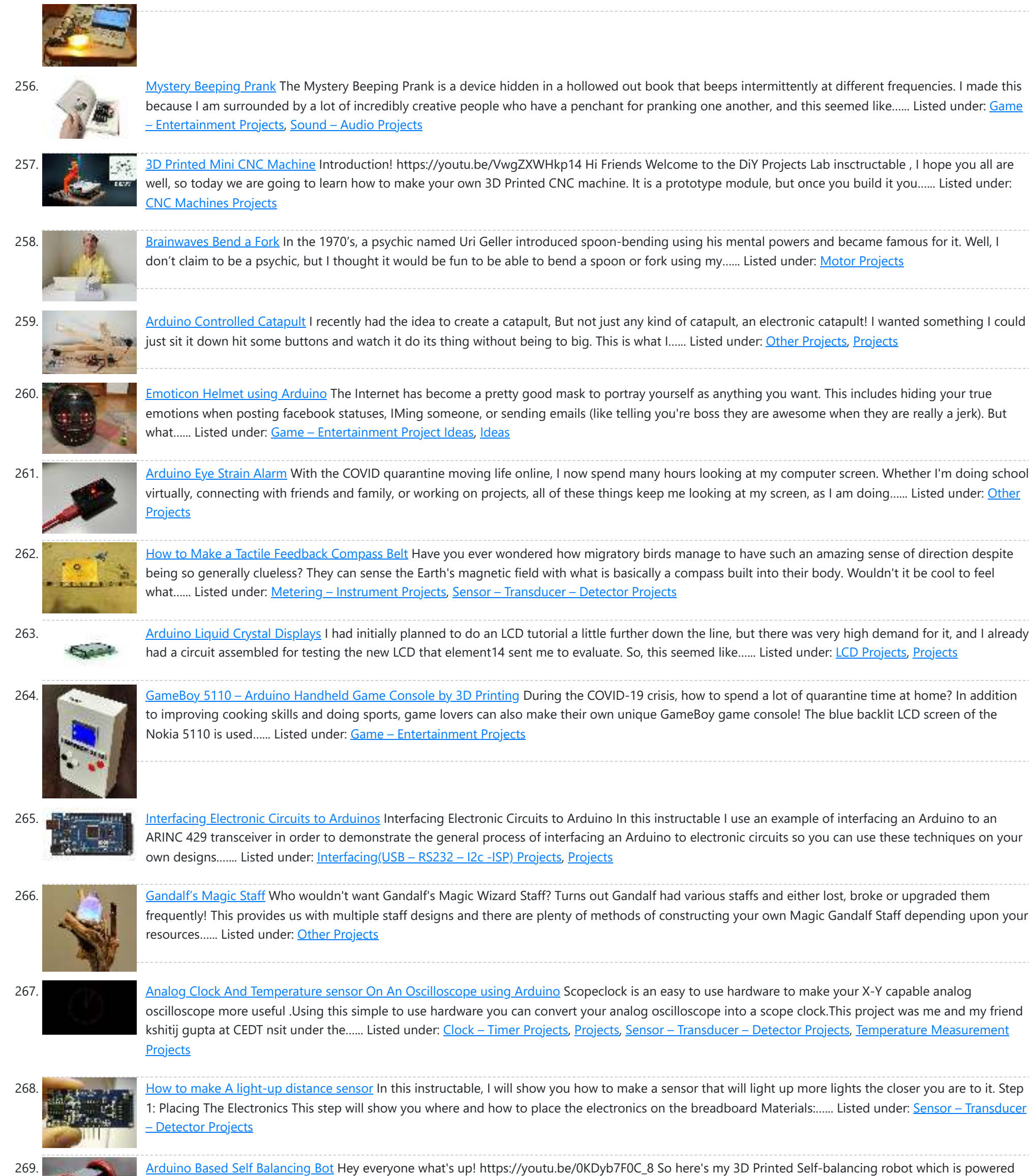

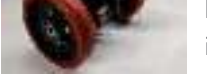

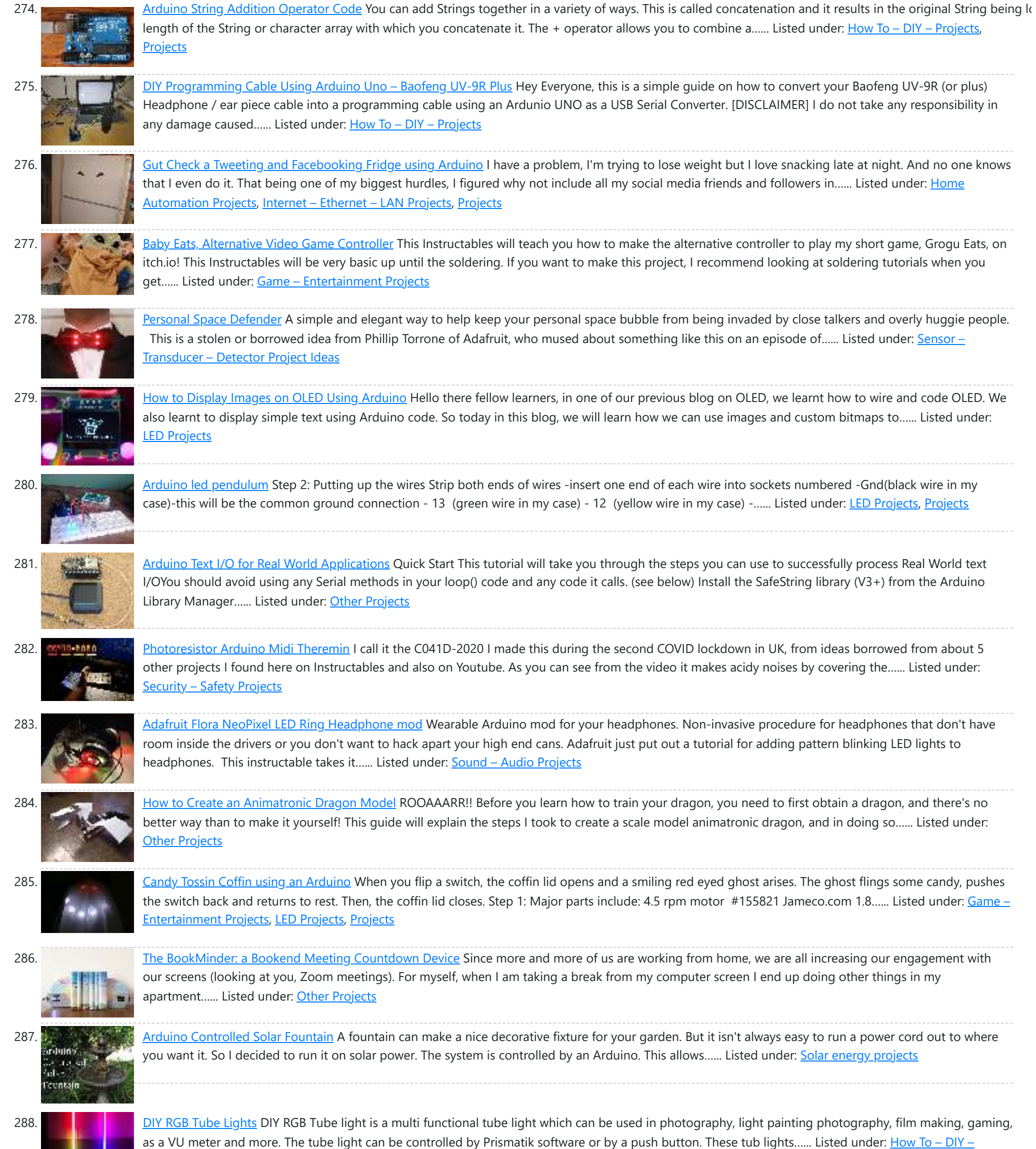

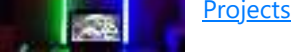

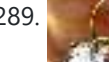

289. [Arduino HVAC Servo Thermostat or Controller](https://duino4projects.com/arduino-hvac-servo-thermostat-or-controller/) Welcome to my 'green' instructable! I am going to show you how to use an Arduino, two servo motors a temperature sensor and some metal (or wood) to make a digital thermostat for a through-wall HVAC unit. According to CB Richard Ellis (a major real…... Listed under: [Arduino Motor Project Ideas](https://duino4projects.com/ideas/arduino-motor-project-ideas/), [Ideas](https://duino4projects.com/ideas/)

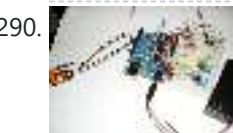

290. [Arduino Photocell Theremin Synth \(glitchamin\)](https://duino4projects.com/arduino-photocell-theremin-synth-glitchamin/) You know theremins, right? Those cool-looking boxes with antennae that produce noise without being touched? They are played by the likes of Jimmy Page of Led Zeppelin, and present in the soundtracks of countless films. Well, with this instructable, I will show you how to...... Listed under: [Solar energy projects](https://duino4projects.com/projects/solar-energy-projects/)

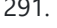

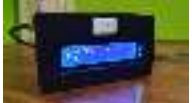

291. [The Youtube Subscriber Counter](https://duino4projects.com/the-youtube-subscriber-counter/) Hey! Today i'm gonna share with you one of my lastest quarantine projects, i'm talking about this awesome NodeMCU based Youtube Subscriber and View counter! It's a pretty simple project that can be done in an hour or less so let's get started! Supplies NodeMCULCD 16x2 with...... Listed under: [Other Projects](https://duino4projects.com/projects/other-projects/)

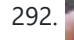

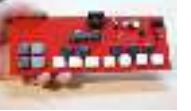

292. [Teclado MIDI Super Simple – Super Simple MIDI Keyboard](https://duino4projects.com/teclado-midi-super-simple-super-simple-midi-keyboard/) Este tutorial te lleva paso a paso por la construcción de un teclado MIDI de una octava, programable via arduino gracias a su conector de 6 pines. Vas a necesitar: Componentes: 1 Atmega328p con el bootloader de Arduino 1 Zócalo de 28 patas 1 Cristal...... Listed under: **Sound - Audio Projects** 

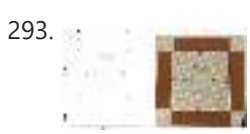

293. [Arduino Music and Game Box](https://duino4projects.com/arduino-music-and-game-box/) https://youtu.be/HSzkWiln1L0 This project was a special gift to my son Eyal, for the birth of his younger brother Itamar. It basically four games: Simon gameReaction time gameFree play (baby-mode)Music mode - plays the Super Mario brothers, by Reyboz (Thanks!) The hardware was heavily influenced...... Listed under: Game - Entertainment Projects

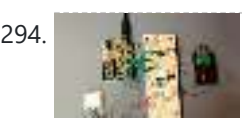

294. [AIR Project using an Arduino](https://duino4projects.com/air-project-using-an-arduino/) CODE: download final project code: Arduino Code download additional wiring\_analog.c code: Wiring Code download processing code: Processing Code download C code: C CODE FILE EXPLANATION: The final project code is the final arduino code for the project. The wiring\_analog.c code should ONLY be used for...... Listed under: [GPS Based Projects](https://duino4projects.com/projects/gps-based-projects/), [Projects](https://duino4projects.com/projects/)

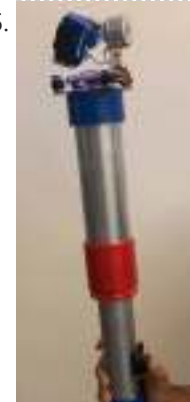

295. [Gimbal Stabilizer Project](https://duino4projects.com/gimbal-stabilizer-project/) How to Make a Gimbal Learn how to make a 2-axis gimbal for your action camera In today's culture we all love recording video and capturing the moments, especially when you are a content creator like me, you sure have faced the issue of such...... Listed under: Video - Camera -**Imaging Projects** 

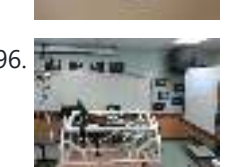

296. [Arduino-Pneumatic Flight Simulator](https://duino4projects.com/arduino-pneumatic-flight-simulator/) Hello, my name is Dominick Lee. I am a senior in high school who is also a programmer and inventor. I created the "LifeBeam Flight Simulator" (name of my project) because I wanted to challenge myself and utilize my software and hardware skills. I was…... Listed under: [Game – Entertainment Projects,](https://duino4projects.com/projects/game-entertainment-projects/) [Robotics – Automation Projects](https://duino4projects.com/projects/robotics-automation-projects/)

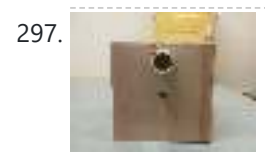

297. [Arduino PIR motion water gun](https://duino4projects.com/arduino-pir-motion-water-gun/) first what youll notice my grammer isnt the best  $\bullet$  ok what youll need: 1 transister/mosfet that can handle the current for the water gun motor, this is the one i used - http://www.sparkfun.com/products/10213 - then a diode, i used this one - http://www.sparkfun.com/products/8589 - then a 10k ohm resistor,...... Listed under: Game - Entertainment [Projects](https://duino4projects.com/projects/), Projects

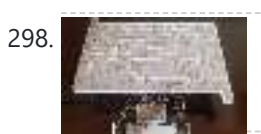

298. [3d Maze Game Using Arduino](https://duino4projects.com/3d-maze-game-using-arduino/) Hello friends, so today we are going to make a maze game using ARDUINO UNO. As Arduino Uno is the mostly used board it is very cool to make games with it. In this Instructable lets make the maze game which is controlled using...... Listed under: [Game – Entertainment Projects](https://duino4projects.com/projects/game-entertainment-projects/)

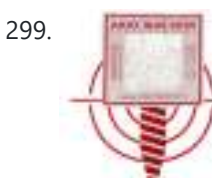

299. [Pee to Check-In to Foursquare – Mark Your Territory using Arduino](https://duino4projects.com/pee-to-check-in-to-foursquare-mark-your-territory-using-arduino/) In case you are unfamiliar with the most amazing new way to physically "check in" to foursquare here is a video that will explain it all: Mark Your Territory is a fully open-source system but because it interacts with the physical world as well as...... Listed under: [Projects](https://duino4projects.com/projects/), Sensor - Transducer - Detector Projects

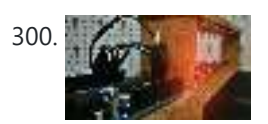

300. [Mini invisible MIDI Harp](https://duino4projects.com/mini-invisible-midi-harp/) English: This is a simple and easy to make MIDI harp, it runs on an Arduino UNO and uses infrared sensors as strings. It communicates with every recording software that has MIDI. Its really fun to play with and also very cheap, so enjoy!! Español:…… Listed under: Sound -Audio Projects

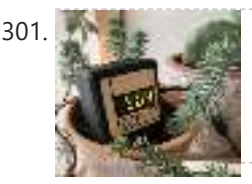

301. [CO2 Display](https://duino4projects.com/co2-display/) As its name suggests, the CO2 Display project is a small CO2 gas sensor to be plugged into USB to easily track indoor and outdoor pollution.The CO2 level is displayed live, but it is possible with the small application provided in the documentation to generate...... Listed under: Sensor -Transducer – Detector Projects

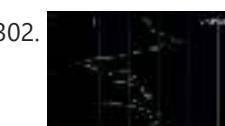

302. [How to Make a Balancing Board System for Hip's Muscles Exercise \(BalanX\)](https://duino4projects.com/how-to-make-a-balancing-board-system-for-hips-muscles-exercise-balanx/) After many happy years as a runner, two years ago I had a problem with my right hip. Unfortunately I had to undergo to total hip replacement surgery. After the operation I made a period of rehabilitation in the use of the leg muscles, through...... Listed under: Development Board - Kits Projects

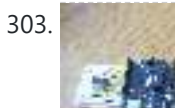

303. [Arduino Electromagnetic Field Detector](https://duino4projects.com/arduino-electromagnetic-field-detector/) A while back I saw an EMF (Electromagnetic Field) Detector at makezine.com that used a led bargraph. I decided to modify it to use a 7-Segment LED Display! Here's my project. Sorry I don't have any pictures of it in use. Hopefully I can post...... Listed under: [Projects,](https://duino4projects.com/projects/) [Sensor – Transducer – Detector Projects](https://duino4projects.com/projects/sensor-transducer-detector-projects/)

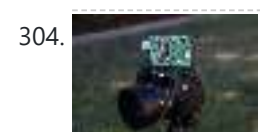

304. [Arduino Time-Lapse Controller](https://duino4projects.com/arduino-time-lapse-controller/) This project originally started out with a few simple parts thrown together to create a very simple time-lapse controller for a DSLR camera. After I was happy with the initial prototype, I wanted to make a final version which the programming of the "lapse time"…... Listed under: [Video – Camera – Imaging Projects](https://duino4projects.com/projects/video-camera-imaging-projects/)

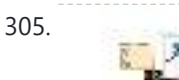

305. [Using Ninjutsu Hand Signs \(Naruto\) to Unlock a Safe](https://duino4projects.com/using-ninjutsu-hand-signs-naruto-to-unlock-a-safe/) https://youtu.be/z772hGGNcqg Naruto is a Japanese manga series written and illustrated by Masashi Kishimoto.It tells the story of Naruto Uzumaki, a young ninja who seeks recognition from his peers and dreams of becoming the Hokage, the leader of his

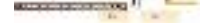

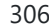

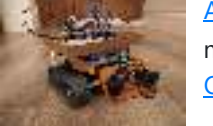

306. [Arduino Controlled LEGO RC Tank and Transmitter](https://duino4projects.com/arduino-controlled-lego-rc-tank-and-transmitter/) I recently got my childhood Lego out and wanted to find a project that I could combine with Arduino and mechatronics. I started off building a digger but then realised a tank would be better because, well tanks are cool!I originally built it to be...... Listed under: **[Other Projects](https://duino4projects.com/projects/other-projects/)** 

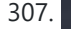

307. [Think-a-Tron Mini](https://duino4projects.com/think-a-tron-mini/) This Instructable is a standalone follow on to my recent Think-a-Tron 2020 project. You can see a picture of my Think-a-Tron "family" including the original, 2020, and Mini versions above. For the background on what Think-a-Tron is and what I tried to accomplish with Think-a-Tron…... Listed under: [Other Projects](https://duino4projects.com/projects/other-projects/)

308. [Self Balancing Unicycle](https://duino4projects.com/self-balancing-unicycle/) Following the popularity of our self balancing scooter and the SciChair we decided to try something a little edgier, the Self Balancing Unicycle. This project reuses a lot of stuff from our previous projects, using an arduino as the brains behind the scenes. Step 1:...... Listed under: G[ame – Entertainment Projects](https://duino4projects.com/projects/game-entertainment-projects/)[, Motor](https://duino4projects.com/projects/motor-projects/) **Projects** 

https://duino4projects.com/advanced-view-arduino-projects-list/ 19/49 325. [Led Slot Machine Costume using Arduino](https://duino4projects.com/led-slot-machine-costume-using-arduino/) This Instructable will walk you through my process of making a Slot Machine costume with addressable leds controlled with an arduino! Step 2: Lets Get started Picture set up: I found my slot picture online that the best graphic that when enlarged would stay...... Listed under: Arduino LED Project

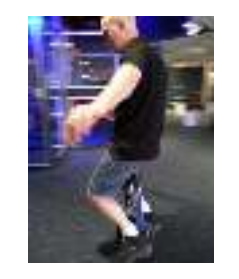

309. [Make a Motorised Pan and Rotate Camera Slider](https://duino4projects.com/make-a-motorised-pan-and-rotate-camera-slider/) Supplies The parts list for this build is quite lengthy, but a lot of these components you may having lying around if you do have an old 3D printer. The 3D printer I've used to print some of the plastic components and housings is a Creality...... Listed under: Video – Camera – Imaging Projects

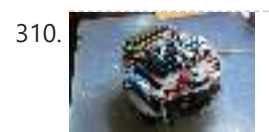

310. [My Arduino Ping Display Robot](https://duino4projects.com/my-arduino-ping-display-robot/) Goals Hello all. I hope to please share a little robot that I have just finished building. There are many Ping Boat, perhaps with a tutorials and display less so without pretension, will illustrate what I could do. I gave myself the goal of realizing...... Listed under: [LCD Projects](https://duino4projects.com/projects/lcd-projects/), [Projects,](https://duino4projects.com/projects/) [Robotics – Automation Projects](https://duino4projects.com/projects/robotics-automation-projects/)

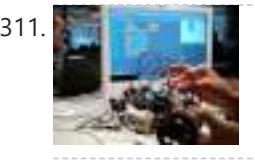

311. [A Gentle Introduction to Arduino for Scratch Users](https://duino4projects.com/a-gentle-introduction-to-arduino-for-scratch-users/) There are lots of people who are very comfortable with the Scratch programming environment but want to try something with Arduino to Blink Lights, Sense Buttons, Run Servos or whatever. They may find the C programming environment in Arduino IDE - Sketch, a bit too...... Listed under: [Other Projects](https://duino4projects.com/projects/other-projects/)

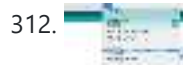

312. [Easy Zoom Quit Button](https://duino4projects.com/easy-zoom-quit-button/) This Zoom emergency quit button lets you exit out of your meeting in an instant. It is simple to make and requires very little electronics experience. I built this because I was always searching around for the quit button on the bottom of the screen...... Listed under: [Other Projects](https://duino4projects.com/projects/other-projects/)

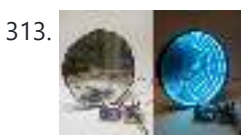

313. [Arduino-controlled RGB LED Infinity Mirror](https://duino4projects.com/arduino-controlled-rgb-led-infinity-mirror/) Update 11/22/2013: Thanks to everyone who voted for this project in theMicrocontroller Contest! It was one of three first-prize winners. Update 9/17/2013: Thanks to everyone who voted for this project in the Arduino contest (I was one of ten "second prize" winners)! If you want to try...... Listed under: [LED Projects](https://duino4projects.com/projects/led-projects/)

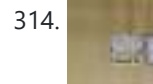

314. [How to Build Your Own DigiDice | Electronic LED Dice](https://duino4projects.com/how-to-build-your-own-digidice-electronic-led-dice/) https://youtu.be/urZDkpSwVQo Here is an Instructable on how to build a digital dice that uses LEDs as well as an Arduino Nano to generate random numbers and display them in vibrant colours. The housing is fully 3D printed and some circuits have to be custom made....... Listed under: [LED Projects](https://duino4projects.com/projects/led-projects/)

319. [Arduino Target Practice](https://duino4projects.com/arduino-target-practice/) A quick demo video for your pleasure. This is an instructable for a target practice system for airsoft and nerf weapons. The system has been designed to test a shooter's reaction times and accuracy. Sam and I have been meaning to do this project for a…… Listed under: Game – Entertainment Projects, [Projects](https://duino4projects.com/projects/)

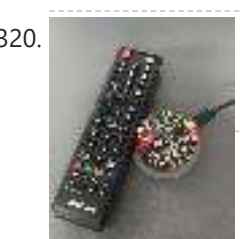

320. [Laziness Monitor](https://duino4projects.com/laziness-monitor/) Build an affordable monitoring setup! This project will help you easily get indications on how much time your are sitting in the couch watching TV. This project will have time intervals in which you will get light indications from the board after X time has passed,...... Listed under: [LCD Projects](https://duino4projects.com/projects/lcd-projects/)

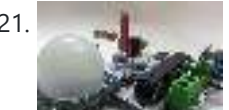

321. [Make your own Custom Electronic Widgets, like my Arduino LED Day/Night Widget](https://duino4projects.com/make-your-own-custom-electronic-widgets-like-my-arduino-led-daynight-widget/) This is just a brief run down on how easy it has become to make your own circuits complete with your own PCB's. Have you ever wanted to make something custom that suits your needs? Of course you have!! For me it really started when...... Listed under: [LED Projects](https://duino4projects.com/projects/led-projects/)

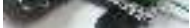

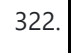

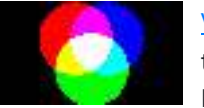

322. [Virtual Color Mixer using Arduino](https://duino4projects.com/virtual-color-mixer-using-arduino/) This example demonstrates how to send multiple values from the Arduino board to the computer. The readings from three potentiometers are used to set the red, green, and blue components of the background color of a Processing sketch or Max/MSP patch. Software Required Processing or Max/MSP...... Listed under: How To - DIY - [Projects](https://duino4projects.com/projects/), Projects

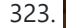

323. [Daft Punk LIVES ON! My Guy Manuel Helmet](https://duino4projects.com/daft-punk-lives-on-my-guy-manuel-helmet/) WHAAAAT??? DAFT PUNK CALLED IT QUITS ??? Daft Punk may have retired but that doesn't have to mean that you have to stop having fun with their inspiration! Here is my second dedicated project to that musical duo. This project was pretty tough to pull…... Listed under: [Other Projects](https://duino4projects.com/projects/other-projects/)

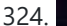

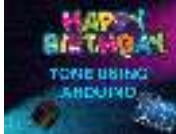

324. Salt straight [Happy Birthday Song Using Arduino Uno](https://duino4projects.com/happy-birthday-song-using-arduino-uno/) Hello friends welcome back to "Techno-E-solution" in todays article I'll show "How to play Happy Birthday Song Using Arduino & Buzzer" in few steps. Most of the peoples are from technical background so I decide to wish that peoples means my besties in techy style...... Listed under: [Other Projects](https://duino4projects.com/projects/other-projects/)

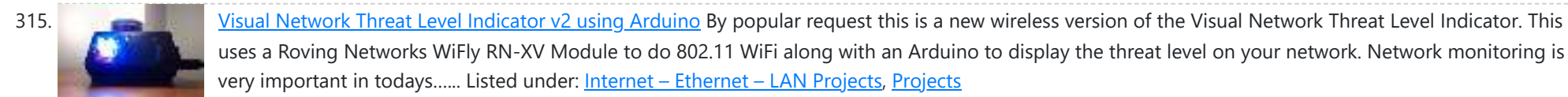

316. [Create a Choice-based Text Adventure Game With Tinkercad Circuits](https://duino4projects.com/create-a-choice-based-text-adventure-game-with-tinkercad-circuits/) One of my fondest childhood memories is visiting my grandparent's house and reading my uncle's old collection of "Choose Your Own Adventure" books. While I always got stuck playing text-based computer adventure games with finnicky commands, I was hooked to the simplicity and variety of...... Listed under: Game - Entertainment Projects

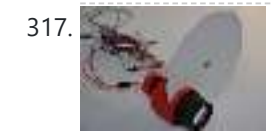

317. [A cardboard televisor \(with arduino and LEDs\)](https://duino4projects.com/cardboard-televisor-arduino-leds/) Recently I saw a documentary about the history of the television. And to my surprise they showed that there existed a mechanical television before the well known CRT televisions. Those mechanical televisions or televisors were pretty smart and simple. A CRT is simply an electron beam that...... Listed under: [LED Projects](https://duino4projects.com/projects/led-projects/)

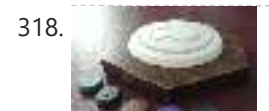

318. [Disney Magic Band Scanner](https://duino4projects.com/disney-magic-band-scanner/) This is a Magic Band Scanner. It is inspired by the Magic Band Scanners that can be found at Walt Disney World. It is used at the entrances to all the parks and rides with the FastPass system. I designed and built this as a...... Listed under: [Other Projects](https://duino4projects.com/projects/other-projects/)

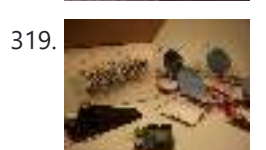

Ideas, Game - Entertainment Project Ideas, Ideas

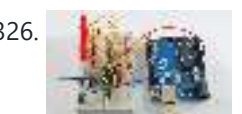

326. [Arduino Keyboard Message Code](https://duino4projects.com/arduino-keyboard-message-code/) When the button is pressed in this example, a text string is sent to the computer as keyboard input. The string reports the number of times the button has been pressed. Once you have the Leonardo programmed and wired up, open up your favourite text…... Listed under: [Interfacing\(USB – RS232 – I2c -ISP\) Projects,](https://duino4projects.com/projects/interfacingusb-rs232-i2c-isp-projects/) [Projects](https://duino4projects.com/projects/)

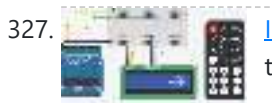

327. [IR Calculator](https://duino4projects.com/ir-calculator/) Hey, welcome to my first instructable where I will be helping you create a calculator. It's basically made up of a 16x2 LCD, with an Arduino UNO that you can use in order to make quick calculations from far distances. I know, it doesn't make...... Listed under: [Calculator Projects](https://duino4projects.com/projects/calculator-projects/)

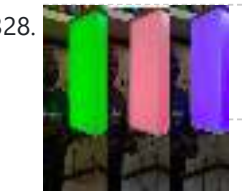

328. [Color Injection Lamp – Jumbo Size](https://duino4projects.com/color-injection-lamp-jumbo-size/) I love this concept very much because kids like it very much. Now a days kids are always in mobile for study then for play and then for entertainment. Already i develop few projects with lights with arduino and Android. When i see through net...... Listed under: [Other Projects](https://duino4projects.com/projects/other-projects/)

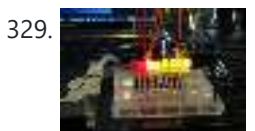

329. [Visual Computer Stress Meter using an Arduino](https://duino4projects.com/visual-computer-stress-meter-using-an-arduino/) Have you ever wanted to, without going out of your way to clock your processor, see how much stress your computer is under? With this project you will have a simple bar graph that constantly shows how much stress your computer is under. If the…... Listed under: [Metering – Instrument Projects,](https://duino4projects.com/projects/metering-instrument-projects/) [Projects,](https://duino4projects.com/projects/) [RTOS – OS Projects](https://duino4projects.com/projects/rtos-os-projects/)

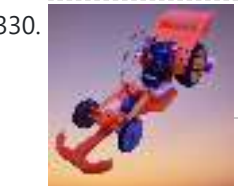

330. [F1 – Rider](https://duino4projects.com/f1-rider/) F1(Formula One) Rider is a low-budget car. Aspiring people with inspiring speeds. The Rush of excitement is pressing accelerate. A fast Requires a sharp mind. Some cars are meant to fuel our passion. Better Ride is an outcome of a better ride. No hour feels...... Listed under: [Car Projects](https://duino4projects.com/projects/car-projects/)

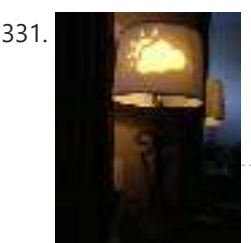

331. [Bluetooth Weather Lamp](https://duino4projects.com/bluetooth-weather-lamp/) This was a 2 hour project I whipped up in order to learn how to use a new Bluetooth LE 4.0 module I picked up at redbearlab.com, called a BLE Mini. I've since thought of several much simpler ways (and more dependable) to accomplish the…… Listed under: Interfacing(USB - RS232 - I2c -ISP) Project Ideas, [LED Projects](https://duino4projects.com/projects/led-projects/)

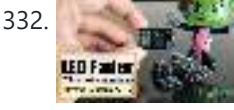

332. [LED Fader – With or Without Arduino](https://duino4projects.com/led-fader-with-or-without-arduino/) Have an awesome project in mind using some LEDs. In that project I will be using some LED Fading Effect and few LED Chaser Circuits. But before jumping onto that, I thought I should create a short tutorial and show you guys how to fade...... Listed under: [LED Projects](https://duino4projects.com/projects/led-projects/)

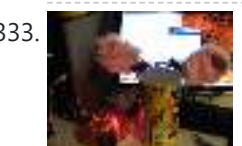

333. [Necomimi Arduino Cat Ears](https://duino4projects.com/necomimi-arduino-cat-ears/) They are so dang cute. If you have ever seen the cool promo for the Necomimi Neurowear wearable set of cat ears that respond to brainwaves, you would want a set too. But it seems they may be vaporware since it hasn't materialized on the...... Listed under: Game - Entertainment Project [Ideas](https://duino4projects.com/ideas/), Ideas

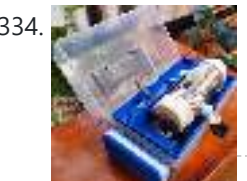

334. [Measuring Refrigerant Gases Sound Speed Using Arduino and App Inventor 2](https://duino4projects.com/measuring-refrigerant-gases-sound-speed-using-arduino-and-app-inventor-2/) The purpose of this Instructable is to build a portable device that can measure the speed of sound in refrigerant gases and use this data to identify them. The speed of sound in an ideal gas is related to two characteristics of the gaseous substance, its molecular...... Listed under: Sound - Audio Projects

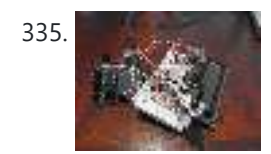

335. [DIY Arduino Unit Converter: How to use LCD](https://duino4projects.com/diy-arduino-unit-converter-how-to-use-lcd/) Step 1: Ingredients: Electronics Arduino Breadboard LCD\* 2x 50k pots 150 ohm resistor Jumper wires, and tons of them! If you do not want to use a LCD then you will have to use serial monitor. Wherever you see lcd.print just change it to Serial.print.…... Listed under: How To - DIY - Projects, [LCD Projects](https://duino4projects.com/projects/lcd-projects/)

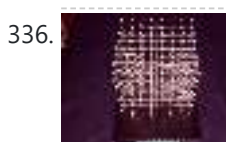

336. [CHR's 8X8X8 LED Cube – Revisited with improvements!](https://duino4projects.com/chrs-8x8x8-led-cube-revisited-improvements/) SEE STEP 11 for uploadable code for this cube. This instructable has mutated over the past few months, and you'll see a bunch of end results before we get into how to make the cube, and the improvements that have been made over the original…... Listed under: **[LED Projects](https://duino4projects.com/projects/led-projects/)** 

340. [Fading using an Arduino](https://duino4projects.com/fading-using-an-arduino/) Demonstrates the use of analog output (Pulse Width Modulation (PWM)) to fade an LED. PWM is a technique for getting an analog-like behavior from a digital output by switching it off and on very fast. Circuit An LED connected to digital output pin 9 through...... Listed under: LED Projects, [Projects](https://duino4projects.com/projects/), [PWM Projects](https://duino4projects.com/projects/pwm-projects/)

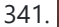

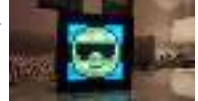

341. [Creative Noise Semaphore](https://duino4projects.com/creative-noise-semaphore/) This project was submitted to 'Creative Electronics', a Beng Electronics Engineering module at University of Málaga, School of Telecommunications (https://www.uma.es/etsi-de-telecomunicacion/). It's a modification based on sound level meters that are already marketed for use in classes to measure ambient noise. The project is developed in...... Listed under: [Sound – Audio Projects](https://duino4projects.com/projects/sound-audio-projects/)

342. [Pressure Activated Light-Up Umbrella using an Arduino](https://duino4projects.com/pressure-activated-light-up-umbrella-using-an-arduino/) Once upon a time, 2 girls greatly enjoyed walking in the rain with umbrellas. They decided the enjoyment of this experience could be maximized by building their own pressure-activated web of LEDs to install under their umbrella. Thus, with the help of an Arduino, some…... Listed under:

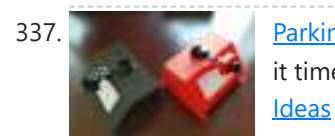

337. [Parking Assistant Arduino Project](https://duino4projects.com/parking-assistant-arduino-project/) Do you ever get frustrated trying to park in just the right spot? Have you gotten tired of using a tennis ball as a guide? Is it time for something a little smarter? Now you can upgrade your garage with an Ultrasonic smart parking assistant...... Listed under: Arduino LED Project

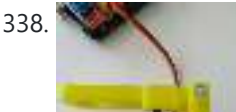

338. [Eggbot](https://duino4projects.com/eggbot/) https://youtu.be/hdoy4-F4xgI Rafael Fuentes, Carmen María Fuentes and Carmen Pérez decided to create this project that was submitted to 'Creative Electronics', a Beng Electronics Engineering module at University of Málaga, School of Telecommunications. The project consists of making an eggbot using an Arduino Uno development board. This...... Listed under: [CNC Machines Projects,](https://duino4projects.com/projects/cnc-machines-projects/) [Motor Projects](https://duino4projects.com/projects/motor-projects/)

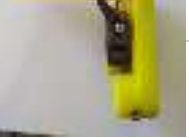

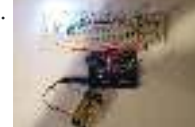

339. [Arduino 4 led madness](https://duino4projects.com/arduino-4-led-madness/) In this instructables you will learn how to wire 4 LED'S and make them flash 10 times. This is a great Starter project!! what you will need... 1: arduino (I am using an Duemilanove) 1: breadboard 4: LED's 10-15: jumper wires 3: resistors Step 1:...... Listed under: [LED Projects](https://duino4projects.com/projects/led-projects/)

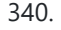

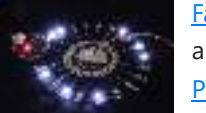

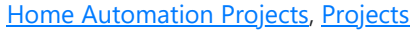

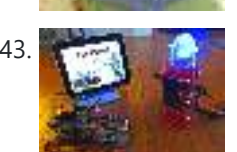

343. [TankWars: A Physical Video Game using Arduino](https://duino4projects.com/tankwars-a-physical-video-game-using-arduino/) This instructable will show the game TankWars, a web based game played on an iPad that drives a real robot tank to fire lasers at a robot. When you hit the robot target, the game is updated. The tank and the target are Arduino's equipped…... Listed under: [Game – Entertainment Projects,](https://duino4projects.com/projects/game-entertainment-projects/) [Projects,](https://duino4projects.com/projects/) [Robotics – Automation Projects](https://duino4projects.com/projects/robotics-automation-projects/)

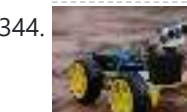

344. [Arduino Voice Controlled Robot](https://duino4projects.com/arduino-voice-controlled-robot/) Over the years as technology advanced and grew at a tremendous pace, so did the horizon of ideas and creation in our mind. If we look a few years back, a teenager like me would dare think about creating a robot that would operate listening...... Listed under: Robotics -**Automation Projects** 

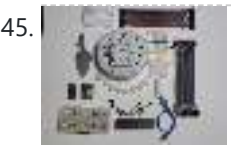

345. [Mario 64 Cake Timing Light Game](https://duino4projects.com/mario-64-cake-timing-light-game/) https://youtu.be/nFllqSWAj8E Welcome to my Mario 64 Cake Carnival Timing Game! The cake is modeled after the end screen in Mario 64. The active light moves around the cake in a circle. The goal of the game is to stop the light on the star by...... Listed under: Clock – Timer Projects, [Game – Entertainment Projects](https://duino4projects.com/projects/game-entertainment-projects/)

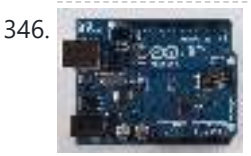

346. Attiny programming with Arduino After this Instructable you should be able to program an A Ttiny85/45 with an arduino. It may sound complex but it really isn't. After doing some research I could not find to much info on how this could be done. I however did find http://www.instructables.com/id/Program-an-ATtiny-with-Arduino/. This Instructable…... Listed under: [Arduino Programmer Projects](https://duino4projects.com/projects/arduino-programmer-projects/)

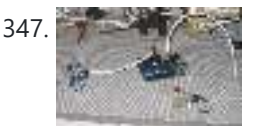

347. [Arduino Fixed-point Vehicle Proximity Detector](https://duino4projects.com/arduino-fixed-point-vehicle-proximity-detector/) This is the high-tech version of hanging a tennis ball from the ceiling from a piece of string. Of course, if you have two different types of vehicles, that tennis ball isn't going to land in the same place on both of them. This project...... Listed under: Arduino Car Project Ideas, [Ideas,](https://duino4projects.com/ideas/) [Sensor – Transducer – Detector Project Ideas](https://duino4projects.com/ideas/sensor-transducer-detector-project-ideas/)

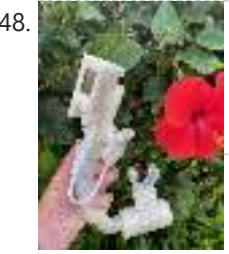

348. [Real VO2Max–Measure Your Athletic Potential](https://duino4projects.com/real-vo2max-measure-your-athletic-potential/) VO2Max is an interesting concept that proposes that there is a natural limited ability to extract Oxygen nutrient out of the air and consume it. It is like the IQ of sports activities--some algorithm that tells you how gifted you are in doing a variety…... Listed under: [Temperature Measurement Projects](https://duino4projects.com/projects/temperature-measurement-projects/)

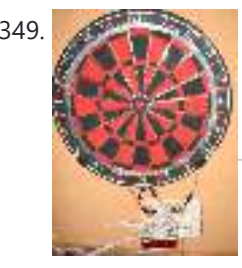

349. [Electronic Dartboard or How I Learned to Stop Worrying and Love ECE 476](https://duino4projects.com/electronic-dartboard-learned-stop-worrying-love-ece-476/) Introduction Ever dream of having a darts game scored automatically without using those annoying plastic darts? We decided it was a dream most of us has had at some point, and so decided to implement an automatic scoring system for a "real" cork dartboard. As...... Listed under: Game - Entertainment Projects

350. [88888: the Electronic Smile Counter](https://duino4projects.com/88888-the-electronic-smile-counter/) This project originated from a request of a friend. He asked me to build a so-called smile counter for their college dorm - a segmented display which can show a number. This number must increment every time someone pushed a button and should be memorized…... Listed under: [Other Projects](https://duino4projects.com/projects/other-projects/)

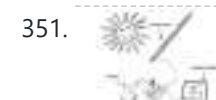

351. [Arduino 7-Segment Thermometer](https://duino4projects.com/arduino-7-segment-thermometer/) Using a dual 7-segment display, a DS18B20 temperature sensor and a couple of shift registers I figured that I could build a digital thermometer. Step 1: Temperature Sensor The sensor I'm using is the DS18B20, it's a 3pin sensor that just requires a single input...... Listed under: [Projects,](https://duino4projects.com/projects/) [Temperature Measurement Projects](https://duino4projects.com/projects/temperature-measurement-projects/)

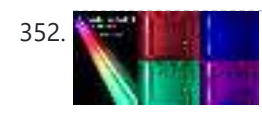

352. [PlayPlace Lighting Using NeoPixels](https://duino4projects.com/playplace-lighting-using-neopixels/) With 2020 being the year of COVID, having a toddler that was stuck at home (especially during the winter) presented the need for, well, stuff to do. So, my wife and I decided to turn our basement into a play place for our little girl....... Listed under: [Other Projects](https://duino4projects.com/projects/other-projects/)

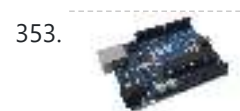

353. [Arduino String Comparison Operators Code](https://duino4projects.com/arduino-string-comparison-operators-code/) The String comparison operators, ==, !=,>, <,>=, <=, and the functionsequals() and equalsIgoreCase() allow you to make alphabetic comparisons between Strings. They're useful for sorting and alphabetizing, among other things. The operator == and the function equals() perform identically. It's just a matter...... Listed under: How To - DIY - [Projects](https://duino4projects.com/projects/), Projects

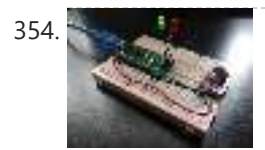

354. [Voice Loudness Monitor \(Arduino\)](https://duino4projects.com/voice-loudness-monitor-arduino/) In this pandemic it is important to take reasonable measures to reduce spreading viruses. A paper from 2019 found that louder voices spread more viruses (https://www.nature.com/articles/s41598-019-38808-z) [Asadi et al. 2019]. This simple project aims to remind people to not shout unnecessarily. This can be used...... Listed under: **Sound - Audio Projects** 

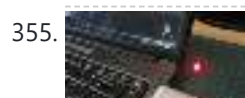

355. [USB Freeform using an Arduino](https://duino4projects.com/usb-freeform-using-an-arduino/) This is a project in attempting to improve it predecessor "Freeform Arduino" by putting it in an enclosure and having it serve the similar purposes as "Palm Arduino Kit" and "Palm Arduino II" which I can carry it in my pocket and be available to...... Listed under: Interfacing(USB – RS232 – I2c -ISP) Projects, [Projects](https://duino4projects.com/projects/)

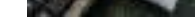

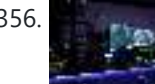

356. Suppose the [Smart Desk LED Light | Smart Lighting W/ Arduino | Neopixels Workspace](https://duino4projects.com/smart-desk-led-light-smart-lighting-w-arduino-neopixels-workspace/) Now a days we are spending a lot of time at home, studying and working virtualy, so why not to make our workspace greater with a custom and smart lighting system Arduino and Ws2812b LEDs based. Here I show you how build your Smart Desk…... Listed under: [Other Projects](https://duino4projects.com/projects/other-projects/)

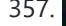

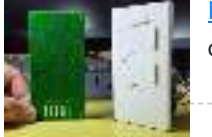

357. [Mechanical 7 Segment Display V2](https://duino4projects.com/mechanical-7-segment-display-v2/) Hello and welcome back to another Instructable. In the previous two Instructables, I have shown you how I created PCB coils in Kicad using a Python script, covered the basics of an H bridge, and showed you how I will be using them to control...... Listed under: [Other Projects](https://duino4projects.com/projects/other-projects/)

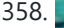

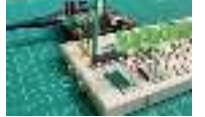

358. [Extending GPIOs of ESP8266-01 and IoT || Exploring ESP8266:Part 3](https://duino4projects.com/extending-gpios-of-esp8266-01-and-iot-exploring-esp8266part-3/) Hello all! This instructable happens to be part 3 of my ESP series where I continue to experiment and explore the various features of the ESP 8266-01 board. In the first and second part of the series I have mentioned the wonderful capability of this...... Listed under: [Other Projects](https://duino4projects.com/projects/other-projects/)

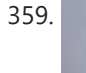

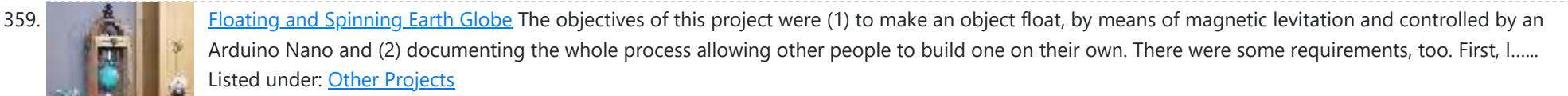

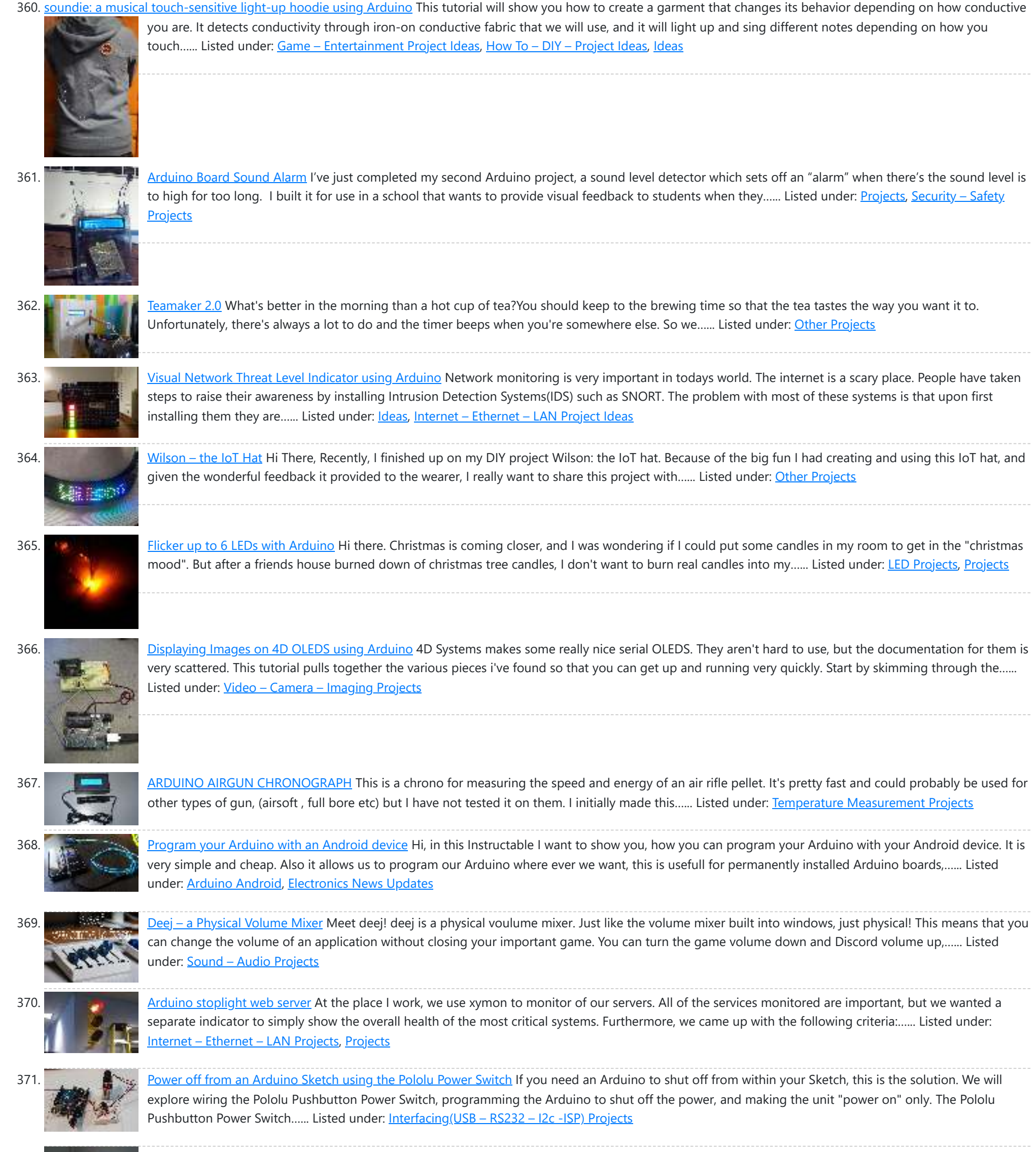

372. [Bounce Back!](https://duino4projects.com/bounce-back/) Responsive Pneumatic Envelop (A useless machine) Mockingly inspired by the blowfish, Bounce Back builds on state of the art bubble wrap

![](_page_21_Picture_4.jpeg)

shipping envelops by only inflating its bubbles when frightened by rough handling. Inversely, when the package is not being shuck, it will not inflate Listed under: [Other Projects](https://duino4projects.com/projects/other-projects/)

![](_page_21_Picture_6.jpeg)

![](_page_21_Picture_7.jpeg)

373. [How to Make CLAP Control Car || Using Arduino Uno](https://duino4projects.com/how-to-make-clap-control-car-using-arduino-uno/) Hey Guys, welcome to my first instructables article. So guys today we are going to make a " Clap Control Car With Arduino " seems to be interesting Right? Let me first tell you about the main working principle of this robot: This car uses a…... Listed under: [Car Projects](https://duino4projects.com/projects/car-projects/)

![](_page_21_Picture_9.jpeg)

374. [Wireless nunchuk controlled animatronic doll using Arduino](https://duino4projects.com/wireless-nunchuk-controlled-animatronic-doll-using-arduino/) This instructable will attempt to show you how to make an animatronic doll controlled by a wireless nunchuk. This doll can only move its head though. I'm sure there are plenty of people out there who can take this and expand on it and make...... Listed under: Game - Entertainment [Projects](https://duino4projects.com/projects/), Internet - Ethernet - LAN Projects, Projects

375. [Arduino & TFT Screen Volume Mixer](https://duino4projects.com/arduino-tft-screen-volume-mixer/) Before i start this AMAZING tutorial on how to build a physical windows volume mixer, i want to apologize for my bad written English. Now, let's get started. For this project I would like to build a sound mixer, but with a tft screen so i can...... Listed under: [Sound – Audio Projects](https://duino4projects.com/projects/sound-audio-projects/)

![](_page_22_Picture_2.jpeg)

376. [Automatic Opening Garbage Can Cabinet](https://duino4projects.com/automatic-opening-garbage-can-cabinet/) https://youtu.be/RrtcjfrJk7I Sometimes you need to throw something away, but your hands are either full of garbage, or they're contaminated with raw chicken or meat. I was able to make this automatic opening garbage bin with an Arduino Uno, and some supplies from Amazon, Ace Hardware...... Listed under: [Other Projects](https://duino4projects.com/projects/other-projects/)

![](_page_22_Picture_4.jpeg)

377. [Digital Read Serial using Arduino](https://duino4projects.com/digital-read-serial-using-arduino/) This example shows you how to monitor the state of a switch by establishing serial communication between your Arduino and your computer over USB. Hardware Required Arduino Board A momentary switch, button, or toggle switch 10k ohm resistor breadboard hook-up wire Circuit image developed using Fritzing. For more...... Listed under: Interfacing(USB - RS232 - I2c -ISP) [Projects](https://duino4projects.com/projects/), Projects

![](_page_22_Picture_6.jpeg)

378. [Arduino Esplora Joystick Mouse](https://duino4projects.com/arduino-esplora-joystick-mouse/) This sketch shows you how to read information from the Esplora's joystick and use it to control the movement of the cursor on your computer. You're making your Esplora into a mouse! This sketch will take over the mouse movement of your computer. If you…... Listed under: Game - Entertainment [Projects](https://duino4projects.com/projects/), Projects

![](_page_22_Picture_8.jpeg)

379. ART ROBOT [Build a Robot That Creates Art](https://duino4projects.com/build-a-robot-that-creates-art/) In this project I'm showing you how I made my own art robot. The whole concept is to illustrate how we as humans can work together and collaborate with machines and robots to create something new. Both the art style and ethos of the project...... Listed under: Robotics -**Automation Projects** 

![](_page_22_Picture_10.jpeg)

380. [Arduino IoT Cloud ESP8266 NodeMCU Alexa Home Automation System | IoT 2021](https://duino4projects.com/arduino-iot-cloud-esp8266-nodemcu-alexa-home-automation-system-iot-2021/) In this IoT project, I have shown how to make an IoT-based Smart Home with Arduino IoT Cloud & Alexa using NodeMCU ESP8266 to control 4 home appliances with voice commands. If the internet is not available, then you can control the home appliances manually with switches. During the article, I have...... Listed under: [Other Projects](https://duino4projects.com/projects/other-projects/)

![](_page_22_Figure_12.jpeg)

382. [Arduino Tic Tac Toe Shield With an AI Opponent](https://duino4projects.com/arduino-tic-tac-toe-shield-with-an-ai-opponent/) In this Instructable, we're going to be making a Tic Tac Toe or Noughts and Crosses shield for an Arduino that allows you to play against another person or an AI player running on the Arduino. The game board is made up of a 3x3...... Listed under:  $\underline{How To - DIY -}$ Project Ideas

![](_page_22_Picture_16.jpeg)

383. [Homemade CNC Machine From DC Servo Motors and Wooden Wine Boxes](https://duino4projects.com/homemade-cnc-machine-from-dc-servo-motors-and-wooden-wine-boxes/) Today, I would like to share how to build a 3 axis CNC machine at home using available or discarded materials. Specifically in this project, I reused 2 old DC servo motors and 2 wooden wine boxes, as well as, taking advantage of my daughter's…... Listed under: [CNC Machines Projects](https://duino4projects.com/projects/cnc-machines-projects/)

![](_page_22_Picture_18.jpeg)

384. CHERRENT [Differential Thermal Analysis Using Arduino and PhyPhox](https://duino4projects.com/differential-thermal-analysis-using-arduino-and-phyphox/) When a solid substance is heated the increase in energy manifests itself in the form of an increase in temperature. If the heating rate is constant the temperature increase is also constant as long as there is no change in the structure of the substance....... Listed under: [Other Projects](https://duino4projects.com/projects/other-projects/)

![](_page_22_Picture_20.jpeg)

385. [Plant Bartender](https://duino4projects.com/plant-bartender/) https://youtu.be/xV2tXc584\_A This project was completed by Alexandra Pittiglio & Christelle Feghali for our Computational Design and Digital Fabrication 'Useless Machine' Project, Semester 2, ITECH M.Sc Programme -------- We present Plant Bartender, a 2-axis robot that senses and waters in the most inefficient way. This device...... Listed under: [Other Projects](https://duino4projects.com/projects/other-projects/)

![](_page_22_Picture_22.jpeg)

386. [ATtiny85 – Spectrum Analyzer on RGB Led Matrix 16×20](https://duino4projects.com/attiny85-spectrum-analyzer-on-rgb-led-matrix-16x20/) Continuing with ATtiny85, today I'd like to share how to build a music spectrum analyzer on 16x20 RGB led matrix. The music signal FFT transformation and LED Bit Angle Modulation are all carried out by one DigiSpark ATtiny85. Please watch my video below: https://youtu.be/257Ma3YemKs Step 1:...... Listed under: [LED Projects](https://duino4projects.com/projects/led-projects/)

![](_page_22_Picture_24.jpeg)

![](_page_22_Picture_25.jpeg)

387. [Metroid Morph Ball](https://duino4projects.com/metroid-morph-ball/) https://youtu.be/q6j\_CxbCovE If you are like me, there are many nostalgic things that bring me back to my youth. Tom Sutton, username yakis on thingiverse, created this 3d model of Metroid's Samus in morph ball form. It has room inside for LEDs to light it up.…... Listed under: **[Other Projects](https://duino4projects.com/projects/other-projects/)** 

![](_page_22_Figure_27.jpeg)

[Hookup an LCD to an Arduino](https://duino4projects.com/hookup-an-lcd-to-an-arduino/) Adding an LCD display to Arduino projects can add real value but the cost of doing so can be significant. Not a financial cos

![](_page_22_Picture_29.jpeg)

381. [Flux Capacitor PCB Badge](https://duino4projects.com/flux-capacitor-pcb-badge/) Hey Everyone what's up! https://youtu.be/efD6QN1S20o So this is my "FLUX Capacitor" PCB Badge which is a replica of the actual Flux Capacitor which was in back to the future movie. The Flux Capacitor was the core component of Dr. Emmett Brown's time-traveling DeLorean time machine…... Listed under: [Other Projects](https://duino4projects.com/projects/other-projects/)

![](_page_22_Picture_14.jpeg)

- you can pick up 16 (characters) x 2 (rows) LCD for as little as £3.50. The cost is the pin...... Listed under: Interfacing(USB - RS232 - I2c -ISP) Projects, LCD Projects, [Projects](https://duino4projects.com/projects/)

![](_page_22_Picture_31.jpeg)

[The Flight Millennium Controller](https://duino4projects.com/the-flight-millennium-controller/) I realized a PCB remote control in order to control remote controlled objects and more particularly an airplane. This one works in wifi 2.4Ghz, has an Oled screen, joysticks, potentiometers, buttons/switches and a pipe to select the device to control. I made a form of…... Listed under: [Other Projects](https://duino4projects.com/projects/other-projects/)

![](_page_22_Picture_33.jpeg)

390. [LED Chaser Circuits Using IC4017 and Arduino](https://duino4projects.com/led-chaser-circuits-using-ic4017-and-arduino/) https://youtu.be/F6V1AjESWbU A Chaser Circuit consists of a clocked IC or other electronic unit like an Arduino that drives an array of LEDs in such a way that individual LEDs (or small groups of LEDs) turn on and off in a predetermined and repeating sequence, thus...... Listed under: [LED Projects](https://duino4projects.com/projects/led-projects/)

![](_page_22_Picture_35.jpeg)

391. Wind Speed Monitor Via MOTT Once I failed to control the drone because of the wind so I want to measure the wind speed to know whether it is suitable for the drone flight in the wild. So I am thinking of how to measure the wind speed in the...... Listed under: [Other Projects](https://duino4projects.com/projects/other-projects/)

392. Life and Tetris and Pong...Oh My! Several months ago I got a really good deal on a large 32x32 RGB LED matrix display. It matches up with the wiring interface shown on the Adafruit website for their 32x32 display so I did the usual testing with their libraries. Recently I was...... Listed under: [Other Projects](https://duino4projects.com/projects/other-projects/)

![](_page_23_Picture_2.jpeg)

393. [The Tetris Pumpkin using an Arduino](https://duino4projects.com/the-tetris-pumpkin-using-an-arduino/) Who wants grinning faces and candles when you can have an interactive pumpkin this Halloween? Play your favorite block-stacking game on an 8x16 grid carved into the face of the gourd, lit by LEDs and using the stem as a controller. This is a moderately…... Listed under: [Game – Entertainment Projects,](https://duino4projects.com/projects/game-entertainment-projects/) [Home Automation Projects](https://duino4projects.com/projects/home-automation-projects/), [Projects](https://duino4projects.com/projects/)

![](_page_23_Picture_5.jpeg)

394. [Switch Statement used with serial input using Arduino](https://duino4projects.com/switch-statement-used-with-serial-input-using-arduino/) An if statement allows you to choose between two discrete options, TRUE or FALSE. When there are more than two options, you can use multiple if statements, or you can use the switch statement. Switch allows you to choose between several discrete options. This tutorial shows you...... Listed under: How To - DIY - [Projects](https://duino4projects.com/projects/), Projects

flows like sand and decided to use an hour glass to start. The movement is not completely fluid given the…… Listed under: [LED Projects](https://duino4projects.com/projects/led-projects/)

397. [BLE & LoRa Based Indoor Location Tracker Without GPS](https://duino4projects.com/ble-lora-based-indoor-location-tracker-without-gps/) Hey, what's up, Guys! Akarsh here from CETech. GPS-based location tracking is one of the very important services nowadays. We use this to find a path to our destination and also track the position of our goods using this. But have you ever heard of location…... Listed under: [GPS Based Projects](https://duino4projects.com/projects/gps-based-projects/)

![](_page_23_Picture_12.jpeg)

398. [A laundry alarm for the hearing impaired and everyone else using Arduino](https://duino4projects.com/a-laundry-alarm-for-the-hearing-impaired-and-everyone-else-using-arduino/) This Arduino based project was designed to solve a recurring problem for my hearing impaired wife. Our laundry room is located remotely from our living area. If our laundry has finished washing and is not removed in time, it can sour or even get moldy. ...... Listed under: [Home Automation Project Ideas](https://duino4projects.com/ideas/home-automation-project-ideas/), [Projects,](https://duino4projects.com/projects/) Security - Safety Projects

![](_page_23_Picture_14.jpeg)

399. A MELINO [Automatic Irrigation System \(Arduino\) With Usb Type DC Submersible Water Pump](https://duino4projects.com/automatic-irrigation-system-arduino-with-usb-type-dc-submersible-water-pump/) This mini project is involved to use Arduino to control submersible watre pump when soil reach below or above predefined moisture level. How it works ? 1. Soil moisture sensor is reading analog signal which transmit to Arduino. 2. Arduino control submersible water pump ON...... Listed under: Interfacing(USB - RS232 - I2c -ISP) Projects

![](_page_23_Picture_16.jpeg)

![](_page_23_Picture_8.jpeg)

396. [Touch Sticky Note using Arduino](https://duino4projects.com/touch-sticky-note-using-arduino/) This piano-liked thing is what I called touch sticky note. I Use a piece of sponge as the paper, and put 8 x 8 LEDs under the sponge. Whenever I touch the touch screen, the related LED will turn on, and this is how I...... Listed under: Ideas, Sensor - Transducer - Detector Project **Ideas** 

![](_page_23_Picture_10.jpeg)

400. [Android & Arduino Controlled Projector Screen](https://duino4projects.com/android-arduino-controlled-projector-screen/) This is my first time using Arduino, or any microcontroller. I'm glad it worked out so well but my wife may not be, due to the stacks of microcontrollers that will being showing up on our doorstep soon for future projects. Any feedback or questions…... Listed under: [Arduino Android,](https://duino4projects.com/projects/arduino-android/) [Projects](https://duino4projects.com/projects/)

![](_page_23_Picture_18.jpeg)

401. [Mini-TV Weather Station With the ESP32!!](https://duino4projects.com/mini-tv-weather-station-with-the-esp32/) Hello everyone, today I'm going to show you how I built a Mini-TV weather station with Open Weather Map and the ESP32! Background and Troubleshooting I'm not kidding when I say the inspiration for this project came from boredom! I had been working on the same project...... Listed under: [LCD Projects](https://duino4projects.com/projects/lcd-projects/)

![](_page_23_Picture_20.jpeg)

402. [Freeform Arduino](https://duino4projects.com/freeform-arduino/) As an artist, sometime I created an art pieces without planning ahead what I want to draw or paint, just want to add colors or lines onto the drawing or canvas, and never think of the outcome of the piece. Let's our own instinct and subconscious leading...... Listed under: [LED Projects](https://duino4projects.com/projects/led-projects/), [Projects](https://duino4projects.com/projects/)

![](_page_23_Picture_22.jpeg)

403. [L.O.G. sous vide](https://duino4projects.com/l-o-g-sous-vide/) So have you heard of sous vide? Well, this Lazy Old Geek (LOG) hasn't or hadn't. http://en.wikipedia.org/wiki/Sous-vide It's French. So it's kind of like boil-in-a-bag only you don't boil it. The equipment can be rather expensive. http://www.sousvidesupreme.com/Shop\_Online/SousVide\_Supreme\_Demi/Department.aspx?

DeptID=3&&AdID=245&gclid=CN7PyM6uw7cCFWNp7AodomkA6g I thought that was rather expensive for a...... Listed under: [Home Automation Projects](https://duino4projects.com/projects/home-automation-projects/)

![](_page_23_Picture_25.jpeg)

404. [ARC Reactor Lamp MKII](https://duino4projects.com/arc-reactor-lamp-mkii/) Welcome to this instructable, this time I will be showing you how to make the newest version of my ARC Reactor Mood lamp I did a couple of months ago. This time it won't be a mood lamp, but a lamp that changes depending on...... Listed under: [Other Projects](https://duino4projects.com/projects/other-projects/)

![](_page_23_Picture_27.jpeg)

![](_page_23_Picture_28.jpeg)

405. [SEE-THROUGH LED MATRIX WITH WASHERS](https://duino4projects.com/see-through-led-matrix-with-washers/) I do project related works. After the structure contractors finished their building works, they threw away a lot of washers and nuts M10. During I did cleaning, I picked them up to make this decorative see-through led project. It can be viewed from frontside or…... Listed under: [LED Projects](https://duino4projects.com/projects/led-projects/)

![](_page_23_Picture_30.jpeg)

406. [Energy-Saving Light using an Arduino](https://duino4projects.com/energy-saving-light-using-an-arduino/) In the spirit of Earth Day, I have created a revolutionary new energy-saving lighting solution that is only ever on when your eyes are open. This is remarkably more efficient than normal lighting that remains on, even when your eyes are shut. Using my device, you…... Listed under: [Home Automation Projects](https://duino4projects.com/projects/home-automation-projects/), [Projects](https://duino4projects.com/projects/)

![](_page_23_Picture_32.jpeg)

407. [Make your own custom Arduino compatible](https://duino4projects.com/make-your-own-custom-arduino-compatible/) I love Ardunio. I love the things that people make with them and I love to make my own. Last August I published an Instructable on how to make your own postage stamp sized Arduino compatible. This Instructable will show you how to to make a…... Listed under: How To - DIY - [Projects](https://duino4projects.com/projects/), Projects

![](_page_23_Picture_34.jpeg)

![](_page_23_Picture_35.jpeg)

408. [Gesture Controlled Interactive Desk Light](https://duino4projects.com/gesture-controlled-interactive-desk-light/) https://youtu.be/4BFWbc2f39I We all have seen different kinds of mood lamps & RGB light, most of them have some buttons or a remote to interact with them, but we thought of making a Gesture Controlled RGB Desk Lights which can change its colour only using a simple swipe...... Listed under: Sensor - Transducer - Detector Projects

409. [Program ESP8266 With NodeMCU](https://duino4projects.com/program-esp8266-with-nodemcu/) Hey everyone what's up! so you got yourself an esp12f module and now you want to program it? here's how you can do that in an easy way that doesn't involve that complex FTDI module with the button's method. so the easy way is to...... Listed under: [Arduino Programmer Projects](https://duino4projects.com/projects/arduino-programmer-projects/)

![](_page_24_Figure_2.jpeg)

![](_page_24_Picture_3.jpeg)

![](_page_24_Picture_4.jpeg)

[Arduino-MQTT Bridge \(PyQt5\)](https://duino4projects.com/arduino-mqtt-bridge-pyqt5/) This GUI application connects an Arduino sketch to a remote MQTT server over the network. It communicates with the Arduino using the serial port, relaying lines of text to and from the MQTT server. This can be used as a platform for remote Arduino to Arduino collaboration.…... Listed under: [Wireless Projects](https://duino4projects.com/projects/wireless-projects/)

![](_page_24_Picture_6.jpeg)

![](_page_24_Picture_7.jpeg)

424. [How to Build an Arduino Voice Controlled TV Remote](https://duino4projects.com/how-to-build-an-arduino-voice-controlled-tv-remote/) #include <EEPROM.h> #include <Wire.h> #include <SoftwareSerial.h> #include <LiquidCrystal.h> SoftwareSerial voice = SoftwareSerial(15, 16); LiquidCrystal lcd(5, 6, 7, 8, 9, 10); int pulses, A\_SIG=0, B\_SIG=1, menu=0, datacount, i, buttoncount=0; int count, j, k, m, ready=0, even=0, fail, first\_but=0, second\_but=0; word Power[100]; word Remote[100]; //word Remote2[100]; word...... Listed under: Home Automation Projects, [Projects](https://duino4projects.com/projects/)

425. [SMARTWALKER D4E1](https://duino4projects.com/smartwalker-d4e1/) The smartwalker is being developed for a project called "design for everyone" at Howest university college of Applied Sciences (Belgium). We are a group of design and occupational therapy students. This project is specifically made for an individual person: Peter. Peter can't see nor hear. When...... Listed under: Other

![](_page_25_Figure_2.jpeg)

static void parse\_user\_input(int argc, char \*argv[]) Process an input message tokenized from a...... Listed under: Other Proje

![](_page_25_Picture_4.jpeg)

![](_page_25_Picture_6.jpeg)

439. [Arduino – How to Read SD Card Text File Line by Line](https://duino4projects.com/arduino-how-to-read-sd-card-text-file-line-by-line/) In this tutorial we will learn how to read the SD card text file line by line. Watch the Video! Note: You can use other Displays such as OLED, but make sure that you use a board with enough memory like Arduino Mega,etc https://youtu.be/930oLDGyCSs Also...... Listed under: [Other Projects](https://duino4projects.com/projects/other-projects/)

![](_page_25_Picture_8.jpeg)

![](_page_25_Picture_9.jpeg)

440. [The useless alarmed Coke can using Arduino](https://duino4projects.com/the-useless-alarmed-coke-can-using-arduino/) Hi all! This is the most useless project in the world! It consist in a Coke can attached to an Arduino trough a [coaxial cable and two resistors that make a sound when an hand is near it. Step 1: Materials and Tools For make…... Listed under: Game – Entertainment](https://duino4projects.com/projects/game-entertainment-projects/) Projects, [Projects](https://duino4projects.com/projects/)

441. [Arduino Sketch Event Busy Box](https://duino4projects.com/arduino-sketch-event-busy-box/) Note: this sketch is a work-in-progress and only partly tested. This multi-file sketch is provided to serve as a template for projects which combine responsive sensing and actuation with behavioral logic, implemented using a non-blocking event loop. The actual sketch does nothing specifically useful, but...... Listed under: [Other Projects](https://duino4projects.com/projects/other-projects/)

![](_page_25_Picture_11.jpeg)

442. [RC Arduino Domino Layer With Bluetooth App Control](https://duino4projects.com/rc-arduino-domino-layer-with-bluetooth-app-control/) How to 3D print and assemble your very own programmable and remote controllable automatic domino laying machine. Who likes knocking down absurdly long runs of dominoes? I do. Who doesn't like laying them all by hand. I don't. That's why I made this. ? Using…... Listed under: **[Bluetooth Projects](https://duino4projects.com/projects/bluetooth-projects/)** 

![](_page_26_Picture_2.jpeg)

[The useless but mazing QR-clock using Arduino](https://duino4projects.com/the-useless-but-mazing-qr-clock-using-arduino/) I got this idea for a while but I never had the chance to try it out. Friday, a workmate gave me a LCD shield for Arduino and I thought that was the right time to build a clock that comunicate the time through QR-codes. Of course, it's...... Listed under: Clock - Timer Project Ideas, [Ideas](https://duino4projects.com/ideas/)

![](_page_26_Picture_5.jpeg)

444. [Arduino Sketch PinballGame](https://duino4projects.com/arduino-sketch-pinballgame/) This sketch provides a pinball machine controller as an extended example of a real-time logic controller utilizing third-party hardware drivers. It is configured to use hardware in the PinballShield circuit board. This sketch assumes you have already installed several third-party Arduino libraries in your IDE...... Listed under: Game - Entertainment Projects

![](_page_26_Picture_7.jpeg)

445. [I2C With the ESP8266-01 !? || Exploring ESP8266:Part 1](https://duino4projects.com/i2c-with-the-esp8266-01-exploring-esp8266part-1/) Hello all ! With this instructable I will be writing and documenting a series of projects mentioning and exploring the various hidden ( rather unexplored ) features of the tiny ESP8266-01 WiFi Module. Did you know that the ESP8266-01 supports I2C communication? Yes it is...... Listed under: [Other Projects](https://duino4projects.com/projects/other-projects/)

![](_page_26_Picture_9.jpeg)

**446.** [Building the YaNis EOS Controller using Arduino](https://duino4projects.com/building-the-yanis-eos-controller-using-arduino/) The YaNis EOS controller is a device that allows you to wirelessly control your Canon DSLR from your Android phone. What's really exciting here is that the Android interface allows you to change most of the camera's settings (like Shutter Speed, Aperture Size, ISO, White...... Listed under: [Arduino Android](https://duino4projects.com/projects/arduino-android/), Internet - Ethernet - LAN [Projects](https://duino4projects.com/projects/), Projects

![](_page_26_Picture_11.jpeg)

447. [Arduino Sketch MPU6050 DMP6](https://duino4projects.com/arduino-sketch-mpu6050-dmp6/) This sketch is used by Exercise: MPU6050 IMU I2C Module. Main Source Code The main code is in MPU6050 DMP6.ino. // I2C device class (I2Cdev) demonstration Arduino sketch for MPU6050 class using DMP (MotionApps v2.0) // 6/21/2012 by Jeff Rowberg <jeff@rowberg.net> // Updates should (hopefully) always be available…... Listed under: [Other Projects](https://duino4projects.com/projects/other-projects/)

![](_page_26_Picture_13.jpeg)

448. [WetRuler–Kitchen Helpers for the Visually Impaired](https://duino4projects.com/wetruler-kitchen-helpers-for-the-visually-impaired/) https://youtu.be/9\_ZpVLm8NMY I have worked most of my adult life with patients with vision problems in Alaska and pondered building a helpful device that would enable a more defined way of metering out fluids in a kitchen if users had no central vision. There are devices...... Listed under: [Other Projects](https://duino4projects.com/projects/other-projects/)

![](_page_26_Picture_15.jpeg)

449. [Home Automation System Using Smartphone and Bluetooth Part 2 With Manual Control](https://duino4projects.com/home-automation-system-using-smartphone-and-bluetooth-part-2-with-manual-control/) Hello friends welcome back to "Techno-E-solution", In previous video we see how we can control the home appliances with the help of Smartphone & Bluetooth but there is no any manual control for the system, so In this tutorial we are going to make a...... Listed under: **[Bluetooth Projects](https://duino4projects.com/projects/bluetooth-projects/)** 

![](_page_26_Figure_17.jpeg)

450. [Arduino Sketch Adafruit PWM](https://duino4projects.com/arduino-sketch-adafruit-pwm/) This sketch is used by Exercise: Adafruit PWM I2C Module. Full Source Code The main code is in Adafruit PWM.ino. /\*\*\*\*\*\*\*\*\*\*\*\*\*\*\*\*\*\*\*\*\*\*\*\*\*\*\*\*\*\*\*\*\*\*\*\*\*\*\*\*\*\*\*\*\*\*\*\*\*\*\* This is an example for our Adafruit 16-channel PWM & Servo driver PWM test - this will drive 16 PWMs in a 'wave' Pick one up today ...... Listed under: [Other Projects](https://duino4projects.com/projects/other-projects/)

![](_page_26_Figure_19.jpeg)

451. [Color Changing Nightlight using Arduino](https://duino4projects.com/color-changing-nightlight-using-arduino/) So, instead of buying a nightlight for my kid's room, I decided I could do a much better job of it. This nightlight using Arduino So, instead of buying a nightlight for my kid's [cycles through 1500 colors over 7 mins and turns on when it is dark and turns off when it is light. It…... Listed under: A](https://duino4projects.com/ideas/game-entertainment-project-ideas/)[rduino LED Project Idea](https://duino4projects.com/ideas/arduino-led-project-ideas/)[s, Game –](https://duino4projects.com/ideas/game-entertainment-project-ideas/) Entertainment Project Ideas, [Ideas](https://duino4projects.com/ideas/)

452. [Creative Console for Space Mouse!](https://duino4projects.com/creative-console-for-space-mouse/) https://youtu.be/ZeQCTqFfhYo Hello makers!! For those who already know my Instructable "Space Mouse" https://www.instructables.com/Space-Mouse-With-Ard... there is now an extension for it! The Creative Console!! I designed this console to extend the functionalities of the space mouse keeping the prime concept: keep it cheap, customizable and 3D...... Listed under: [Other Projects](https://duino4projects.com/projects/other-projects/)

![](_page_26_Picture_21.jpeg)

![](_page_26_Picture_24.jpeg)

![](_page_26_Picture_22.jpeg)

453. [Arduino Sketch WS2801LED](https://duino4projects.com/arduino-sketch-ws2801led/) This sketch is used by Exercise: WS2801 RGB LED SPI Module. Full Source Code The full code is all in one file WS2801LED.ino. // -\*- mode:c++; -\*- /// @file WS2801LED.ino /// /// @brief Example for driving several WS2801 RGB LED modules over SPI on an Arduino UNO....... Listed under: [LED Projects](https://duino4projects.com/projects/led-projects/)

![](_page_26_Figure_26.jpeg)

454. [Arduino Sketch OneInOne Out ASCII](https://duino4projects.com/arduino-sketch-oneinone-out-ascii/) This sketch is an Arduino program which acts as an simplified hardware I/O server using a simple readable message protocol. The intent is to provide an easily modified and extended real-time embedded hardware controller which can interface easily with a non-real-time client running on a...... Listed under: [Other Projects](https://duino4projects.com/projects/other-projects/)

![](_page_26_Picture_28.jpeg)

455. [Tiny Whoop Drone Gate With Timer](https://duino4projects.com/tiny-whoop-drone-gate-with-timer/) I got my son a tiny whoop indoor FPV drone for Christmas, specifically an EMAX Tinyhawk II. We've had fun creating small obstacle courses in our basement, but one thing was missing – a timer so we could compare flight times. This instructable (my first)…... Listed under: [Clock – Timer Projects](https://duino4projects.com/projects/clock-timer-projects/)

![](_page_26_Picture_30.jpeg)

Arduino Switch Statement used with sensor input</u> An if statement allows you to choose between two discrete options, TRUE or FALSE. When there are more

![](_page_26_Picture_32.jpeg)

than two options, you can use multiple if statements, or you can use the switch statement. Switch allows you to choose between several discrete options. This tutorial shows you...... Listed under: [Interfacing\(USB – RS232 – I2c -ISP\) Projects,](https://duino4projects.com/projects/interfacingusb-rs232-i2c-isp-projects/) [Projects,](https://duino4projects.com/projects/) [Sensor – Transducer – Detector Projects](https://duino4projects.com/projects/sensor-transducer-detector-projects/)

![](_page_26_Picture_34.jpeg)

![](_page_26_Picture_35.jpeg)

457. [Arduino Combi-button Lock optional Android support](https://duino4projects.com/arduino-combi-button-lock-optional-android-support/) Recently, I decided I would like to attempt to make a passcode lock with my newly acquired Arduino Uno, but all the tutorials I could find made use of a modified keypad, something that not every Tom, Dick and Harry has lying about. I therefore…... Listed under: [Arduino Android,](https://duino4projects.com/projects/arduino-android/) Internet - Ethernet - LAN [Projects,](https://duino4projects.com/projects/) Projects, Security - Safety Projects

![](_page_26_Picture_37.jpeg)

458. [Arduino Sketch Input Hysteresis](https://duino4projects.com/arduino-sketch-input-hysteresis/) This sketch is used by Exercise: Input Hysteresis. Full Source Code The full code is all in one file InputHysteresis.ino. // InputHysteresis.ino : Arduino program to demonstrate a simple single-state hysteretic response. // Copyright (c) 2014-2015, Garth Zeglin. All rights reserved. Licensed under the terms // of...... Listed under: [Other Projects](https://duino4projects.com/projects/other-projects/)

![](_page_26_Picture_39.jpeg)

459. **459.** [3D Print Bed Leveling Tool Using M5StickC](https://duino4projects.com/3d-print-bed-leveling-tool-using-m5stickc/)</u> Do you ever find it a hassle to manually level your 3D print bed every time you make a print? Even seasoned 3D printing pros need to level the printbed after every couple prints. We've created a device that helps tremendously improve this procedure. This…... Listed under: [Other Projects](https://duino4projects.com/projects/other-projects/)

460. [PEZ Robo Dispenser Using Arduino](https://duino4projects.com/pez-robo-dispenser-using-arduino/) I was strolling down the candy aisle at the supermarket and there it was: the PEZ dispenser, conjuring up sweet (literally) childhood

memories served up by my favorite cartoon characters in squarish sugary pellets. Then, all of a sudden, an LED went off in my...... Listed under: Game – Entertainment Projects, [Projects](https://duino4projects.com/projects/), [Robotics – Automation Projects](https://duino4projects.com/projects/robotics-automation-projects/)

461. [Arduino Sketch Music Sequence Demo](https://duino4projects.com/arduino-sketch-music-sequence-demo/) This sketch is used by Exercise: Music Sequencer. Full Source Code The full code is all in one file MusicSequenceDemo.ino. // MusicSequenceDemo.ino : demonstrate generation of two simultaneous tones at different rates and patterns // The example program generates audio-frequency square waves at different // pitches and...... Listed under: Sound - Audio Projects

![](_page_27_Picture_4.jpeg)

![](_page_27_Picture_7.jpeg)

![](_page_27_Picture_5.jpeg)

462. [Indoor Air Quality Meter](https://duino4projects.com/indoor-air-quality-meter/) Simple project to check the air quality in your house. Since we stay/work from home a lot lately, it might be a good idea to monitor the quality of the air and remind yourself when it's time to open the window and get some fresh...... Listed under: Metering - Instrument Projects

**SEARCH** 

generates audio-frequency square waves at different // pitches on pins…... Listed under: [Arduino Programmer Projects](https://duino4projects.com/projects/arduino-programmer-projects/) 464. [BLACKBOARD V-PLOTTER](https://duino4projects.com/blackboard-v-plotter/) In this instructable, I'd like to share how to build a vertical plotter that can draw texts and images on the blackboard. Let's getting

started. https://youtu.be/YTYxPt15hTQ Time-lapse video with hatch fill extension from Inkscape. https://youtu.be/w\_8iHQgj6ss Step 1: Bill of Materials Main components: 1pcs x Arduino Mega...... Listed under: [Other Projects](https://duino4projects.com/projects/other-projects/)

![](_page_27_Picture_13.jpeg)

465. [Quality of Life Meter](https://duino4projects.com/quality-life-meter/) Harsh new rules at work getting you down? Overtime sucking the life out of you? Or maybe things are great, either way now you can show your co-workers and management exactly how you feel about your job without a single meeting, memo, or team bonding…… Listed under: Metering – Instrument Projects

![](_page_27_Picture_15.jpeg)

[Arduino Sketch Stepper Sweep](https://duino4projects.com/arduino-sketch-stepper-sweep/) This sketch is used by Exercise: A4988 Stepper Motor Driver. Full Source Code The full code is all in one file StepperSweep.ino. // StepperSweep - move a stepper motor at different rates // // Copyright (c) 2016, Garth Zeglin. All rights reserved. Licensed under the // terms...... Listed under: [Motor Projects](https://duino4projects.com/projects/motor-projects/)

![](_page_27_Picture_17.jpeg)

467. PAS TREAT THE POR NANOLEAF/HEXALEAF I've been a fan of Commerical Nanoleaf available in the market but their cost is pretty high so I try to make my own version by designing a WS2812B LED strip and connecting three of these strips together in a triangular shape to make a...... Listed under: [Other Projects](https://duino4projects.com/projects/other-projects/)

![](_page_27_Picture_19.jpeg)

file EventLoopDemo.ino. // EventLoopDemo.ino : demonstrate generation of two simultaneous square waves at different rates // The example program

463. [Arduino Sketch Event Loop Demo](https://duino4projects.com/arduino-sketch-event-loop-demo/) This sketch is used by Exercise: Event-Loop Programming. Full Source Code The full code is all in one

![](_page_27_Picture_11.jpeg)

468. [Modifying a Robot Arm using Arduino](https://duino4projects.com/modifying-a-robot-arm-using-arduino/) Essentially another tutorial involving controlling DC motors. In this post I'm going to first alter a robot arm I had built previously from a beginners kit so that it can be controlled from Arduino. Then I'm going to write a series of posts on different...... Listed under: [Projects,](https://duino4projects.com/projects/) [Robotics – Automation Projects](https://duino4projects.com/projects/robotics-automation-projects/)

![](_page_27_Picture_21.jpeg)

469. Runnal Runnal Runnal Runnal Runnal Runnal Runnal Runnal Runnal Runnal Runnal Runnal Runnal Runnal Runnal Runnal Runnal Runnal Runnal Runnal Runnal Runnal Runnal Runnal Runnal Runnal Runnal Runnal Runnal Runnal Runnal infuse paper-craft with an arduino based system. This tank will be controlled on a android based phone though a bluetooth connection. I've strived to create something with...... Listed under: Game - Entertainment Projects

![](_page_27_Figure_23.jpeg)

470. [Arduino Sketch Wheel Drive](https://duino4projects.com/arduino-sketch-wheel-drive/) This sketch is used by Exercise: DRV8833 Dual DC Motor Driver. Full Source Code The full code is all in one file WheelDrive.ino. // WheelDrive - move a pair of DC motors at varying rate and direction // // Copyright (c) 2016, Garth Zeglin. All rights reserved....... Listed under: Motor **Projects** 

![](_page_27_Picture_25.jpeg)

471. [Fruit Sorter Robot Using Flexible Gripper](https://duino4projects.com/fruit-sorter-robot-using-flexible-gripper/) Hello Everyone, thank you for showing interest in our project. In this project, we are showing a fully automated robot that sorts fruits and vegetables based on their color. The project happened in the context of the Bruface program and more precisely in the mechatronics...... Listed under: Robotics - Automation Projects

![](_page_27_Picture_27.jpeg)

472. [Barcode Reading using Roborealm Output on Arduino LCD](https://duino4projects.com/barcode-reading-using-roborealm-output-on-arduino-lcd/) This Instructable shows how to create a Barcode Reader using only a webcam together with Roborealm and Arduino. The webcam used in this demonstration is the Logitech Quickcam and the LCD screen is labelled, JHD162A. What you need for this project: 1. Arduino UNO 2....... Listed under: Interfacing(USB - RS232 - I2c -ISP) Projects, [LCD Projects,](https://duino4projects.com/projects/lcd-projects/) [Projects](https://duino4projects.com/projects/)

![](_page_27_Picture_29.jpeg)

[Arduino Sketch Sound Demo](https://duino4projects.com/arduino-sketch-sound-demo/) This sketch is used by Exercise: Multichannel Bipolar Transistor Driver. Full Source Code The full code is all in one file SoundDemo.ino. // SoundDemo - generate sound using a speaker and pager motor // // Copyright (c) 2016, Garth Zeglin. All rights reserved. Licensed under the //...... Listed under: Sound - Audio Projects

![](_page_27_Picture_31.jpeg)

474. [Professional Weather Station Using ESP8266 and ESP32 DIY \(Please Check the V2.0 Improved Version Link!\)](https://duino4projects.com/professional-weather-station-using-esp8266-and-esp32-diy-please-check-the-v2-0-improved-version-link/) PLEASE CHECK THE NEW IMPROVED WEATHER STATION LINEAMETEOSTAZIONE v2.0! LINK VERSION 2.0 LINEAMETEOSTAZIONE HERE LineaMeteoStazione is a complete weather station which can be interfaced with professional sensors from Sensirion as well as some Davis Instrument component (Rain Gauge, Anemometer) The project is aimed as DIY…... Listed under: How To - DIY - Projects

![](_page_27_Picture_33.jpeg)

475. **[Arduino Sketch ServoSweep](https://duino4projects.com/arduino-sketch-servosweep/) This sketch is used by Exercise: Servo Sweep. Full Source Code The full code is all in one file ServoSweep.ino. // ServoSweep** move a servo along trajectories // // Copyright (c) 2016, Garth Zeglin. All rights reserved. Licensed under the // terms of the BSD 3-clause…... Listed under: **[Other Projects](https://duino4projects.com/projects/other-projects/)** 

![](_page_28_Figure_2.jpeg)

![](_page_28_Picture_4.jpeg)

491. [Arduino Basics: Working One LED](https://duino4projects.com/arduino-basics-working-one-led/) I've been encountering lots or Arduino projects but generally most are on intermediate and advanced level and only a few basic instructions on how to start with Arduino. This project I made were actually inspired by this example on the Arduino page, but a much…... Listed under: [Arduino LED Project Ideas,](https://duino4projects.com/ideas/arduino-led-project-ideas/) [Ideas](https://duino4projects.com/ideas/)

![](_page_28_Picture_6.jpeg)

![](_page_28_Picture_7.jpeg)

492. [Tweet-a-Pot: Twitter Enabled Coffee Pot using Arduino](https://duino4projects.com/tweet-a-pot-twitter-enabled-coffee-pot-using-arduino/) Like the idea of making coffee on the fly? from your bed? While you're on the bus coming home? Then the Tweet-a-pot is for you! Tweet-a-pot is the next in fancy twitter enabled devices. This coffee pot enables its owner to make a pot of…... Listed under: **[Home Automation Project Ideas](https://duino4projects.com/ideas/home-automation-project-ideas/), [Ideas](https://duino4projects.com/ideas/)** 

![](_page_28_Picture_9.jpeg)

![](_page_28_Picture_10.jpeg)

493. [Making a Prototype With Arduino \(TIM-01 EYES\)](https://duino4projects.com/making-a-prototype-with-arduino-tim-01-eyes/) I have been designing and building a robot. It got to the stage where it was time to do a head for it, but before I did the head I needed to design some Eyes for it using the Nokia screens found cheaply on eBay. There…… Listed under: Development Board – Kits **Project Ideas** 

494. [Arduino Sketch Fade](https://duino4projects.com/arduino-sketch-fade/) This is a standard Arduino example sketch, copied here for reference. Full Source Code The full code is all in one file Fade.ino. /\* Fade This example shows how to fade an LED on pin 9 using the analogWrite() function. This example code is in the...... Listed under: [LED Projects](https://duino4projects.com/projects/led-projects/)

495. [3D Printed Digital Camera](https://duino4projects.com/3d-printed-digital-camera/) This is a 3D printed digital camera that you can build yourself. By making your own digital camera, it takes away some of the mystery around how such devices work, and are fabricated. Also, it allows you to fully customize the camera to your liking....... Listed under: [Video – Camera – Imaging Projects](https://duino4projects.com/projects/video-camera-imaging-projects/)

![](_page_29_Figure_3.jpeg)

![](_page_29_Picture_4.jpeg)

509. [How to make a XY-plotter with Makeblock](https://duino4projects.com/make-xy-plotter-makeblock/) Last month, I made a XY-plotter by Makeblock and use it to built a Drawing Robot. This Drawing Robot was built with two Linear Motion Shaft D8x480mm, two Long Beam0824, the timing belt, two stepper motors, two stepper motor driver, and a micro-controller Arduino. You...... Listed under: Robotics - Automation Projects

![](_page_29_Picture_6.jpeg)

510. [How to Build a Smart House Model](https://duino4projects.com/how-to-build-a-smart-house-model/) Smart House will be the next smartphone. The technology that encompasses a smart house will become the new normal for modern-day homeowners. Smart houses range from basic to advanced depending on the sensors that are installed in the house and the operating system. The ARD-02,...... Listed under: [Other Projects](https://duino4projects.com/projects/other-projects/)

![](_page_29_Picture_8.jpeg)

511. [Music PlayBox – ITTT](https://duino4projects.com/music-playbox-ittt/) HKU Assignment Welcome to my "If This Then That" Project. For this project I made a simple music box where you can play several chords of instruments. You can choose which instrument you want to play (piano/guitar) and which chord you want to play per…… Listed under: Sound – Audio Project Ideas

![](_page_29_Picture_10.jpeg)

![](_page_29_Picture_11.jpeg)

512. [Best RGB LEDs for any project \(WS2812\)](https://duino4projects.com/best-rgb-leds-project-ws2812/) When we're working with LEDs, we often like to control their state (on/off), brightness, and color. There are many, many different ways of going about this, but none are as compact a solution as the WS2812 RGB LED. In its tiny 5mm x 5mm...... Listed under: [LED Projects](https://duino4projects.com/projects/led-projects/)

513. [Rainbow Led Circuit Sculpture](https://duino4projects.com/rainbow-led-circuit-sculpture/) Today I would like to share how to make a sculpture circuit that controls 16 RGB leds using ATTINY85. We can adjust their colors separately according to the colorwheel rule with a touch button. Step 1: Things We Need The main components are as follows: Listed under: [LED Projects](https://duino4projects.com/projects/led-projects/)

![](_page_30_Picture_303.jpeg)

https://duino4projects.com/advanced-view-arduino-projects-list/ 31/49

[simple six point tilt detection. It is also designed so that the metal bead will make contact with two petals if it…... Listed under: I](https://duino4projects.com/ideas/sensor-transducer-detector-project-ideas/)[deas](https://duino4projects.com/ideas/)[, Sensor – Transducer –](https://duino4projects.com/ideas/sensor-transducer-detector-project-ideas/) Detector Project Ideas

![](_page_30_Picture_5.jpeg)

![](_page_30_Picture_6.jpeg)

526. [Programmable Arduino Remote Control \(PCB\)](https://duino4projects.com/programmable-arduino-remote-control-pcb/) With this small, palm-sized device, it is possible to remote control your PC or your Smartphone. Or to control your PC and your Smartphone at the same time. And it is freely programmable. You can write programs like: Login to your PC, open and login…... Listed under: [Arduino Programmer Projects](https://duino4projects.com/projects/arduino-programmer-projects/)

![](_page_30_Picture_8.jpeg)

![](_page_30_Picture_9.jpeg)

527. [Homemade Arduino Friendly Pulse Sensor](https://duino4projects.com/homemade-arduino-friendly-pulse-sensor/) I saw the Open Hardware Pulse Sensor at thought I'd try to make it at home. Took me awhile, but here's my bumbling process. Step 1: Pulse Sensor -- Overview I've been working on re-making the the Open Hardware Pulse Sensor so it'd be "easy" to send off to...... Listed under: Medical - Health based Projects, Sensor - Transducer - Detector Projects

![](_page_30_Picture_12.jpeg)

528. **[FRICTION CALCULATOR – WITH IR LASERS](https://duino4projects.com/friction-calculator-with-ir-lasers/)** Friction can often seem like a 'boring' force. Something we are all familiar with from a young age, but friction does a lot more than just make objects slow down - although that is a big part of this project. Friction allows the world to...... Listed under: Calculator **Projects** 

![](_page_30_Picture_15.jpeg)

529. [Sensory Helping Hands: Modular Sensory Augmentation System \(Prototype\)](https://duino4projects.com/sensory-helping-hands-modular-sensory-augmentation-system-prototype/) Having made a lot of wearables as an engineer, advisor, and through replication, there's one irritation that I find consistent with a lot of systems (mine included) - components (typically sensors & actuators) can't be maneuvered to the wearer's preferences. To begin to think about...... Listed under: Sensor - Transducer - Detector Projects

![](_page_31_Figure_2.jpeg)

544. [Make another Arduino LCD shield](https://duino4projects.com/make-another-arduino-lcd-shield/) In this tutorial we make an LCD shield for using 20 character by four row LCD modules with Arduino Uno. Updated 18/03/2013 In this article you can follow the process of making another LCD shield for the Arduino Uno or compatible boards. In the past (which explains…... Listed under: **[LCD Projects](https://duino4projects.com/projects/lcd-projects/)**, **[Projects](https://duino4projects.com/projects/)** 

![](_page_31_Picture_10.jpeg)

![](_page_31_Picture_11.jpeg)

545. [Control Your Computer With a Stepper Motor!](https://duino4projects.com/control-your-computer-with-a-stepper-motor/) In one of my previous Instructables, I showed you how you can use a Stepper motor as a rotary encoder. In this Instructable, let's learn how we can use it to control our computer. So without further ado, let's get started! Step 1: Watch the Video...... Listed under: [Motor Projects](https://duino4projects.com/projects/motor-projects/)

![](_page_31_Picture_13.jpeg)

546. Register [RGB LED Skate Light](https://duino4projects.com/rgb-led-skate-light/) I like to go skating every week but I noticed that the my skates weren't cool enough so I decided it was time for some lights! I installed these lights on my Dad's skates as a thank-you present for taking care of the pool for…… Listed under: [LED Projects](https://duino4projects.com/projects/led-projects/)

547. ITTT - Cat Laser Heey my name is Rens Kuilman. For a school project (If This Then That) we had to make something using the Arduino. After a few misses I decided to make a random laser, which I a lazy cat owner could use the get his lazy...... Listed under: [Other Projects](https://duino4projects.com/projects/other-projects/)

543. [Create Interactive Electronic Instruments with MaxMSP](https://duino4projects.com/create-interactive-electronic-instruments-maxmsp/) This Instructable is part 3 in an Intro to MaxMSP series I've just finished teaching atWomen's Audio Mission in San Francisco. Part 1 is an introduction to MaxMSP and MIDI, part 2 is intermediate Max and Audio, and this Instructable is all about interfacing

![](_page_31_Picture_5.jpeg)

![](_page_31_Picture_7.jpeg)

![](_page_31_Picture_8.jpeg)

![](_page_32_Picture_2.jpeg)

548. [Arduino controlled window for cat](https://duino4projects.com/arduino-controlled-window-for-cat/) I am submitting this instructable to the Arduino challenge. Please remember to vote! My neighbor had a little problem with his cat. It want's to go out and back inside too frequently. Usually he opens just his kitchen window and let's the cat in/out. Usually...... Listed under: **[Home Automation Project Ideas](https://duino4projects.com/ideas/home-automation-project-ideas/), [Ideas](https://duino4projects.com/ideas/)** 

![](_page_32_Picture_4.jpeg)

549. [Homemade Infrared Rangefinder \(Similar to Sharp GP2D120\) using Arduino](https://duino4projects.com/homemade-infrared-rangefinder-similar-to-sharp-gp2d120-using-arduino/) Here is my instructable on how to construct a pretty simple (for some!) short range infrared rangefinder/range sensor. Infrared rangefinders are very useful in a number of projects. The majority of these come from obstacle detection (in robots) or generally detecting distances! The one shown...... Listed under: [Internet – Ethernet – LAN Projects](https://duino4projects.com/projects/internet-ethernet-lan-projects/), [Metering – Instrument Projects](https://duino4projects.com/projects/metering-instrument-projects/), [Projects,](https://duino4projects.com/projects/) [Sensor – Transducer – Detector Projects](https://duino4projects.com/projects/sensor-transducer-detector-projects/)

![](_page_32_Picture_6.jpeg)

550. [Touch Sensitive Interactive Music Instrument DIY / Windows Version](https://duino4projects.com/touch-sensitive-interactive-music-instrument-diy-windows-version/) https://youtu.be/\_xEfiFxLKto "Sensor Retouch" touch sensitive interactive instrument which allows to play Water, Fruit, Plants and Conductive surfaces as a musical instrument by your touch. All you need is Arduino and few upgraded touch sensitive sensors, i'll teach you how to put together everything and let start playing with your new interactive instrument !...... Listed under: Sound – Audio **Projects** 

![](_page_32_Picture_8.jpeg)

551. [Alastor "Mad-Eye" Moody Moving Eyeball](https://duino4projects.com/alastor-mad-eye-moody-moving-eyeball/) Before COVID hit my son went to a costume party dressed as Professor Alastor "Mad-Eye" Moody from Harry Potter. I made him a moving eyeball using an Arduino, servo and ping pong ball. Step 1: Parts list Arduino Uno https://smile.amazon.com/dp/B008GRTSV6 Arduino Case https://smile.amazon.com/dp/B00HFSWC06 9-volt Battery Clip https://smile.amazon.com/dp/B01AXIEDX8 12g ...... Listed under: [Other Projects](https://duino4projects.com/projects/other-projects/)

![](_page_32_Picture_10.jpeg)

552. [Make your own Enigma Replica](https://duino4projects.com/make-enigma-replica/) EDIT: This Instructable has won Second prize in the 2013 Radio Shack Microcontroller Contest. Thank You to all who voted! This is our very first Instructable and this step by step quide will show you how to build a fully functional electronic replica of the...... Listed under:  $\frac{Game}{Game}$ Entertainment Projects, [LED Projects](https://duino4projects.com/projects/led-projects/)

![](_page_32_Picture_12.jpeg)

553. [Robotic Eye using Arduino](https://duino4projects.com/robotic-eye-using-arduino/) Hello, This time I will show an application of the infrared sensor module with Arduino. This module (composed of a pair of LEDs, a infrared transmitter and a receiver and an IC that generates a frequency modulated) is generally used to detect obstacles in robots....... Listed under: [Ideas](https://duino4projects.com/ideas/), [Robotics – Automation Project Ideas](https://duino4projects.com/ideas/robotics-automation-project-ideas/)

554. [MIDI Note Player using Arduino](https://duino4projects.com/midi-note-player-using-arduino/) This tutorial shows how to play MIDI notes from an Arduino. MIDI, the Musical Instrument Digital Interface, is a useful protocol for controlling synthesizers, sequencers, and other musical devices. MIDI devices are generally grouped in to two broad classes: controllers (i.e. devices that generate MIDI...... Listed under: Game - Entertainment [Projects](https://duino4projects.com/projects/), Projects, Sound - Audio Projects

![](_page_32_Picture_16.jpeg)

**555.** [Serial Call and Response with ASCII-encoded output using Arduino](https://duino4projects.com/serial-call-and-response-with-ascii-encoded-output-using-arduino/) This example demonstrates string-based communication from the Arduino board to the computer using a call-and-response (handshaking) method. The sketch sends an ASCII string on startup and repeats that until it gets a serial response from the computer. Then it sends three sensor values as ASCII-encoded...... Listed under: [Interfacing\(USB – RS232 – I2c -ISP\) Projects,](https://duino4projects.com/projects/interfacingusb-rs232-i2c-isp-projects/) [Projects](https://duino4projects.com/projects/)

![](_page_32_Picture_18.jpeg)

556. [Arduino Magnetic Board](https://duino4projects.com/arduino-magnetic-board/) My first meeting with microcontrollers was a few decades ago (you might remember the first Parallax Basic Stamps) but with the Arduino platform it happened more recently, only 6 years ago and although at that time the development boards were quite difficult to find, even…... Listed under: [Development Board – Kits Projects](https://duino4projects.com/projects/development-board-kits-projects/)

557. [Trinity Assembly](https://duino4projects.com/trinity-assembly/) Hey dudes! Lets build the trinity synt! ! More information about the synth at: www.bastl-instruments.com Before you start: the board solders from both sides and the component goes always above its printed sign so it hides the sign! You should know that there are some…... Listed under: **[Other Projects](https://duino4projects.com/projects/other-projects/)** 

![](_page_32_Picture_20.jpeg)

![](_page_32_Picture_22.jpeg)

558. **12×12 LEDX From Escape From Tarkov** Once after Russian EFT community podcast where one of the guests said that expensive items, such as LEDX, should occupy a larger number of the slots in secure containers... It didn't happen in 0.12,6 patch, but it did happened in my workshop. Supplies Things required:…... Listed under: [LED Projects](https://duino4projects.com/projects/led-projects/), [Sound – Audio Projects](https://duino4projects.com/projects/sound-audio-projects/)

![](_page_32_Picture_24.jpeg)

![](_page_32_Picture_25.jpeg)

559. [6 button RGB controller using Arduino](https://duino4projects.com/6-button-rgb-controller-using-arduino/) In this instructable we will learn how to use 6 buttons to control the color of an RGB LED with the use of an Arduino Micro Controller. This is a fun and easy little project that should take you no more then 20 minutes to...... Listed under: I[dea](https://duino4projects.com/ideas/)[s, Interfacing\(USB – RS232 – I2c -](https://duino4projects.com/ideas/interfacingusb-rs232-i2c-isp-project-ideas/) ISP) Project Ideas

![](_page_32_Picture_27.jpeg)

560. [Serial Call and Response using Arduino](https://duino4projects.com/serial-call-and-response-using-arduino/) This example demonstrates multi-byte communication from the Arduino board to the computer using a call-andresponse (handshaking) method. This sketch sends an ASCII A (byte of value 65) on startup and repeats that until it gets a serial response from the computer. Then it sends three...... Listed under: Interfacing(USB - RS232 - I2c -ISP) [Projects](https://duino4projects.com/projects/), Projects

![](_page_32_Picture_29.jpeg)

![](_page_32_Picture_30.jpeg)

561. **Arizon art Arduino Based Egg Plotter** An Egg plotter is an art robot that can draw on spherical shaped objects such as eggs. You could also use this machine to draw on ping pong balls and golf balls. You can use your imagination with the designs you put on it, you...... Listed under: [Other Projects](https://duino4projects.com/projects/other-projects/)

ShieldSparkFun Weather MetersDallas DS18B20 Waterproof Temperature SensorSparkFun Soil Moisture SensorSparkFun Qwiic VEML6075 UV Light Sensor3.5W solar panelSparkFun Sunny BuddyCustom 3D Modelled Stevenson ScreenA soldering kitA bunch of single-core jumper wireA 2-pin screw terminalSome male and female...... Listed under: [Other Projects](https://duino4projects.com/projects/other-projects/)

![](_page_33_Picture_5.jpeg)

576. The [Tetrahedral LED Hat \(Deichkind Style\) V1](https://duino4projects.com/tetrahedral-led-hat-deichkind-style-v1/) Do you know the German music band Deichkind? Well, I am a big fan of them and have been to several concerts. As part of their stage shows this band wears tetrahedral hats, full of LEDs. Already at the first concert more than 10 years ago...... Listed under: [LED Projects](https://duino4projects.com/projects/led-projects/)

![](_page_33_Picture_7.jpeg)

577. [Power Timer With Arduino and Rotary Encoder](https://duino4projects.com/power-timer-with-arduino-and-rotary-encoder/) This Power Timer is based on the timer presented at: https://www.instructables.com/id/Timer-With-Arduin... A power supply module and an SSR (solid state relay) were attached to it. Power loads of up to 1KW can be operated and with minimal changes the load power can be increased. The...... Listed under: [Clock – Timer Projects](https://duino4projects.com/projects/clock-timer-projects/)

![](_page_33_Picture_9.jpeg)

![](_page_33_Picture_10.jpeg)

578. Wallengelland [Wall-e, an Obstacle Avoiding Robot](https://duino4projects.com/wall-e-an-obstacle-avoiding-robot/) https://youtu.be/MDWsgSw9pog It's not Wall-e, But it looks like Wall-e a bit. In this Instructable, I'm going to show how you can make a simple obstacle avoiding robot using Arduino in a very simple manner. learn to interface a servo motor and ultrasonic sensor with Arduino....... Listed under: Robotics - Automation Projects

![](_page_33_Figure_2.jpeg)

![](_page_33_Picture_3.jpeg)

579. [TWO WHEELS CRAZY RC CAR](https://duino4projects.com/two-wheels-crazy-rc-car/) About two years ago, I carried out a project involving a 2 wheel self-balancing robot from broken toy car. After upgrading it to new version, this broken toy car was left in my warehouse and I intended that someday I would make it operating again.…... Listed under: [Other Projects](https://duino4projects.com/projects/other-projects/)

![](_page_34_Figure_2.jpeg)

![](_page_34_Picture_3.jpeg)

![](_page_34_Picture_4.jpeg)

597. [Personalized Professional Weather Station DIY, LineaMeteoStazione V2.0! Using EZSBC Boards ESP32, ESP8266, Attiny85](https://duino4projects.com/personalized-professional-weather-station-diy-lineameteostazione-v2-0-using-ezsbc-boards-esp32-esp8266-attiny85/) LineaMeteoStazione, in the improved version, is a complete weather station solar powered which can be interfaced with professional sensors from Sensirion as well as some Davis Instrument component (Rain Gauge, Anemometer) It also can be interfaced with a less expensive set of anemometer and rain...... Listed under: How To - DIY **Projects** 

594. [Contactless Switchboard](https://duino4projects.com/contactless-switchboard/) https://youtu.be/o9go2oERWaQ This is a prototype version of the contactless switchboard which helps to control the appliances (AC appliances can be controlled through relays) without touching the actual switches. This can be used in public places like malls, hospitals, etc. In this pandemic time such device…... Listed under: [LED Projects](https://duino4projects.com/projects/led-projects/)

![](_page_34_Picture_6.jpeg)

595. [AUTOMATIC WATER TAP](https://duino4projects.com/automatic-water-tap/) Greetings everybody! We hope you are in good health. In this Instructable, we will be converting a manual water tap into an automatic one using an Arduino. We will use an Infrared sensor to detect the presence of a human hand and a solenoid valve...... Listed under: Other **Projects** 

![](_page_34_Picture_8.jpeg)

596. [Bidirectional Zoom Mute Button](https://duino4projects.com/bidirectional-zoom-mute-button/) https://youtu.be/tfPAHNXUp20 We're spending the majority of our time on Zoom today, and yet we still keep forgetting to mute/unmute and embarrassing ourselves. Sure, the Zoom UI is far from perfect, but as makers, we should be solving our own problems ourselves instead of blaming it...... Listed under: How To - DIY - Projects

![](_page_34_Picture_10.jpeg)

![](_page_34_Picture_11.jpeg)

![](_page_35_Picture_278.jpeg)

610. [Glowing Garden](https://duino4projects.com/glowing-garden/) For this project, I wanted to create an interaction that would seamlessly combine the natural and the digital to make a cohesive project which sparked wondering and curiosity. I was inspired by the idea of a fairy garden and wanted to make a plant that...... Listed under: Sensor - Transducer -

![](_page_35_Picture_5.jpeg)

#### **Detector Projects**

![](_page_35_Picture_7.jpeg)

611. [DIY Robot Head Made Out of RGB LED Lights](https://duino4projects.com/diy-robot-head-made-out-of-rgb-led-lights/) In this instructable, you will be taught how to make a decorative robot head light by using RGB LED lights to create a visual effect in the robot's mouth, the lights can shine brightly colored rainbow lights back and forth, almost as if the robot…... Listed under: [Robotics – Automation Projects](https://duino4projects.com/projects/robotics-automation-projects/)

![](_page_35_Picture_10.jpeg)

![](_page_35_Picture_11.jpeg)

612. [Simple Arcade Button Ideas for Your Projects](https://duino4projects.com/simple-arcade-button-ideas-for-your-projects/) One thing that I've always needed for my projects is a simple form of input and output. At first, it was a simple push button and an led on a breadboard. The breadboard mounted buttons are inconvenient. So I created a 3D printed stand to...... Listed under: [Ideas](https://duino4projects.com/ideas/)

613. [Social Distancing Robot](https://duino4projects.com/social-distancing-robot/) This instructable was created in fulfillment of the project requirement of the Make course at the University of South Florida (www.makecourse.com). The Social Distancing Robot is a robot concerned with its health in the midst of the current pandemic. It has an RGB LED to...... Listed under: Robotics - Automation Projects

![](_page_36_Picture_2.jpeg)

![](_page_36_Picture_3.jpeg)

![](_page_36_Picture_4.jpeg)

615. [COVID-safe Useless Box](https://duino4projects.com/covid-safe-useless-box/) This instructable was created in fulfillment of the project requirement of the Makecourse at the University of South Florida (www.makecourse.com) Supplies One (1) Arduino Uno One (1) Adafruit 16-Channel 12-bit PWM/Servo Driver - I2C interface - PCA9685 Two (2) MG995 Metal Gear Servo One (1)...... Listed under: Security - Safety Projects

![](_page_36_Picture_6.jpeg)

616. [Measuring the Boiling Point of Liquefied Gases Using Arduino and PhyPhox](https://duino4projects.com/measuring-the-boiling-point-of-liquefied-gases-using-arduino-and-phyphox/) A substance that is in a liquid state is constantly evaporating or passing into the gaseous state (depending on the intermolecular forces and temperature). The pressure exerted by the gaseous molecules produced in this process is known as vapor pressure. The vapor pressure depends on...... Listed under: [Temperature Measurement Projects](https://duino4projects.com/projects/temperature-measurement-projects/)

![](_page_36_Picture_8.jpeg)

617. **[A Shuttle Mission Control Mock-Up for Kids](https://duino4projects.com/a-shuttle-mission-control-mock-up-for-kids/) A** Mission Control Center for children was constructed to manage a pretend launch of the space shuttle. I wanted to play-out the make believe mission with nothing but LED lamps to tell the story; both 7-segment displays and graphic displays with LED lights strategically mounted....... Listed under: [Other Projects](https://duino4projects.com/projects/other-projects/)

![](_page_36_Picture_10.jpeg)

618. [ESP32 CAM WEB Server and Getting Started Guide](https://duino4projects.com/esp32-cam-web-server-and-getting-started-guide/) This Instructables is all about setting up ESP32 CAM Webserver. The goal here is to connect ESP32 CAM with FTDI Module and program it with the CAM WEB SERVER sketch which will allow us to monitor the camera feed via a web app. The Next…... Listed under: Video - Camera - Imaging Projects

![](_page_36_Picture_12.jpeg)

619. [Tom the Tortoise Thief](https://duino4projects.com/tom-the-tortoise-thief/) I had 8 small and really old servos, as well as an ESP32 that was soldered onto a copper stripboard. I therefore decided to make a walking quadruped that would have something sticky on it's stomach, allowing it to pick things up secretly when it...... Listed under: [Other Projects](https://duino4projects.com/projects/other-projects/)

![](_page_36_Picture_14.jpeg)

620. [Wizard Chess](https://duino4projects.com/wizard-chess/) Wizard Chess is a form of chess originally invented by J.K. Rowling in Harry Potter and the Sorcerer's Stone. The characters give verbal commands to the chess pieces and they move by magic. Seems impossible right? Not anymore! Using an Arduino Uno, along with an XY…... Listed under: [Game – Entertainment Projects](https://duino4projects.com/projects/game-entertainment-projects/)

![](_page_36_Picture_16.jpeg)

621. [Machine Learning With the Arduino: Air Quality Prediction Learning With the Arduino: Air Quality Prediction](https://duino4projects.com/machine-learning-with-the-arduino-air-quality-prediction-learning-with-the-arduino-air-quality-prediction/) Air Quality Prediction is a project that balances Arduino development and Machine Learning. I have always found the world of machine learning captivating but was never able to run models on real-time data. Arduinos provide the solution with a vast array of sensors supported on...... Listed under: [Sensor – Transducer – Detector Projects](https://duino4projects.com/projects/sensor-transducer-detector-projects/)

![](_page_36_Picture_18.jpeg)

622. <u>DIY Solar Panel Monitoring System – V1.0</u> A few months back, I have installed a small-scale Off-Grid Solar System. I am always very curious to see the performance of my solar PV system, and the good news is that the charge controller that I am using has its own local display for...... Listed under: How To -DIY – Projects

![](_page_36_Picture_20.jpeg)

623. [Useless Box](https://duino4projects.com/useless-box-2/) Interested in making a useless box? Building this project was a really fun experience for me. Having very little prior knowledge about circuits, making this simple gadget was a great introduction to circuits for me. And, it's really fun to play with once completed! This...... Listed under: [Motor Projects](https://duino4projects.com/projects/motor-projects/)

![](_page_36_Picture_22.jpeg)

624. [Neo Pixel Tic Tac Toe \(Arduino Uno\)](https://duino4projects.com/neo-pixel-tic-tac-toe-arduino-uno/) Tic Tac Toe is a two player game in which the players compete to get 3 pieces in a row. In this project we constructed a Tic Tac Toe game using a number pad and neo pixels as pieces. This results in a portable Tic...... Listed under: [LED Projects](https://duino4projects.com/projects/led-projects/)

![](_page_36_Picture_24.jpeg)

![](_page_36_Picture_25.jpeg)

625. [Party's Over!](https://duino4projects.com/partys-over/) This is a little diorama made with Arduino for a school project. What happens is a party which just stops playing music. As the sound stops there's a bright light which turns on. There are two partypeople. One is having a stroke or something because...... Listed under: [LED Projects](https://duino4projects.com/projects/led-projects/)

![](_page_36_Picture_27.jpeg)

626. [Remote Smoke Alarm Buzzer & Microcontroller Interface](https://duino4projects.com/remote-smoke-alarm-buzzer-microcontroller-interface/) Add a remote buzzer to Smoke Alarms that are too far away be heard. Also add an optional Microcontroller interface e.g. Arduino. This document describes how to: Modify an escape-light type smoke alarm to sound a remote buzzerCreate the buzzer moduleCreate a microcontroller alarm interface...... Listed under: [Battery Projects](https://duino4projects.com/projects/battery-projects/)

![](_page_36_Picture_29.jpeg)

627. [The CelloBot \(Robot Design Controlled by an Arduino Uno\)](https://duino4projects.com/the-cellobot-robot-design-controlled-by-an-arduino-uno/) Hello, I'm Andre and this is how you can build and design your own robot with dancing features. This robot was designed as a team project for my junior design class at Georgia Tech. The entire system is completely controlled by an Arduino Uno microcontroller,…... Listed under: [Robotics – Automation Projects](https://duino4projects.com/projects/robotics-automation-projects/)

628. [DIY Arduino Smart Digital Scale | ESP8266 + HX711](https://duino4projects.com/diy-arduino-smart-digital-scale-esp8266-hx711/) Hello to everyone, today I am here to show you a very insteresting project that I was working on for a while, it consists on a digital scale using the ESP-12S microcontroller plus a load cell and it HX711 wheatstone bridge to i2c converter, it...... Listed under: How To - DIY - Projects

![](_page_36_Picture_31.jpeg)

photoplethysmography (PPG), a concept of how blood is able to reflect red light while absorbing green light. The device can...... Listed under: Sensor –

![](_page_37_Picture_2.jpeg)

Transducer – Detector Projects

630. [Pulse Oximeter and Heart Rate Monitor](https://duino4projects.com/pulse-oximeter-and-heart-rate-monitor/) Arduinos are incredibly useful tools for all sorts of projects. Given the current COVID-19 pandemic, having easy, fast, cheap, and reliable access to health information is more important than ever. While an Arduino might not be the tool of choice for proper medical applications, we...... Listed under: [Other Projects](https://duino4projects.com/projects/other-projects/)

![](_page_37_Picture_4.jpeg)

631. [Chore Tracker](https://duino4projects.com/chore-tracker/) Chore Tracker is a device used to help motivate you to do your chores, and manage your time. Each week, Chore Tracker gives you a goal to complete five chores of your choice. It will set a timer for you to stay on track and...... Listed under: [Other Projects](https://duino4projects.com/projects/other-projects/)

![](_page_37_Picture_6.jpeg)

632. [STONE HMI and Arduino + Physical Therapy Instrument](https://duino4projects.com/stone-hmi-and-arduino-physical-therapy-instrument/) Today is Friday, January 29, 2021, control of the COVID-19 in Beijing is also promoting the "New Year in place", family said the Spring Festival can not visit each other, or each person is fined 1500. It seems to go out as little as possible,...... Listed under: [Metering – Instrument Projects](https://duino4projects.com/projects/metering-instrument-projects/)

![](_page_37_Picture_8.jpeg)

**633.** [Don't Make Me Choose – a Randomized Light Wheel](https://duino4projects.com/dont-make-me-choose-a-randomized-light-wheel/) So much of our lives is spent making choices. Cut down on that time by making your own "Don't Make Me Choose" project. This project uses the lights on a Circuit Playground to point to a specific item you have listed on the whiteboard. This…... Listed under: [Arduino Battery Project Ideas](https://duino4projects.com/ideas/arduino-battery-project-ideas/)

![](_page_37_Picture_10.jpeg)

634. [Resistive/Capacitive Sensing Tester \(For E-textiles Soft Sensors and More\)](https://duino4projects.com/resistive-capacitive-sensing-tester-for-e-textiles-soft-sensors-and-more/) A handy-dandy portable device for testing e-textile sensors on the fly. Sometimes your electronics workspace and your textiles workspace are not the same places. You want to make multiple samples and test them, but then you have to carry your whole electronics prototyping kit (laptop,...... Listed under: Sensor - Transducer - Detector Projects

![](_page_37_Picture_12.jpeg)

635. [Over Engineered True Random Value Generator](https://duino4projects.com/over-engineered-true-random-value-generator/) Random numbers are often used in daily for example in encryption, gambling, gaming and much more. These numbers are generated by computers using complex algorithm but it can be predicated if we know the seed value and the algorithm. So this is my attempt to...... Listed under: [Other Projects](https://duino4projects.com/projects/other-projects/)

![](_page_37_Picture_14.jpeg)

636. In the Mathematics and Humidity Sensors About a year ago, I felt like some rooms in my house were colder than other ones. I wanted to check for sure, so I built a few temperature and humidity sensors connected to my phone via wifi, and dispersed them in my house. I…… Listed under: Temperature **Measurement Projects** 

![](_page_37_Picture_16.jpeg)

637. [Automate Push Up Routine With ESP8266](https://duino4projects.com/automate-push-up-routine-with-esp8266/) For most of us during lock down, we have been practicing a lot of exercises. Either its some stretching or some muscle building exercises. But one issue that I have faced personally is keeping track of my workouts. I was unable to see my progress…... Listed under: **[Other Projects](https://duino4projects.com/projects/other-projects/)** 

![](_page_37_Picture_18.jpeg)

638. [Smartphone LED Controller Using Bluetooth With Own Application](https://duino4projects.com/smartphone-led-controller-using-bluetooth-with-own-application/) Hello friends welcome back to "Techno-E-Solution" In this video I'll be going to show you an interesting project "Smartphone controlled LED Using Arduino & Bluetooth with Own developed Application", I developed this application on kodular app making platform. In this project, we control the LED...... Listed under: *Phone Projects* 

![](_page_37_Picture_20.jpeg)

639. [DIY Wireless Pi Table Decor](https://duino4projects.com/diy-wireless-pi-table-decor/) Going through the Instructables website, I came across this fascinating "Pi Day Speed Challenge" contest. I decided to take part in the contest, as a challenge to myself of how creative and innovative can I be. As I'm not good as a cook, I did...... Listed under: [How To – DIY – Projects](https://duino4projects.com/projects/how-to-diy-projects/)

![](_page_37_Picture_22.jpeg)

616

640. [Getting Started With ESP-MESH and 8266 -8266](https://duino4projects.com/getting-started-with-esp-mesh-and-8266-8266/) Introduction ESP-MESH is a networking protocol built on the top of the Wi-Fi protocol. ESP-MESH allows numerous devices (generally referred as nodes) spread over a large physical area to be interconnected under a single WLAN. ESP-MESH allows multiple nodes to communicate with each other under...... Listed under: [Other Projects](https://duino4projects.com/projects/other-projects/)

![](_page_37_Picture_24.jpeg)

641. [Make Your Own Arduino AC Dimmer | Drive Motors & Lights](https://duino4projects.com/make-your-own-arduino-ac-dimmer-drive-motors-lights/) Hi every one, here Chris, and I want to show you how I made my own Arduino AC dimmer that an control AC loads such as motors and lights easily. It has the power to handle 1200+ Watts and It's a verv nice proiect for…… Listed under: Motor Proi

![](_page_37_Picture_26.jpeg)

![](_page_37_Picture_28.jpeg)

642. [Never Lose Your Phone Again](https://duino4projects.com/never-lose-your-phone-again/) Who hasn't ever left his phone on a spot and realised they had lost it too late? Anonimoconhache present you the solution: Don't Lose Me. With this amazing gadget you will never lose your phone again. Whenever you are too far away from your phone...... Listed under: *Phone* **Projects** 

![](_page_37_Picture_31.jpeg)

643. [RC Strandbeest](https://duino4projects.com/rc-strandbeest/) {This instructable was created in fulfillment of the project requirement of the Makecourse at the University of South Florida (www.makecourse.com).} Inspired by the Wind powered machines built by "Theo Janse" I've come up with a design of my own, but with a twist. This design...... Listed under: [Motor Projects](https://duino4projects.com/projects/motor-projects/)

![](_page_37_Picture_35.jpeg)

644. [Open Grow Light](https://duino4projects.com/open-grow-light/) Exactly a year ago (February 2020), James' wife wanted to expand her plant growing setup in the house. This included a bigger, larger, larger, taller plant growing area AND the need for more lighting. BINGO! The seed for the Idea was planted. After an exhaustive market...... Listed under: LED **Projects** 

645. [Predator Count Down Box](https://duino4projects.com/predator-count-down-box/) This is a count down timer with some flair! This project was made as part of an assignment for an online engineering course. The purpose was to

![](_page_38_Picture_291.jpeg)

![](_page_38_Picture_292.jpeg)

![](_page_38_Picture_5.jpeg)

#### also...... Listed under: Security - Safety Projects

![](_page_38_Picture_7.jpeg)

658. [Open Theremin From Scratch: Building a PCB From Open Source Plans](https://duino4projects.com/open-theremin-from-scratch-building-a-pcb-from-open-source-plans/) https://youtu.be/CKgfZY-ZhTc This Instructable shows the steps I took to build my own open source theremin (Open Theremin) when there was none available to buy online. The lovely thing about open source is that the plans are freely available to make and modify. A theremin is...... Listed under: [Other Projects](https://duino4projects.com/projects/other-projects/)

![](_page_38_Picture_9.jpeg)

659. [JCB Machine](https://duino4projects.com/jcb-machine/) JCB Machine is very popular because it is heavy-duty construction equipment in the civil industry. JCB is also known as the backhoe loader. It can be used to load or unload the trucks very quickly. It is used for the construction of roads, loading and...... Listed under: [CNC Machines Projects](https://duino4projects.com/projects/cnc-machines-projects/)

![](_page_38_Picture_11.jpeg)

660. [Portable Portrait Painter](https://duino4projects.com/portable-portrait-painter/) Introduction There are probably over one-hundred Arduino based plotting machines on the internet with instructions available on how to make them. What makes this one unique (as far as I know), is the inbuilt camera and screen. Other plotters must be connected to a computer....... Listed under: [Other Projects](https://duino4projects.com/projects/other-projects/)

661. [Automatic Missile Defence System](https://duino4projects.com/automatic-missile-defence-system/) Automatic Missile Defence System destroys aerial targets like aircraft, high-altitude ballistic missiles, and low-altitude cruise missiles. Missile defense systems are really important for a nation like India which is surrounded by hostile neighbors. A Surface to Air missile is a very high speed ( 2-4…... Listed under:

![](_page_39_Picture_2.jpeg)

![](_page_39_Picture_3.jpeg)

![](_page_39_Picture_4.jpeg)

662. [Let Your Plant Talk](https://duino4projects.com/let-your-plant-talk/) In Today's Tutorial, we will learn how to make our plant talk using Arduino nano with the MP3 player module. Basically, we will connect 3 sensors to the Arduino module: LDR Sensor. Capacitive Moisture sensor. DHT22 Temperature and humidity sensor. We will read the sensors…... Listed under: **[Other Projects](https://duino4projects.com/projects/other-projects/)** 

![](_page_39_Picture_6.jpeg)

663. [How to Teach an Online Circuits Class With Tinkercad](https://duino4projects.com/how-to-teach-an-online-circuits-class-with-tinkercad/) https://youtu.be/50l3fREv0Qo You probably know Tinkercad for the beginner friendly 3D CAD program, but it also includes a circuit + Arduino simulator that runs in your web browser! I've used Tinkercad for both in-person and online college-level classes and for introductory makerspace workshops. In this Instructable I'll not only...... Listed under: [Other Projects](https://duino4projects.com/projects/other-projects/)

![](_page_39_Picture_8.jpeg)

664. [Portable Auto Height Adjust Stand for Multipurpose](https://duino4projects.com/portable-auto-height-adjust-stand-for-multipurpose/) Height is a major concern in public places. Kids affected more in public places due to height problem. The problem places due to height concerns are 1) First place is school from kg kids to High school kids, so lot of height variation so using…... Listed under: **[Other Projects](https://duino4projects.com/projects/other-projects/)** 

![](_page_39_Picture_10.jpeg)

665. [Timer With TM1637 and Arduino](https://duino4projects.com/timer-with-tm1637-and-arduino/) This timer is useful in both domestic and industrial applications. It is a countdown timer programmable in the range of 1s .... 9999s. During this time, the load is powered by a relay on the board. For repeated timings, it is possible to memorize the...... Listed under: Clock – Timer **Projects** 

![](_page_39_Picture_12.jpeg)

666. [Smart Pull-Up Bar](https://duino4projects.com/smart-pull-up-bar/) Hello friends! My name is Nikolas and I am 15 years old. Today in this Instructable I'll show you how to make a Smart Pull-Up Bar which, when you start doing Pull-Ups or Chin-Ups starts playing music in order to keep you motivated and after exercising for...... Listed under: [Other Projects](https://duino4projects.com/projects/other-projects/)

![](_page_39_Picture_14.jpeg)

667. [Autonomous Basil Farm With Robot Arm!](https://duino4projects.com/autonomous-basil-farm-with-robot-arm/) Growing basil is great, but do you know what's even better? Having an autonomous basil farm! As the saying goes: "never spend ten minutes doing something by hand, when you could spend 10 hours failing to automate it". Although I may be bad at gardening,...... Listed under: Robotics - Automation Projects

![](_page_39_Picture_16.jpeg)

**668.** [STOP Face Touching Device](https://duino4projects.com/stop-face-touching-device/) Why do you want to stop touching since it is part of our human nature? Well, it is all because of the virus floating around. Health officials keep telling the public to stop touching faces when they couldn't help. So I decided to use some technology to...... Listed under: Sensor -Transducer – Detector Projects

![](_page_39_Picture_18.jpeg)

669. [DIY Game Controller](https://duino4projects.com/diy-game-controller/) Hey everyone what's up... so this is my DIY Game controller. It uses an Arduino Pro Micro which runs with HID Function, this is actually the second version of my previous game controller which had buttons but this one has two joysticks. unlike the previous...... Listed under: Game – Entertainment Projects

![](_page_39_Picture_20.jpeg)

670. [ECG Display With Arduino](https://duino4projects.com/ecg-display-with-arduino/) This ECG (Electrocardiogram) unit has an integrated display. The display can show individual heart beats in a large format, the train of heart beats in a small format and a Poincaré plot. It is battery powered and can be worn round your neck on a lanyard. It...... Listed under: Other **Projects** 

![](_page_39_Picture_22.jpeg)

671. [Ez Arduino 12 DOF Quadruped Robot – Robot Dog Lassie](https://duino4projects.com/ez-arduino-12-dof-quadruped-robot-robot-dog-lassie/) Since Boston Dynamics releases the quadruped robot - Spot, making robot dog has been very popular. There are number of attempts to build similar robot. Most are expensive and very difficult to follow and to make one. This instructable is trying to deliever a DIY...... Listed under: **Robotics - Automation Projects** 

![](_page_39_Picture_24.jpeg)

672. [Making an Alarm Clock That Asks Questions Randomly](https://duino4projects.com/making-an-alarm-clock-that-asks-questions-randomly/) Do you usually have trouble getting up? Set more than a dozen alarm clocks in the morning, but still can't wake up and turn them off in a daze. When you waking up and find out that you are late, and then you blame the…… Listed under: Clock – Timer **Projects** 

![](_page_39_Picture_26.jpeg)

673. THE TIME TIME TIME BOX Clock In this Instructable I will show you how you can convert an empty tissue box into a cool Arduino based clock that can show the time, date, current temperature & humidity in the room. If you like this Instructable consider voting for it in theTrash...... Listed under: Clock - Timer Projects

![](_page_39_Picture_28.jpeg)

674. [Arduino LED Night Lights With Switch to Turn on and Off](https://duino4projects.com/arduino-led-night-lights-with-switch-to-turn-on-and-off/) The design was inspired by a product that is also presented on Instructable called "Arduino Basics" with Night Light" (https://www.instructables.com/Arduino-Basics-With-...). Originally, the device is only allowed to change the LED lights by pushing down a button; after adding the codes and circuits (added: a speaker...... Listed under: [LED Projects](https://duino4projects.com/projects/led-projects/)

675. [Wireless Mood Meter](https://duino4projects.com/wireless-mood-meter/) Suppose your mood changes so fast that people can't cope up with it. You feel sad but people do something that makes you more sad. If only they knew what you are feeling right now!Behold, I present you the Wireless Mood Swing Meter!! Place it...... Listed under: Metering - Instrument

![](_page_39_Picture_32.jpeg)

![](_page_39_Picture_33.jpeg)

676. [Arduino 8 Key Tinfoil Piano](https://duino4projects.com/arduino-8-key-tinfoil-piano/) In this Instructables tutorial, I will teach you how to make a simple 8 key piano with your Arduino. Supplies: Arduino BoardBreadboard10MΩ Resistor\*8Arduino mini box speakerWires/JumpersTapeCardboardTinfoil(optional) Hot glue gun Step 1: Gather Supplies Here is what you'll need: Arduino BoardBreadboard10MΩ Resistor\*8 (1MΩ Resistors work too)Arduino...... Listed under: [Sound – Audio Project Ideas](https://duino4projects.com/ideas/sound-audio-project-ideas/)

![](_page_39_Picture_35.jpeg)

677. [Arduino Snake LED Game](https://duino4projects.com/arduino-snake-led-game/) In a previous project we created an interactive coffee table, which lit up leds under an object. In this project, we reuse that table to create a snake game from the 2D matrix of LEDs. If some parts of the project are unclear, it may be…… Listed under: [Game – Entertainment Project Ideas](https://duino4projects.com/ideas/game-entertainment-project-ideas/)

![](_page_39_Picture_37.jpeg)

678. [Delayed Dog Feeder](https://duino4projects.com/delayed-dog-feeder/) For our second project, I wanted to make something that I am going to be able to use in my day to day life. When I have to leave during awkward mealtime hours, it's important for my dog to maintain a consistent eating schedule, and...... Listed under: [Other Projects](https://duino4projects.com/projects/other-projects/)

679. [Arduino Volume Control](https://duino4projects.com/arduino-volume-control/) ArduinoUNO with volume control, pause/play button, and LCD display: This tutorial will show you how to set up an arduinoUNO to produce a tone through standard earphones, with volume control via potentiometer, with visual volume display via LCD, with pause/play button. Step 1: Pieces, Parts...... Listed under: Other **Projects** 

![](_page_40_Figure_2.jpeg)

694. [Cardboard Spider \(DIY Quadruped\)](https://duino4projects.com/cardboard-spider-diy-quadruped/) Hello again and welcome to my new project. In this instructable I've tried to make a simple Quadruped made from materials accessible to everybody. I know to get a good looking final product you need a 3d printer and maybe a CNC, but not everybody…... Listed under: [How To – DIY – Projects](https://duino4projects.com/projects/how-to-diy-projects/)

![](_page_40_Picture_8.jpeg)

![](_page_40_Picture_9.jpeg)

695. [Fake Dynamic Price Tag](https://duino4projects.com/fake-dynamic-price-tag/) Amazon's prices change constantly. If you leave items in your shopping cart for longer than a few hours, you'll likely get alerted about minute fluctuations – \$0.10 here, \$2.04 there. Amazon and its merchants are obviously using some form of algorithmic pricing to squeeze the...... Listed under: [Other Projects](https://duino4projects.com/projects/other-projects/)

696. [Coke Machine Can Level Detector](https://duino4projects.com/coke-machine-can-level-detector/) Rev 2.5 - tidied up the 3D printed parts and updated the plug connector to a common PCB unit. Rev 2 - ultrasonic "button" replaces manual push-button. Pushing a button is so old fashion, particularly when I'm already using an Ultrasonic sensor. Why not use...... Listed under: [CNC Machines Projects](https://duino4projects.com/projects/cnc-machines-projects/)

based small physical device used to simplify your different keyboard operations.You plugs it into your computer usb port and touch it on…... Listed under:

![](_page_40_Picture_4.jpeg)

## [Sensor – Transducer – Detector Projects](https://duino4projects.com/projects/sensor-transducer-detector-projects/)

![](_page_40_Picture_6.jpeg)

699. [Line Follower Robot – Arduino Mega/uno – Very Fast Using Port Manipulation](https://duino4projects.com/line-follower-robot-arduino-mega-uno-very-fast-using-port-manipulation/) Line follower robot is a useful robot that is used in ware houses, industries, and stores etc, where it follows a dedicated path. The presented robot captures line position with IR Sensors. If the robot get off the line it will U turn and back to the line...... Listed under: Robotics - Automation Projects

![](_page_41_Picture_6.jpeg)

700. Research [Robotic Hand With Wireless Glove Controlled | NRF24L01+ | Arduino](https://duino4projects.com/robotic-hand-with-wireless-glove-controlled-nrf24l01-arduino/) In this video; 3D robot hand assembly, servo control, flex sensor control, wireless control with nRF24L01, Arduino receiver and transmitter source code are available. In short, in this project we will learn how to control a robot hand with a wireless glove. Step 1: Video...... Listed under: Robotics - Automation Projects

![](_page_41_Picture_8.jpeg)

701. [DIY Digital Spirit Level](https://duino4projects.com/diy-digital-spirit-level/) In this project we will have a closer look at accelerometer ICs and find out how we can use them with an Arduino. Afterwards we will combine such an IC with a couple of complementary components and a 3D printed enclosure in order to create...... Listed under: [Other Projects](https://duino4projects.com/projects/other-projects/)

![](_page_41_Picture_10.jpeg)

![](_page_41_Figure_2.jpeg)

698. [Arduino Pong Clock With Temperature and Timer](https://duino4projects.com/arduino-pong-clock-with-temperature-and-timer/) In Pong clock mode the clock uses the classic video game Pong to tell the time The 2 players automatically win and lose so their scores show the hours and minutes. It is based on a clock by Nick Hall. This is the 2nd version of...... Listed under: Clock -

![](_page_41_Picture_4.jpeg)

702. [The Ultimate DIY Automatic Fish Feeder Tier 2](https://duino4projects.com/the-ultimate-diy-automatic-fish-feeder-tier-2/) The Tier 2 Feeder is a big step up from the Tier 1. This version uses an ESP8266 wifi module to sync the [arduino's clock to control the feeding schedule and the tank's lighting. Step 1: What You Will Need: Everything in Tier 1 except the…... Listed under: Other](https://duino4projects.com/projects/other-projects/) **Projects** 

![](_page_41_Figure_12.jpeg)

707. [Minimalist IoT Clock \(using ESP8266, Adafruit.io, IFTTT, and Arduino IDE\)](https://duino4projects.com/minimalist-iot-clock-using-esp8266-adafruit-io-ifttt-and-arduino-ide/) In this tutorial I show how you can make a minimalist clock synchronized with the internet. I tested it with two different ESP8266 based boards: Firebeetle and NodeMCU. The microcontroller gets current time from a Google server, and displays it on a NeoPixel LED ring....... Listed under: Clock - Timer Projects

![](_page_41_Picture_22.jpeg)

708. A LINE TO MILL YOUTUbe Subscriber Counter With LEDs This is a YouTube Subscriber counter built with an ESP8266. It uses the YouTube apiv3 to poll for changes. It's made specifically for one of my favourite youtubers Henk Rijckaert. It was featured in his livestream where the goal was to get to 9000 subscribers. https://youtu.be/6b43IbccmZ0…... Listed under: [LED Projects](https://duino4projects.com/projects/led-projects/)

![](_page_41_Picture_24.jpeg)

709. [Acoustic Levitator Case](https://duino4projects.com/acoustic-levitator-case/) Acoustic levitator from Asier Marzo is a very popular thing here on instructables. I build it, it was working but I noticed couple of issues. For example: The 3D printed space between bowls is a bit fragile. The levitator can't stand on its own because of...... Listed under: [Other Projects](https://duino4projects.com/projects/other-projects/)

![](_page_41_Picture_26.jpeg)

710. [DIY Attiny Programming Shield](https://duino4projects.com/diy-attiny-programming-shield/) If you are looking for a small and low powered Arduino board the Attiny is a really good option, its surprisingly featureful for it's size. It has 5 GPIO pins, 3 of which are Analog pins and 2 which have PWM output. It is also…… Listed under

![](_page_41_Picture_28.jpeg)

![](_page_41_Picture_29.jpeg)

![](_page_41_Picture_30.jpeg)

703. [Eve, the Arduino Chatbot](https://duino4projects.com/eve-the-arduino-chatbot/) Hello DIYrs, have there been instances when you really wanted to share your feelings with someone and no trusted one was around? In today's busy world, this is a common instance. Well, a chatbot can help here to make you feel better. And that leads...... Listed under: Arduino Programmer Projects

![](_page_41_Picture_14.jpeg)

704. [Arduino Powered Dog Food Dispenser](https://duino4projects.com/arduino-powered-dog-food-dispenser/) If your house is anything like mine, some tasks may be forgotten when in a rush. Don't let it be your pet that gets forgotten about! This automated dog food dispenser uses an Arduino to deliver the right amount of kibble at the right time....... Listed under: [Projects](https://duino4projects.com/projects/)

![](_page_41_Picture_16.jpeg)

705. [Multiple LEDs & Breadboards With Arduino in Tinkercad](https://duino4projects.com/multiple-leds-breadboards-with-arduino-in-tinkercad/) https://youtu.be/MojSo7OtF9w Let's learn how to control multiple LEDs using Arduino's digital outputs and a breadboard. Expanding upon the last lesson on blinking an LED, We'll connect some LEDs to the Arduino Uno and compose a simple program to light them up in a pattern. You can...... Listed under: [LED Projects](https://duino4projects.com/projects/led-projects/)

![](_page_41_Picture_18.jpeg)

706. [Getting Started With Arduino: What You Need to Know](https://duino4projects.com/getting-started-with-arduino-what-you-need-to-know/) I have been working with Arduino and electronics for many years now, and I am still learning. In this ever-expanding world of micro-controllers, it is easy to get lost and run circles around yourself trying to find information. In this Instructable, I will be showing...... Listed under: [Other Projects](https://duino4projects.com/projects/other-projects/)

![](_page_41_Picture_20.jpeg)

711. [Knife Sharpening Angle Coach With Bluetooth & Arduino](https://duino4projects.com/knife-sharpening-angle-coach-with-bluetooth-arduino/) Precision sharpening skills aren't developed overnight! Here's a high-tech way to monitor your knife angle during sharpening, with the help of an absolute orientation sensor and bluetooth microcontroller. This project is a collaboration with Alex French Guy Cooking! This is an intermediate level Arduino project, so...... Listed under: *Phone Project Ideas* 

![](_page_41_Picture_32.jpeg)

![](_page_41_Picture_33.jpeg)

712. [Motorized Window Blinds Controller](https://duino4projects.com/motorized-window-blinds-controller/) For this project you will be creating a device that is capable of opening and closing window blinds, both automatically and manually (via a push button), based upon a time schedule and sensor data from a light dependent resistor. In addition, this device will be…... Listed under: [Other Projects](https://duino4projects.com/projects/other-projects/)

![](_page_41_Picture_35.jpeg)

![](_page_41_Picture_36.jpeg)

713. [Arduino Perpetual Calendar Clock](https://duino4projects.com/arduino-perpetual-calendar-clock/) The clock uses 2 electro mechanical clock movements controlled by an Arduino to display the Day and Month. A third quartz controlled movement displays the time tide Low or High tide. The Calendar is fully automatic and takes into account leap years as well as…... Listed under: Clock - Timer Projects

![](_page_42_Picture_306.jpeg)

![](_page_42_Picture_3.jpeg)

![](_page_42_Picture_4.jpeg)

728. [Convert Your IR Remote to RF Remote](https://duino4projects.com/convert-your-ir-remote-to-rf-remote/) In today's Instructable, I'll show you how you can use a generic RF module without a microcontroller which will eventually lead us to build a project where you can convert an IR Remote of any device to a RF Remote. The main advantage of converting…... Listed under: [LED Projects](https://duino4projects.com/projects/led-projects/)

![](_page_42_Picture_6.jpeg)

[Test Any MCU Using Only 4 I/O Lines](https://duino4projects.com/test-any-mcu-using-only-4-i-o-lines/) With this 'Test Fixture' and provided software you can test virtually any MCU with as little as 4 digital I/O lines (even only 2 is possible, all be it tricky) for project suitability and performance. When I start a new project I don't like hooking...... Listed under: [LED Projects](https://duino4projects.com/projects/led-projects/)

![](_page_42_Picture_8.jpeg)

![](_page_42_Picture_9.jpeg)

730. [Fish Feeder 2](https://duino4projects.com/fish-feeder-2-2/) Introduction / Why this project In 2016 I build my first fish feeder, see Fish Feeder 1. The feeder worked fine for more then half a year. After that period the servos were worn out, causing the program to halt, without sending an error-mail. Oops. I didn't...... Listed under: [Other Projects](https://duino4projects.com/projects/other-projects/)

![](_page_42_Picture_11.jpeg)

![](_page_42_Picture_12.jpeg)

731. [Kids MP3 Music Box](https://duino4projects.com/kids-mp3-music-box/) When looking for some new DIY projects around arduino I found some nice ideas on RFID based MP3 players for Kids. And there is one great professional toy box on the market - these guys rule. They made a great business out of their smart...... Listed under: Sound - Audio Projects

732. [Versatile Volt, Ampere, and Power Meter](https://duino4projects.com/versatile-volt-ampere-and-power-meter/) Multimeters are suitable for many purposes. But usually, they only measure one value at a time. If we deal with power measurements, we need two multimeters, one for voltage and the second for Ampere. And if we want to measure efficiency, we need four multimeters....... Listed under: Metering -

![](_page_43_Picture_3.jpeg)

733. [Building a DIY Arduino on a PCB and Some Tips for Beginners](https://duino4projects.com/building-a-diy-arduino-on-a-pcb-and-some-tips-for-beginners/) This is meant as a guide to anyone soldering their own Arduino from a kit, which can be purchased from A2D Electronics. It contains many tips and tricks in order to build it successfully. You will also learn about what all the different components do. Read…... Listed under: [Other Projects](https://duino4projects.com/projects/other-projects/)

![](_page_43_Picture_5.jpeg)

734. [Alexa-Enabled Death Star Lamp](https://duino4projects.com/alexa-enabled-death-star-lamp/) Bring a snippet of the Dark Side to your living room with this unique voice-activated lamp. A functional work of art that is both useful and pleasing to look at. Switching on or off? All lamps do that! Changing brightness? Very common! But can yours do this? \*cue...... Listed under: [LED Projects](https://duino4projects.com/projects/led-projects/)

![](_page_43_Picture_7.jpeg)

735. [10 Useful Arduino Projects to Complete This Year](https://duino4projects.com/10-useful-arduino-projects-to-complete-this-year/) Whether you are new to the world of DIY electronic problems or an experienced fanatic, you will have heard of the Arduino. Arduino is the perfect source of microcontrollers; not only are their products reliable, open-source, affordable and efficient, they are also hugely versatile. The…... Listed under: [Projects](https://duino4projects.com/projects/)

![](_page_43_Picture_9.jpeg)

736. [Arduino Star-Finder for Telescopes](https://duino4projects.com/arduino-star-finder-for-telescopes/) Space is big. Really big. Owning a small telescope can give a lot of pleasure, but it's often a struggle trying to locate specific objects in the night sky. In this project I made and integrated an Arduino-powered star-finder with a small reflecting telescope, to allow…... Listed under: [Solar energy projects](https://duino4projects.com/projects/solar-energy-projects/)

![](_page_43_Picture_11.jpeg)

737. [DIY IoT Lamp for Home Automation || ESP8266 Tutorial](https://duino4projects.com/diy-iot-lamp-for-home-automation-esp8266-tutorial/) In this tutorial we're going to make an internet connected smart lamp. This will go deep into internet of things and opens up a world of home automation! The lamp is WiFi connected and built to have an open message protocol. This means you can...... Listed under: **LCD Projects** 

![](_page_43_Picture_13.jpeg)

738. [LED Cube Display](https://duino4projects.com/led-cube-display/) In this project, you will build an 8x8x8 LED cube as a display. After building the cube and learning the code basics, you will be able to write your own display animations. It is a great visual for scientific purposes and it will be a...... Listed under: [LED Projects](https://duino4projects.com/projects/led-projects/)

![](_page_43_Picture_15.jpeg)

739. Note Maximidity/Temperature Unit n this tutorial we are going to show you how to setup your own temperature and humidity sensor. We are going to use a DHT22 unit, which is a low-cost digital output relative humidity and temperature sensor. The device includes a capacative humidity sensor and…... Listed under: [Temperature Measurement Projects](https://duino4projects.com/projects/temperature-measurement-projects/)

![](_page_43_Picture_17.jpeg)

740. [Acrylic Fish Feeder](https://duino4projects.com/acrylic-fish-feeder/) Step 1: Prepare Your Materials For this project, you will need the following materials: For the circuit:3 pieces of Insulated copper wire (22AWG wire) around 4-6 inches long, stripped on both endsAC/DC AdaptorGWS Mini ServoDouble Side Servo armServo screw (1.7 x 3mm)ArduinoUSB Cable A to…... Listed under: [Other Projects](https://duino4projects.com/projects/other-projects/)

![](_page_43_Picture_19.jpeg)

![](_page_43_Picture_20.jpeg)

TAL [GYRO & VOICE ARDUIGAMES](https://duino4projects.com/gyro-voice-arduigames/) This gaming box is made from Arduino Uno R3, LoLShield, MPU6050 and Microphone module. With LoLShield, we can show a message/scrolling message or animation picture like: plasma effect, sinewave effect...With MPU6050, we can read value from accelerometer and gyroscope to control movement for simple games...... Listed under: Game - Entertainment Projects

![](_page_43_Picture_22.jpeg)

742. [Convert Your Old Phone to a Remote Switch](https://duino4projects.com/convert-your-old-phone-to-a-remote-switch/) Ever wondered what to do with your old basic phones? The advent of a smartphone in last decade made all the basic phones obsolete. Even though they had good battery life and decent look they are less when compared to big smartphones which have big…... Listed under: **[Phone Projects](https://duino4projects.com/projects/phone-projects/)** 

743. [Awful to Awesome: Replace a Mechanical Alarm Sound](https://duino4projects.com/awful-to-awesome-replace-a-mechanical-alarm-sound/) Hoping to reduce my late-night smartphone use, I got a vintage alarm clock for next to my bed. This beautiful mechanical flip clock has just one problem: a truly horrifying alarm sound. (Witness the first video above.) It's no wonder what this clock isn't being...... Listed under: **Sound - Audio Projects** 

![](_page_43_Picture_26.jpeg)

744. [How to Build a GPS Guided Robot](https://duino4projects.com/how-to-build-a-gps-guided-robot/) Here is a Youtube video of me demonstrating the GPS Guided Robot. You can see that I am holding a cellphone and controlling the robot. I am at a tennis court and I am setting a Waypoint for the robot to return to. Once I...... Listed under: Robotics - Automation Projects

745. [Pocket Metal Locator – Arduino](https://duino4projects.com/pocket-metal-locator-arduino/) This cool little Pocket Metal Locator is sensitive enough to identify small nails and tacks in wood and compact enough to fit into awkward spaces making it convenient to carry and use for metal locating. The unit has four independent search coils and color LED…... Listed under: [LED Projects](https://duino4projects.com/projects/led-projects/)

746. [Training Heart Rate Zone Monitor Watch](https://duino4projects.com/training-heart-rate-zone-monitor-watch/) https://youtu.be/7oLxJ\_725rU College is a hectic and chaotic time in ones life, that is why it is very important to keep your stress level low. One way we like to do this is by working out, it helps keep your mind clear and body feeling healthy....... Listed under: Clock – **Timer Projects** 

![](_page_43_Picture_30.jpeg)

![](_page_43_Picture_32.jpeg)

![](_page_43_Picture_33.jpeg)

747. [Rob the Automated Robot](https://duino4projects.com/rob-the-automated-robot/) This instructable was created in fulfillment of the project requirement of the Makecourse at the University of South Florida (www.makecourse.com). In this tutorial you will learn how to make a fully automated robot named Rob who is equipped with sensors that allow it to detect…... Listed under: [Robotics – Automation Projects](https://duino4projects.com/projects/robotics-automation-projects/)

![](_page_43_Picture_35.jpeg)

748. [Infinite Jest](https://duino4projects.com/infinite-jest/) A rotating machine that is controlled by a robotic glove. Neverending fun. Step 1: Concept Our seminar assignment was to design a useless machine. Thinking about absurd tasks, we were inspired by the greek myth of Sisyphus and the idea of gravitational weight shifting in…... Listed under: [Robotics – Automation Projects](https://duino4projects.com/projects/robotics-automation-projects/)

![](_page_43_Picture_37.jpeg)

749. [Show Winch](https://duino4projects.com/show-winch/) For this project, I wanted to create a winch that would be functional for use in a show in a theatre. Often, we have to fly in and out small objects, like chandeliers. This unit would be ideal for raising and lowering small objects in...... Listed under: [Motor Projects](https://duino4projects.com/projects/motor-projects/)

![](_page_44_Figure_2.jpeg)

![](_page_44_Picture_3.jpeg)

765. [TRASH-BOT. \(Arduino Auto Open Close Trash Bin\)](https://duino4projects.com/trash-bot-arduino-auto-open-close-trash-bin/) Everything's getting smarter right? So why not your Trash Bin? This trash bin Opens and Closes its lid if it sees any Rubbish in front of it. You just need to bring the rubbish to it and it'll open automatically and will wait for you...... Listed under: [Other Projects](https://duino4projects.com/projects/other-projects/)

![](_page_44_Picture_8.jpeg)

766. **The constitution Electric-Analog Piano** Music is a big part of our culture -- everyone enjoys listening to music. But while listening to music is one thing, learning to make music is another thing. Similarly, while making music is a difficult task, building a musical instrument is a whole new…... Listed under: [Sound – Audio Projects](https://duino4projects.com/projects/sound-audio-projects/)

![](_page_44_Picture_10.jpeg)

767. [Circuito Arduino Controller Pad](https://duino4projects.com/circuito-arduino-controller-pad/) "Circuito" is a DIY controlling pad. It is a Supplementary project for my previous Robotic Arm project. The Controlling Pad is a computer controlled mechanical constructions that help to move and manage any robotic arm depend on servo motors. It can be considered kinetic control pad...... Listed under: [Other Projects](https://duino4projects.com/projects/other-projects/)

768. [LED Ukulele](https://duino4projects.com/led-ukulele/) https://youtu.be/X27byIWzV4s Hi, my name is Elaine. This project combines a lot of things that I enjoy so I hope you enjoy it as well! The LED ukulele we'll be building teaches you how to play the four most played chords: C, G, Am, and F.…... Listed under: [LED Projects](https://duino4projects.com/projects/led-projects/)

because today I am going to show you how I built this Art Deco style FM Radio project using Arduino. It is by far the most complex project I have ever built and…... Listed under: [Radio Projects](https://duino4projects.com/projects/radio-projects/)

![](_page_44_Picture_5.jpeg)

![](_page_44_Picture_6.jpeg)

![](_page_45_Picture_2.jpeg)

![](_page_45_Picture_3.jpeg)

769. [Digital Input With a Pushbutton With Arduino in Tinkercad](https://duino4projects.com/digital-input-with-a-pushbutton-with-arduino-in-tinkercad/) https://youtu.be/PC15jBx2UxI Let's learn how to read a pushbutton using Arduino's digital input! We'll connect up a simple circuit using a solderless breadboard and use some simple Arduino code to control a single LED. So far you've learned to control LEDs with code, which is one use...... Listed under: [LED Projects](https://duino4projects.com/projects/led-projects/)

![](_page_45_Picture_5.jpeg)

770. [Arduino Pocket Game Console + A-Maze – Maze Game](https://duino4projects.com/arduino-pocket-game-console-a-maze-maze-game/) Welcome to my first instructable! The project I want to share with you today is Arduino maze game, which became a pocket console as capable as Arduboy and similar Arduino based consoles. It can be flashed with my (or your) future games thanks to exposed…... Listed under: [Game – Entertainment Projects](https://duino4projects.com/projects/game-entertainment-projects/)

![](_page_45_Picture_7.jpeg)

771. **200 Aprilemented Prosthetic Hand With Capacitive Touch Sensing In this Instructables I've come with an idea that can be implemented to existing 3d printed** prosthetic hands. In existing electrically powered prosthesis I Couldn't find the use of capacitive touch sensing technology for the actuation of fingers. This project combines two very cool things, Arduino with Capacitive...... Listed under: Sensor - Transducer - Detector Projects

![](_page_45_Picture_9.jpeg)

772. [Internet Speed Gauge](https://duino4projects.com/internet-speed-gauge/) https://youtu.be/SG91jSD1xAk Overview This "Internet Speed Gauge" will give you near real time oversight of your network usage. This information is available on the web interface of most home routers. However, accessing it requires you to stop your current task to go look it up. I...... Listed under: Internet - Ethernet - LAN Projects

![](_page_45_Picture_11.jpeg)

773. [Simple Braille Writer \(Speech to Braille\)](https://duino4projects.com/simple-braille-writer-speech-to-braille/) https://youtu.be/y-N4hqFgOtE Hello everyone, All this started with doing a simple XY plotter after completing it successfully, I thought to develop a simple speech to braille text converter.I started searching it online and unexpectedly the prices were too high,that boosted me built a small portable and...... Listed under: [Other Projects](https://duino4projects.com/projects/other-projects/)

![](_page_45_Picture_13.jpeg)

774. [Phone+Arduino Controlled Teddy Ruxpin](https://duino4projects.com/phonearduino-controlled-teddy-ruxpin/) In this instructable I will be demonstrating how to control Teddy Ruxpin with a phone and the help of an arduino. After this modification Teddy Ruxpin will work as Google Assistant(or just about any other virtual assistant) and be able to lip sync voice recordings....... Listed under: [Phone Projects](https://duino4projects.com/projects/phone-projects/)

![](_page_45_Picture_15.jpeg)

775. [A Useful Remembrall](https://duino4projects.com/a-useful-remembrall/) If you've ever watched the Harry Potter series, then you would have seen Neville receive a gift from his Gran which was a Remembrall. For those Muggles who haven't watched it yet or don't remember the scene, a Remembrall is a large marble sized glass...... Listed under: [Other Projects](https://duino4projects.com/projects/other-projects/)

![](_page_45_Picture_17.jpeg)

776. [Mini CNC Laser Wood Engraver and Laser Paper Cutter.](https://duino4projects.com/mini-cnc-laser-wood-engraver-and-laser-paper-cutter/) This is an Instructables on how I made an Arduino based Laser CNC wood engraver and Thin paper cutter using old DVD drives, 250mW laser. Playing area is 40mm x 40mm max. Isn't it fun making a own machine out of old things? Step 1:…... Listed under: [CNC Machines Projects](https://duino4projects.com/projects/cnc-machines-projects/)

![](_page_45_Picture_19.jpeg)

777. [Anti-Social Glasses](https://duino4projects.com/anti-social-glasses/) You look up, they tilt down! A tilt switch controls 2 servos which open/ close shutters on a pair of custom glasses. project by Rob Faulkner and You-Wen Ji Step 1: Parts (1) 30 x 60 cm plastic sheet (We used polystyrene but its up...... Listed under: [Other Projects](https://duino4projects.com/projects/other-projects/)

![](_page_45_Picture_21.jpeg)

778. In the state of Desktop Console. Part : 11 IoT, Home Automation Preamble This article, the 11th in a series on home automation documents how to create and integrate an IoT Desktop Device into an existing home automation system including all the necessary software functionality to enable the successful deployment within a domestic environment. Picture 1 shows the completed...... Listed under: [Home Automation Projects](https://duino4projects.com/projects/home-automation-projects/)

![](_page_45_Picture_23.jpeg)

779. [Robotic Arm Controlled by Glove](https://duino4projects.com/robotic-arm-controlled-by-glove/) Purpose: Gain experience, and problem-solving skills by creating a project to complete Outline- Use a glove to connect through an arduino to control a 3-D robotic printed "arm". Each of the joints on the 3-D printed arm has a servo which connects to the flex…... Listed under: [Robotics – Automation Projects](https://duino4projects.com/projects/robotics-automation-projects/)

![](_page_45_Picture_25.jpeg)

780. A response Acrobic Arduino – a \$15 Fitness Tracker Power by an Arduino Please vote for this in the fitness challenge instead of a Fitbit or a smartwatch, you can build an Arduino powered fitness tracker for only \$15! It tracks the pumping motion of your arms while running and uses an accelerometer to detect this. It is...... Listed under: Security - Safety Projects

781. [Arduino Ultra Mega Timers](https://duino4projects.com/arduino-ultra-mega-timers/) https://youtu.be/\_PL-bci4e0s Hi! "Arduino Timer with on/off setpoint" is my most viewed instructable by far, so i got a lot of questions in the comments, inbox and youtube, about how to add minutes, seconds, days and save settings on the eeprom.... so i decided to bring an...... Listed under: [Clock – Timer Projects](https://duino4projects.com/projects/clock-timer-projects/)

![](_page_45_Picture_29.jpeg)

782. [Arduino Energy Meter – V2.0](https://duino4projects.com/arduino-energy-meter-v2-0/) Hello friend, welcome back after a long break. Earlier I have posted an Instructables on Arduino Energy Meter which was mainly designed to monitor the power from the solar panel (DC Power) in my village. It became very popular on the internet, lots of people all over. Listed under: Metering - Instrument Projects

![](_page_45_Picture_31.jpeg)

![](_page_45_Picture_32.jpeg)

783. [DIY Telematics Box](https://duino4projects.com/diy-telematics-box/) Telematics boxes (aka Black Boxes) are used to record and log various attributes of a moving vehicle. They have been primarily used in airplanes to log various attributes of an aircraft, for example, air speed, heading, fuel levels, radio chatter etc. It is the first...... Listed under: [Other Projects](https://duino4projects.com/projects/other-projects/)

![](_page_45_Picture_34.jpeg)

784. [ArduMeter: an Arduino Based Multimeter \(Sort Of\)](https://duino4projects.com/ardumeter-an-arduino-based-multimeter-sort-of/) The ArduMeter is an Arduino Based Multimeter, which many people have made to perform different operations, and searching on google you could find all the variety of things it can do. I wanted to make one that is portable, quite easy to use, give decent…... Listed under: [Metering – Instrument Projects](https://duino4projects.com/projects/metering-instrument-projects/)

![](_page_45_Picture_36.jpeg)

![](_page_45_Picture_37.jpeg)

785. Recruit Run Recorder/Black Box In this instructable I am going to be building a arduino based fight data recorder for RC vehicles, specifically RC aeroplanes. I am going to be using a UBlox Neo 6m GPS module connected to an arduino pro mini and a SD card shield to...... Listed under: Temperature Measurement Projects, [Video – Camera – Imaging Projects](https://duino4projects.com/projects/video-camera-imaging-projects/)

![](_page_45_Picture_39.jpeg)

![](_page_45_Picture_40.jpeg)

786. [Make an Illuminated Rainbow Synthesizer With an Arduino!](https://duino4projects.com/make-an-illuminated-rainbow-synthesizer-with-an-arduino/) https://youtu.be/MOnr\_VLFBWg This Instructable shows you how to add a high-resolution touch screen to your Arduino and make a synthesizer that controls colored LEDs! The techniques you learn here can serve as a foundation for other touch screen projects! In this Instructable, you will learn: Where...... Listed under: [LED Projects](https://duino4projects.com/projects/led-projects/)

![](_page_46_Figure_2.jpeg)

#### **1 [2](https://duino4projects.com/advanced-view-arduino-projects-list/?page31074=2) [3](https://duino4projects.com/advanced-view-arduino-projects-list/?page31074=3) … [5](https://duino4projects.com/advanced-view-arduino-projects-list/?page31074=5) [6](https://duino4projects.com/advanced-view-arduino-projects-list/?page31074=6) [Next](https://duino4projects.com/advanced-view-arduino-projects-list/?page31074=2)**

![](_page_46_Picture_4.jpeg)

**[Turnkey PCB Assembly](https://www.7pcb.com/)**

**Arduino Weekly Newsletter**

![](_page_47_Picture_106.jpeg)

Get Notified Whenever There Is A New Project In Your Desired Category

Subscribe!

![](_page_47_Picture_107.jpeg)

[Arduino Projects](https://duino4projects.com/arduino-projects/) [Arduino Uno Projects](https://duino4projects.com/arduino-uno-projects/) [Arduino Weekly Newsletter](https://duino4projects.com/arduino-weekly-newsletter/) [Arduino Projects RSS Feeds](https://duino4projects.com/arduino-projects-rss-feeds/) [Arduino Android](https://duino4projects.com/arduino-android/) [Arduino Tutorial Online Courses Video Training](https://duino4projects.com/arduino-tutorial-online-courses-video-training/) [Huge List of tutorials & Components based resources & info](https://duino4projects.com/huge-list-of-tutorials-components-based-resources/) **[Sitemap](https://duino4projects.com/sitemap/)** 

![](_page_48_Picture_162.jpeg)

## **Useful Resources**

## **Projects list**

[Arduino Project List](https://duino4projects.com/arduino-project-list/) [Arduino Zero Projects List](https://duino4projects.com/arduino-zero-projects-list/) [Arduino MKR1000 Projects List](https://duino4projects.com/arduino-mkr1000-projects-list/) [Simple Arduino Project List](https://duino4projects.com/simple-arduino-project-list/) [Arduino Projects List For Kids](https://duino4projects.com/arduino-projects-list-for-kids/) [ESP32 Arduino Projects List](https://duino4projects.com/esp32-arduino-projects-list/) [Esp8266 Arduino Projects List](https://duino4projects.com/esp8266-arduino-projects-list/) [Arduino Nano Projects List in PDF](https://duino4projects.com/arduino-nano-projects-list-in-pdf/) offline downloadable [Arduino Proteus Projects List for](https://duino4projects.com/arduino-proteus-projects-list/) Download [Huge List of tutorials & Components](https://duino4projects.com/huge-list-of-tutorials-components-based-resources/) based resources & info

## **Pages**

[Arduino Projects](https://duino4projects.com/arduino-projects/) [Arduino Uno Projects](https://duino4projects.com/arduino-uno-projects/) [Arduino Weekly Newsletter](https://duino4projects.com/arduino-weekly-newsletter/) [Arduino Projects RSS Feeds](https://duino4projects.com/arduino-projects-rss-feeds/) [Arduino Android](https://duino4projects.com/arduino-android/) [Arduino Tutorial Online Courses Video](https://duino4projects.com/arduino-tutorial-online-courses-video-training/) Training [Huge List of tutorials & Components](https://duino4projects.com/huge-list-of-tutorials-components-based-resources/) based resources & info [Sitemap](https://duino4projects.com/sitemap/)

**Visit Us**

![](_page_48_Picture_10.jpeg)

**Advance Search**

**[Advance Search](https://duino4projects.com//advance-search)**

© 2022 Powered By Wise Technologies, [Use Arduino for Projects](https://duino4projects.com/) | [Sitemap](https://duino4projects.com/sitemap/) | [Privacy Policy](https://duino4projects.com/privacy-policy/)